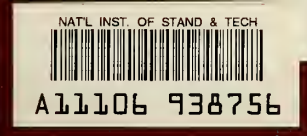

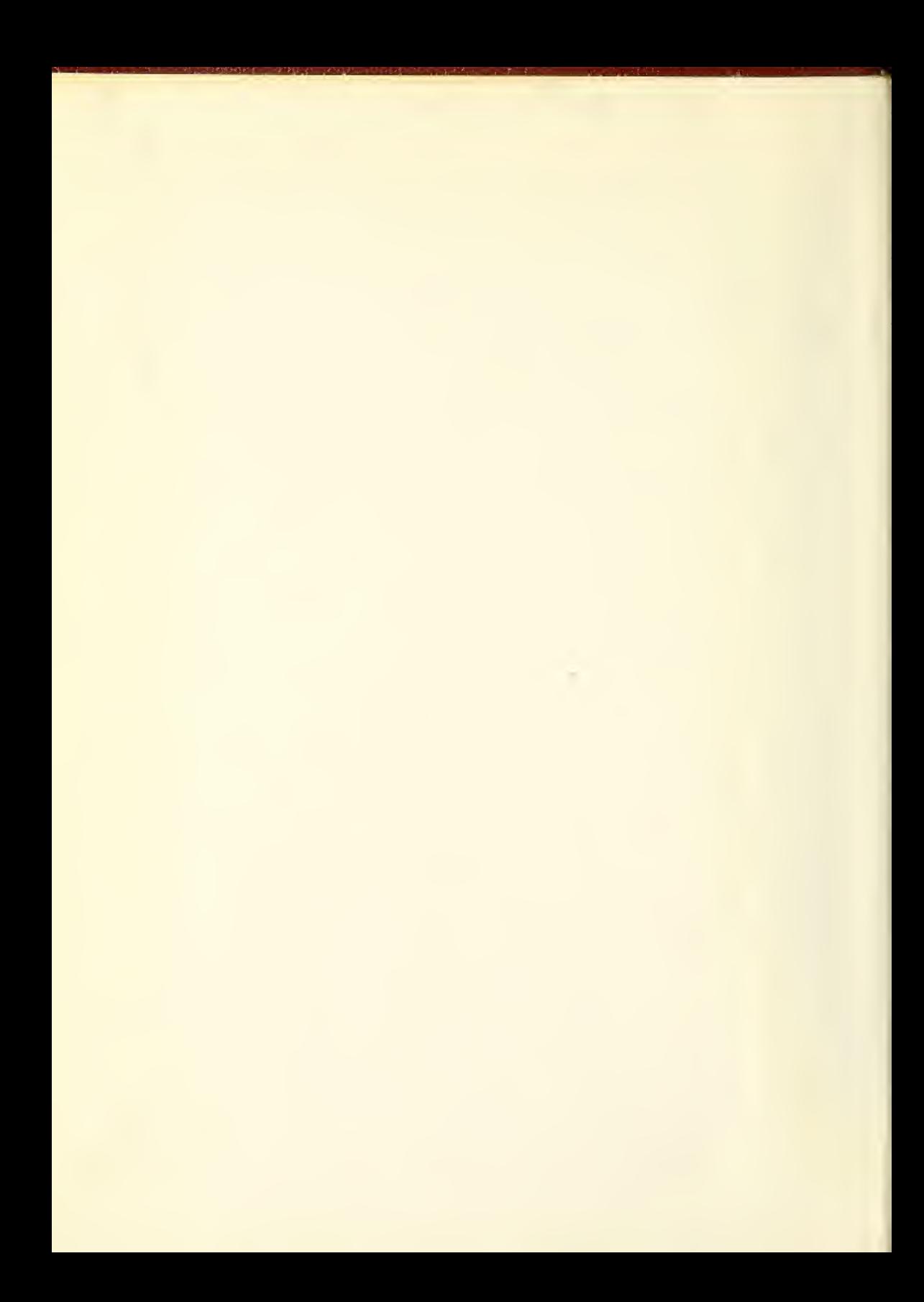

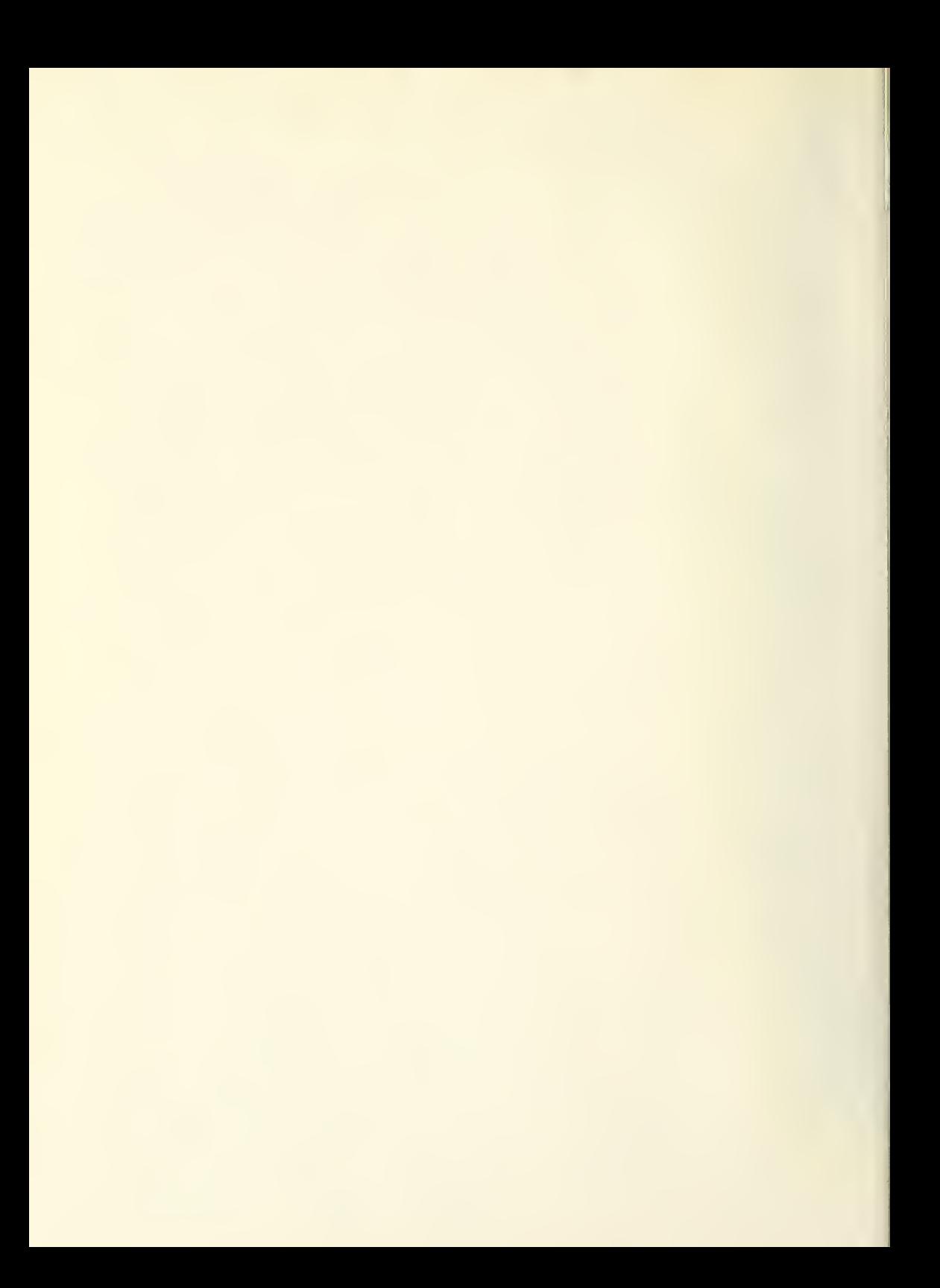

 $\epsilon$ 

# NBS TECHNICAL NOTE 700

 $\mathtt{175101}$  -Re **175101** - Ref. 0CT 14 1975<br>QC\0O

# COMBO: A General-Purpose Program for Searching, Annotating, Encoding-Decoding, and Reformatting Data Files

U.S. PARTMENT OF OMMERCE **National**  $QC = 3U$  $of$  $100$  ds J5753no. 700 1972

**EFERENCI** 

JNITEO STATES PARTMENT OF IMMERCE 1BUCATION

\*><tis e>

#### NATIONAL BUREAU OF STANDARDS

The National Bureau of Standards<sup>1</sup> was established by an act of Congress March 3, 1901. The Bureau's overall goal is to strengthen and advance the Nation's science and technology and facilitate their effective application for public benefit. To this end, the Bureau conducts research and provides: (1) a basis for the Nation's physical measure ment system, (2) scientific and technological services for industry and government, (3) a technical basis for equity in trade, and (4) technical services to promote public safety. The Bureau consists of the Institute for Basic Standards, the Institute for Materials Research, the Institute for Applied Technology, the Center for Computer Sciences and Technology, and the Office for Information Programs.

THE INSTITUTE FOR BASIC STANDARDS provides the central basis within the United States of a complete and consistent system of physical measurement; coordinates that system with measurement systems of other nations; and furnishes essential services leading to accurate and uniform physical measurements throughout the Nation's scientific community, industry, and commerce. The Institute consists of a Center for Radiation Research, an Office of Measurement Services and the following divisions:

Applied Mathematics—Electricity—Heat—Mechanics—Optical Physics—Linac Radiation<sup>2</sup>—Nuclear Radiation<sup>2</sup>—Applied Radiation<sup>2</sup>—Quantum Electronics<sup>3</sup>— Electromagnetics<sup>3</sup>—Time and Frequency3—Laboratory Astrophysics<sup>3</sup>—Cryogenics<sup>3</sup>.

THE INSTITUTE FOR MATERIALS RESEARCH conducts materials research lead ing to improved methods of measurement, standards, and data on the properties of well-characterized materials needed by industry, commerce, educational institutions, and Government; provides advisory and research services to other Government agencies; and develops, produces, and distributes standard reference materials. The Institute consists of the Office of Standard Reference Materials and the following divisions:

Analytical Chemistry—Polymers—Metallurgy—Inorganic Materials—Reactor Radiation—Physical Chemistry.

THE INSTITUTE FOR APPLIED TECHNOLOGY provides technical services to pro mote the use of available technology and to facilitate technological innovation in industry and Government; cooperates with public and private organizations leading to the development of technological standards (including mandatory safety standards), codes and methods of test; and provides technical advice and services to Government agencies upon request. The Institute also monitors NBS engineering standards activities and provides liaison between NBS and national and international engineering standards bodies. The Institute consists of a Center for Building Technology and the following divisions and offices:

Engineering Standards Services—Weights and Measures—Invention and Innovation—Product Evaluation Technology—Electronic Technology—Technical Analysis—Measurement Engineering—Fire Technology—Housing Technology<sup>4</sup><br>—Federal Building Technology<sup>4</sup>—Building Standards and Codes Services<sup>4</sup>— Building Environment<sup>4</sup>-Structures, Materials and Life Safety<sup>4</sup>-Technical Evaluation and Application<sup>4</sup>.

THE CENTER FOR COMPUTER SCIENCES AND TECHNOLOGY conducts re search and provides technical services designed to aid Government agencies in improving cost effectiveness in the conduct of their programs through the selection, acquisition, and effective utilization of automatic data processing equipment; and serves as the principal focus within the executive branch for the development of Federal standards for automatic data processing equipment, techniques, and computer languages. The Center consists of the following offices and divisions:

Information Processing Standards—Computer Information—Computer Services —Systems Development-—Information Processing Technology.

THE OFFICE FOR INFORMATION PROGRAMS promotes optimum dissemination and accessibility of scientific information generated within NBS and other agencies of the Federal Government; promotes the development of the National Standard Reference Data System and a system of information analysis centers dealing with the broader aspects of the National Measurement System; provides appropriate services to ensure that the NBS staff has optimum accessibility to the scientific information of the world, and directs the public information activities of the Bureau. The Office consists of the following organizational units:

Office of Standard Reference Data—Office of Technical Information and Publications—Library—Office of International Relations.

<sup>&</sup>lt;sup>1</sup> Headquarters and Laboratories at Gaithersburg, Maryland, unless otherwise noted; mailing address Washington, D.C. 20234.

 $\mathbf{a}$  and  $\mathbf{a}$  and  $\mathbf{a}$ 

notass-Ref  $QCIOO$  $1<sup>1</sup>$  $\frac{105753}{100.700}$ COMBO: 1972 A General-Purpose Program For Searching, Annotating, **Encoding-Decoding, and Reformatting** Data Files

Robert McClenon and Joseph Hilsenrath

Data Systems Design Group Office of Standard Reference Data M. National Bureau of Standards Washington, D.C. 20234

 $t_{\mathcal{T}}$  no.700

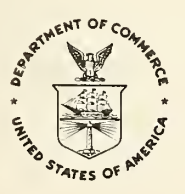

ONAL BUREAU OF STANDARDS

**JAN 2 4 1973** 

U.S. DEPARTMENT OF COMMERCE, Peter G. Peterson, Secretary NATIONAL BUREAU OF STANDARDS, Lawrence M. Kushner, Acting Director,

**Issued September 1972** 

National Bureau of Standards Technical Note 700 Nat. Bur. Stand. (U.S.), Tech. Note 700, 68 pages (Sept. 1972) CODEN: NBTNAE

For sale by the Superintendent of Documents, U.S. Government Printing Office Washington, D.C. 20402 - Price 75 cents

Stock Number 0303-0921

## CONTENTS

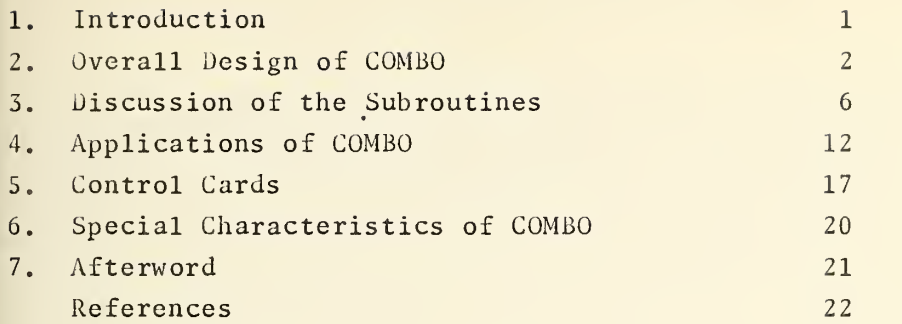

# r.l Appendices

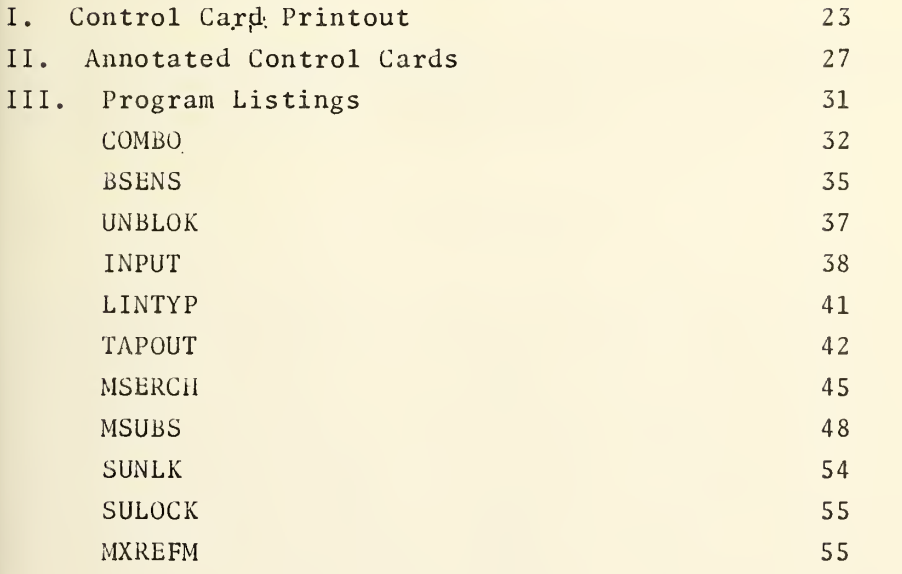

COMBO: A General- Purpose Program for Searching, Annotating, Encoding-Decoding and Reformatting Data Files

by

Robert McClenon and Joseph Hilsenrath

COMBO, a FORTRAN program for searching magnetic tape files, generating reports, and reformatting the file, is described and listed. The program is capable of reading separate card images from a file blocked in physical records and recognizing logical blocks marked by a fixed-field ID.  $Up$  to 99 different types of lines, each with its own format, can be recognized by examining a special code or label. The program can be instructed to search for the occurrence of each of certain character strings, using a different list for each type of line and two levels of Boolean logic. Lines can be broken into pieces, using either a fixed-field format or a single separator or flags to define the pieces, and the pieces can be rearranged, with labels or comments optionally inserted between them. Editing, in which specified strings are replaced by other strings, can also be performed. The program can accommodate a variable number of cards of each type per block. It was assembled from general-purpose subroutines of modular design and is substantially machine-independent.

Keywords: Alphanumeric data files; data retrieval; editing program; file editor; FORTRAN program; general-purpose modular programming; reformatting program; report generator; searching program.

#### 1. Introduction

Conventional methods of computer software development involve determining the specific needs which the program being written is to serve, and designing it specially to meet those needs. Usually care is taken to optimize the efficiency of the program. Such custom-made programs are specialized to the particular problem and must be modified if any changes in operation are desired. Such changes generally require familiarity with the program and the same degree of skill as the writing of the original program. This custom approach may be suitable for massive systems programs such as compilers, which are designed for versatility, or for other programs which will be used hundreds or thousands of times. But for more modest applications work it has drawbacks. One is the limited utility of programs written in this manner. While a compiler is intended to process an unlimited variety of source programs, an ordinary applications program can usually solve only one specific problem. If another problem, similar but not identical, must be solved later, extensive changes in the original program are required. Since many applications programs are run only a few times after they are debugged, or even only once, a large amount of programming and debugging time is spent in proportion to the amount of useful output.

Our own involvement in general-purpose programming dates back to 1961 with the design and implementations of OMNIFORM I [1] and OMNITAB  $[2,3,4]$ . The latter is one of the more extensive and successful general-purpose

programs developed for numerical and statistical analysis. OMNITAB has found interesting and important applications in fields almost as diverse as FORTRAN itself has. More modest general-purpose programming efforts here have produced SUBSTITUTE [5], which replaces specified character strings from a data file by other strings as indicated on control cards; and REFORM [6] which rearranges fixed-field records and inserts strings according to a user defined plan.

Our preoccupation with general-purpose programs arises from our need to cope with a large number of diverse data files and systems. Only recently, since the advent of the software industry, have there appeared for sale or lease  $\,$  a  $\,$  number $\,$  of  $\,$  programs  $\,$  of  $\,$  a  $\,$  general-purpose  $\,$  nature.  $\,$   $\,$ Prominent among these are a variety of data management and management informations systems [7,8,9].

It is our view that many application programmers' and systems analysts' views on program efficiency are unduly colored by early  $\parallel$ experience with primitive compilers and computer-systems. As computers  $\blacksquare$ have become faster and as core have grown larger and cheaper, over-all manmachine efficiency considerations often outweigh consideration of optimum machine use. While these classical concerns are still important for long repetitive computer runs or for processing large files, they are really not important for a large fraction of the day to day operations on a modern computer. Moreover, we have found that, for nonnumerical applications, on  $\blacksquare$ the whole, a special-purpose program written to solve a specific problem will be no simpler than a general-purpose program capable of solving it and many other related although not identical problems.

General-purpose programming is greatly facilitated by the use of subroutines of modular design. This resembles the construction of a house from prefabricated parts. Just as certain kinds of wall or flooring components are common to buildings of very different design, certain types of subroutines are widely used in a variety of differing applications. Scientific programmers have largely recognized that the same matrix package may be used for both linear programming and quantum mechanics, and that it is not necessary to write two separate specialized program. Persons writing programs for such applications as file management, selective dissemination of information, information storage and retrieval, and text editing, on the other hand, have made minimal use of modular subroutines. Most of them have preferred to write their programs from scratch, much like a builder refusing to use prefab parts on the assumption they will be the wrong size or shape.

We have found that in non-numerical file manipulation and information retrieval, modular subroutines can be as useful and as versatile as in scientific programming. For example, the SUBSTITUTE program, adapted as a subroutine, can be used for such varied jobs as report generation, correction of errors, and computer-assisted typesetting. [5,10]

#### 2. Overall Design of COMBO

This report describes a program, COMBO, developed by the Data Systems Design Group in line with our objectives which include preparing computer programs for handling the varied data file formats used by the Data Centers of the National Standard Reference Data System (NSRDS).

COMBO provides a searching capability and a report generation facility<br>se on magnetic tape files having a certain structure. A listing of for use on magnetic tape files having a certain structure. part of such a file, in this case, a file of bibliographic information on molten salts, is shown in Figure 1. The file is blocked in physical records each consisting of a fixed number of lines or card images. Each card image contains an identification number in a fixed position (in Figure 1, columns <sup>1</sup> through 5). All those consecutive records having the same ID number make up one <u>item,</u> or <u>entry</u>, or <u>logical block</u>. One entry may include up to 99 different types of lines, each of them having its own format and referring to different attributes. Each line contains a code in a fixed position (in Figure 1, columns 6 and 7) which tells which type it is. (A in column 6 means the line lists properties covered in a bibliographic reference. A 30 in columns <sup>6</sup> and <sup>7</sup> indicates a journal card; a 32, a card listing authors; and an 11, a compound discussed in the paper cited.)

It should be noted that the number of compound cards for one entry is variable. Many such files, in which several of the same type of line may occur in one entry, are used in NSRDS and elsewhere. COMBO was designed to handle such files. It processes each card image independently and is thus<br>able to accept any number of the same type of lines in one entry. Some of able to accept any number of the same type of lines in one entry. the reformatting programs developed by DSDG [3] interchange pieces between<br>lines: They permit only one line of each type in an entry, and hence are They permit only one line of each type in an entry, and hence are not directly applicable to files structured in the above manner.

The program reads all those records referring to one item prior to searching. Then it searches to see whether certain words, phrases, or combinations of phrases are to be found. Two levels of Boolean logic are provided: One can accept all those items for which one or more lines satisfied the search, or only those for which at least one line of each type satisfied it; similarly, one can accept any record containing any search string, or only a record containing all the search strings provided for the line type. The user has the option of suppressing searching, in which case every record will be accepted.

If an item satisfies the search it may be edited record by record.<br>may be done in two stages. In the first stage, a record is divided This may be done in two stages. In the first stage, a record is into fields, either by scanning for a specified field delimiter or by using a fixed origin and width as the field definition. The fields can then be rearranged, and insert strings may be placed between them. Separate reformatting instructions may be provided for records referring to each of the different types of lines.

In the second phase of editing, each line is scanned for the occurrence of specified strings. If any of these strings are found, they will be replaced by substitution strings. This feature can be used, for instance, to expand abbreviations or replace numerical codes by alphabetic information prior to report generation. Once again, separate instructions for each line type may be provided as to what string substitutions are to be performed. Both stages of editing are optional. (As a trivial case, Both stages of editing are optional. (As a trivial case, searching, reformatting, and string substitution may all be suppressed. In that case COMBO will act as a tape print utility.)

After reformatting and string substitution, the selected items will be printed as a report. Each type of line may also be written onto one or<br>more magnetic tapes. The ability to direct different types of lines to different tape units permits division of a file, or simultaneous abridgment into several differently abridged files. An item that does not satisfy the search is skipped, and the program resumes reading the input tape.

010061102IN 010061103LICL-KCL 0100630J. ELECTROCHEM. 0100632LAITINEN H.A. BHATIA B.B 010070EMF 010071101RACL2 010071102KCL SOC. 107 7051960 010071180WCL2 010071181M0CL5 010071182RHCL3 010071183RHCL2 010071184PTCL 010071185PTCL2 010071186WCL4 010071187RUCL3 010071188WCL5 010071189RHCL 010071190WCL6 010071191PTCL3 010071192PTCL4 010071193AUCL3 010071194AUCL 010071195CCL4 0100730J. ELECTROCHEM. SOC.<br>0100732MALMBERG M.S. RUBIN B. 0100732MALMBERG M.S. 010080CMPF 010081101AGCL-AGN03 0100830CAN. J. CHEM. 0100832WETM0RE F.E. HILL S. 010090EMF 010091101AGN03-NACL-NAA03 0100930J. PHYS. CHEM. 0100932BLANDER M. BRAUNSTEIN J. 010100EMF 010101101AGN03 (NAN03-KN03)<br>010101102NACL (NAN03-KN03) 010101102NACL(NAN03-KN03) 0101030J. PHYS. CHEM. 0101032BLANDER M. HILL D.G. 010110KA 010111101AGCL(KN03) 010111102AGCL2(KN03) 0101130J. PHYS. CHEM. 0101132MANNING D.L. BLANDER M. 010120DECPEMF .... HAMER W.J. HILL D.G. 1C3 ,8 1956 32 8641954 6410381960 6518661961 6620691962 BRAUNSTEIN J.

Figure 1. Part of <sup>a</sup> listing of <sup>a</sup> bibliographic file on molten salts, suitable for input to COMBO. The tape is blocked in physical records of 45 80-character images each. The first five characters of each line are a logical block ID; the next two are a line type code. Note that the paper by Laitinen and Bhatia contains data on 95 compounds.

 $(01006)$ JRNL:J.ELEC. SOC. VOL.107 7051960  $(0.1006)$ AUTHORS; LAITINEN H.A. . SHATIA B.B.  $(01013)$   $0ECP$ (01013) SYSTEM #01 NACL SYSTEM #02  $NACL-KCL$  $(01013)$ SYSTEM #03 NACL-LICL  $(01013)$ SYSTEM #04  $(01013)$ NASR-KBR (01013) SYSTEM #05  $NAI - KI$ KCL-NACL SYSTEM #04  $(01013)$ (01013) SYSTEM #07  $K1 - R31$ (01013) SYSTEM #38  $K1 - CS1$ (01013) SYSTEM #09 KCL (01013) SYSTEM #10 KCL-LICL SYSTEM #11  $KI = VAI$  $(01013)$ (01013) SYSTEM #12 KBR-NABR (01013) SYSTEM #13 RBCL  $(01013)$ SYSTEM #14 RBBR (01013) SYSTEM #15  $R31$ SYSTEM #16 CSCL  $(01013)$ (01013) SYSTEM #17  $CS1$ VOL. 31 2871925 (01013) JRNL:Z. ELEKTROCHEM.  $(01013)$ AUTHORSINEUMANN B. "RICHTER H.  $(01014)$   $DECP$ (01014) SYSTEM #01 AL203 VOL. 36 1791930 (01014) JRNL: Z. ELEKTROCHEM.  $(01014)$ AUTHORS: DROSSBACH P.  $(01015)$ EMF  $(01015)$  SYSTEM #01 AGCL SYSTEM #02  $(01015)$ PBCL<sub>2</sub> (01015) SYSTEM #03  $7NCL2$ (01015) SYSTEM #04 CDCL2 (01015) SYSTEM #05  $MGCL2$ (01015) JRNL: Z. ELEKTROCHEN. VOL. 40 3521934  $(01015)$ AUTHORS:RAU E.A. ,GRUBE G.  $(01023)$ DHSL SYSTEM #01  $(01023)$ NAREO4-NANO3 (01023) SYSTEM #02 KRE04-KNO3 SYSTEM #03 REFE04-RENO3  $(01023)$ (01023) SYSTEM #04 CSREO4-CSNO3  $(01023)$ SYSTEM #05  $KCLO4-KNO3$ SYSTEM #06 NASC4-NANO3  $(01023)$  $(01023)$ SYSTEM #07 NACROS-NANO3 SYSTEM #08 NANOO4-NANO3  $(0)0231$ JRNL: J. PHYS. CHEM.  $(01023)$ VOL. 6727501963 .MESCHEL S.V. AUTHORS: KLEPPA 0.J.  $(01023)$ 

Figure 2. Part of the report generated by COMBO in response to the control cards shown in Figure 3. A portion of the tape file used as input to the program is shown in Figure 1.

COMBO consists of a main program and eleven subroutines. The main program primarily handles communication between subroutines and the production of final output. Nine of the subroutines are called by the main program and can be used separately as part of another system.

The first subroutine called by the main program is called UNBLOK. It is used to read blocked physical records from a tape and decompose them into 80-character card images. The tape, of which a partial listing is shown in Figure 1, is actually formatted in 3600-character (600-word) blocks. UNBLOK is machine-dependent on the 1108 and its FORTRAN compiler. It can be replaced with a FORTRAN READ if the input tape is in records of not more than 132 characters.

UNBLOK returns one card image at a time to the main program. The card images are then transmitted to a subroutine called BSENS. It scans the ID field and collects card images end-to-end in a block buffer until it detects a change of ID, indicating a new item. It then signals the main program and returns the number of lines in the block buffer.

The main program then takes one card image at a time and determines which type of line it is. It does this by calling a subroutine LINTYP. which compares the card type code against each of the entries in a dictionary. A number corresponding to the code is returned. If the code has not been defined, an error message is printed.

The card image is then transmitted with the "type" number to the search subroutine MSERCH, which scans it for the presence of specified strings. MSERCH, which was originally written to search a Chemical Abstracts condensate tape, is adapted from the SEARCH program written by Carla G. Messina [2]; the main difference is that it provides for up to 99 independent search tables (one for each type of line) rather than one table. Each table can be set up either for an and-search, which is satisfied only if every strings in the table is found in the line at least once, or for an or-search, which is satisfied when any one string in the table is found.

There are two levels of Boolean logic for the search. The first level is that of the individual table. The second is the overall search strategy. If the overall search logic is "and," the search ends unsatisfied when one record on an item fails to satisfy the search, or<br>continues until at least one card image of each type is searched successfully. An overall "or" search is satisfied when any record satisfies the criteria, or continues until every record has been unsuccessfully searched. The overall search logic is written into the main program.

If the search is unsuccessful, the item is skipped and COMBO proceeds with the reading of the input tape. If the search is successful, the main program transmits each line to two editing routines, MXREFM and MSUBS. MXREFM is an expanded and modified subroutine version of the authors' REFORM program [3]. It accepts as input a line of text; breaks it into fragments defined either by fixed columns, or by specified delimiters separating the pieces, or by a flag preceding each piece; and rearranges the fragments as directed, placing insert strings between them if  $% \mathcal{L}_{\mathcal{A}}$  desired.  $\mathcal{L}_{\mathcal{A}}$ A capability is provided to place each of the fragments, which may be of variable width, in a fixed-width field, either flush left, flush right, or

6

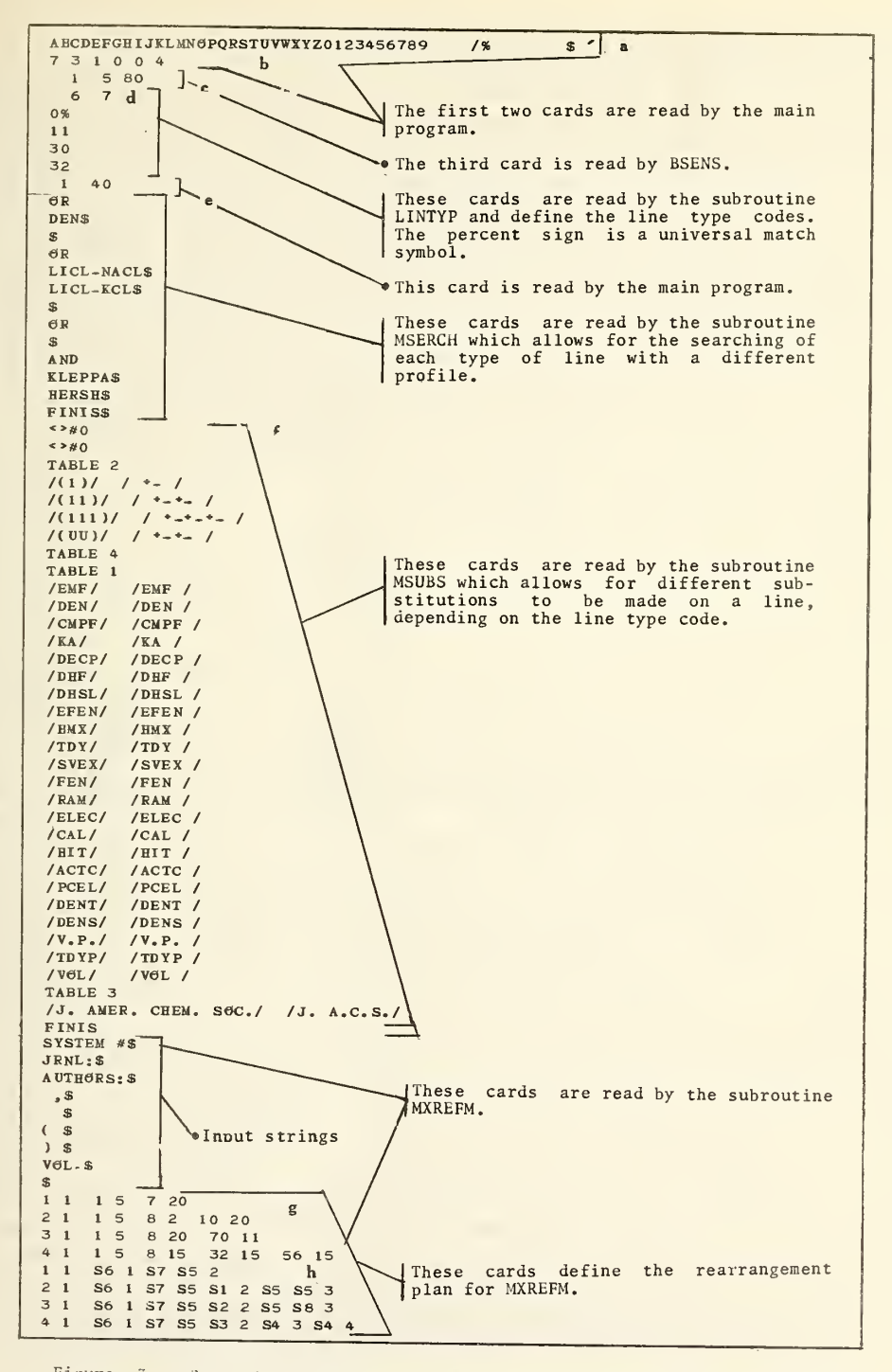

Figure 3. Control cards used to print the report shown in Figure 2 from<br>the molten salts file. A lower case bold face letter refers to a detailed<br>explanation of a control card in Apportius II to refers to a detailed explanation of a control card in Appendix II.

centered. MXREFM, unlike REFORM, reformats only one line at a time, selecting the format for the particular type of line.

MSUBS is called after MXREFM. It is a string substitution routine adapted from a program known as AMSUB, written by Robert C. Thompson for<br>computerized typesetting, which used the structure and logic of Mrs. Messina's SUBSTITUTE. Like SUBSTITUTE, MSUBS scans for specified strings which it replaces with substitution strings. MSUBS differs from the earlier program in that it can accommodate up to 99 different tables and uses the one specified for the particular line type. Some features of AMSUB for typesetting use have been retained in MSUBS but not checked out. Among these is provision for use of a special character to shift to upper case or shift to lower case. Two subroutines, SUNLK and SULOCK, are used to handle the shifting.

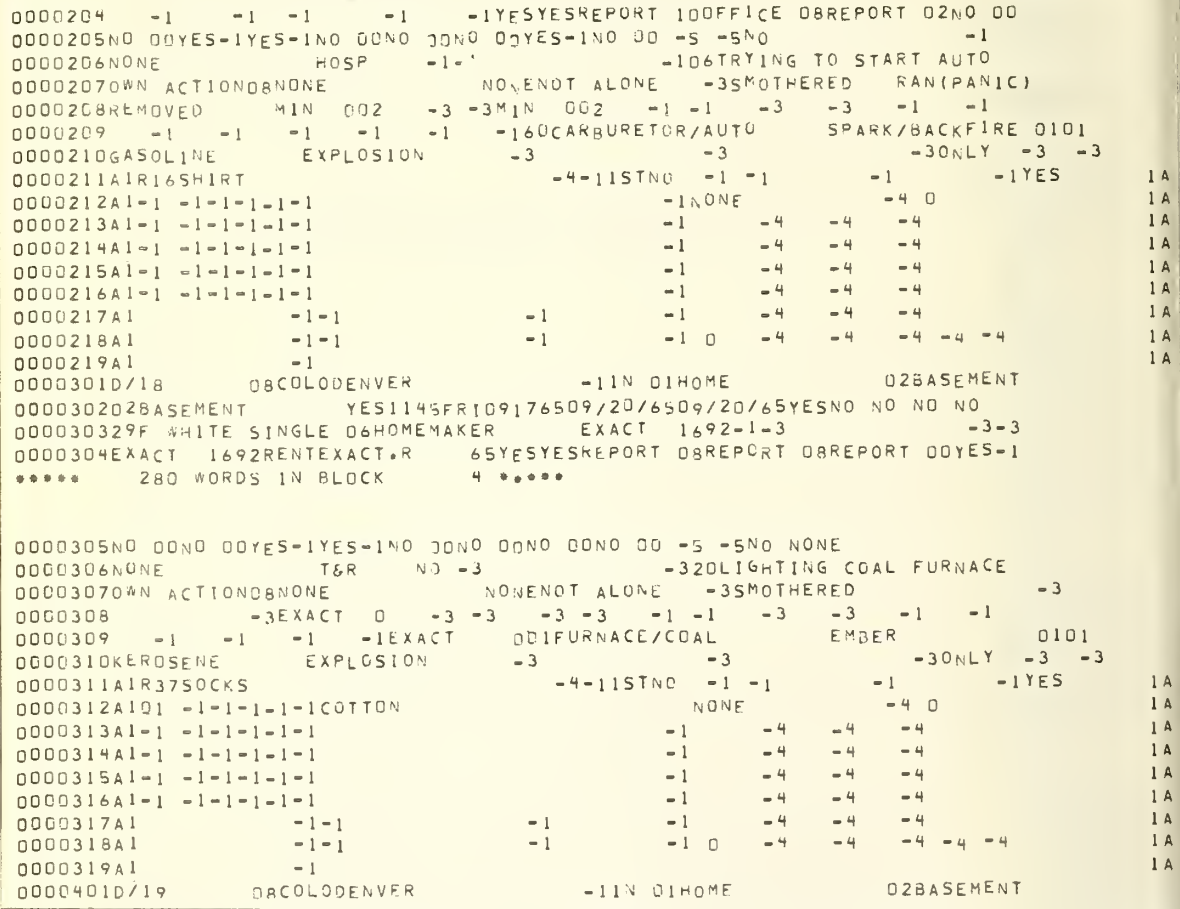

Figure 4. A listing of a magnetic tape file used as input to COMBO. The information on this tape had been recorded in blocks of 20 84 character card images. The lines starting with "\*\*\*\*\* 280 WORDS IN BLOCK" were inserted in the printout by the tape listing utility program. The first five columns of each card image contain a case number. The next two contain a line type code.

A general-purpose subroutine, INPUT, is used in COMBO to interpret the control cards. INPUT accepts an 30-character card image in (80A1) format. Any strings of digits are converted to integers. It returns a vector 30 words long containing either alphabetic characters or integers, and a second, parallel vector indicating whether a word is to be read as a character or as an integer. INPUT may be used by any program for reading free-form control cards containing integers, punctuation (which is usually ignored), and alphabetic characters.

After editing, the main program calls the subroutine TAPOUT to write the edited output line on any tape units or other peripheral devices. If the particular type of line is not to be written on tape, or if there is no tape output in this run, TAPOUT returns without action. It writes all the output on a single unit if this was specified. If different types of lines are being written on different units, the line is written on the appropriate devices. (In this case, special instruction cards must have been read providing the list of units to be used.)

0000109  $-1$   $-1$   $-1$   $-1$   $-1$   $-140M$ ATCHES OPEN FLAME 00-3 0000110 -3 -3 -3 -3 -3 -3 -30NLY -3 -3 0000111A1R51PAJAMA -4-11STN0 -1 -1INCREASED -1NO<br>••002010/12 0ACOLOOENVER -10UT01H0ME 17YARD 000020217YARO YES1700M0N09136509/14/6509/14/65YESN0 NO NO NO 000020316M MEX.AMSlNGLE 07STUDENT EXACT 96010-1 -1-1 0000204 -| -1 -1 -1 - <sup>1</sup> YESYFSREPORT 100FFICE ORREPORT 02N0 00 0000205N0 OnYES=1YES-1NO 00NO 00NO 00YES-1NO 00 -5 -5NO -1<br>0000206N0NE -1-1 -1 -106TRYING TO START AUTO<br>00002070WN ACTIONO8NONE -1-1 NONENOT ALONE -35MOTHEREO RAN(PAN) NONENOT ALONE -3SMOTHERED RAN(PANIC) 0000208REMOVED MIN 002 -3 -3MIN 002 -1 -1 -3 -3<br>0000209 -1 -1 -1 -1 -1 -160CARBURETOR/AUTO SPA 0000209 -1 -1 -1 -1 -1 -160CARBURET0R/AUT0 SPARK/BACKFIRE 0101 0000210GAS0<sub>LI</sub>NE EXPLOSION -3 -3 -3 -30NLY -3 -3 000021141R16SHIRT -4-11STNO -1 -1 -1YES<br>\*\*003010/18 0ACOLOOENVER -1IN DIHOME 02BASEMENT \*\*003010/18 OACOLOOENVER 000030202BASEMENT YES1145FR1n9176509/20/6509/20/65YESN0 NO NO NO 000030329F vHITE SINGLE 06H0MEMAKER EXACT 1692-1-3 -3-3 0000304EXACT 1692RENTEXACT.R 65YESYESREPORT OBREPORT OBREPORT ODYES-1 0000305N0 OONO 00YES-1 YES-1N0 OONO OONO 00N0 00 -5 -5N0 NONE 0000306N0NE T&R NO -3 -320LIGHTING COAL FURNACE - 300003070WN ACTIONOSNONE - VONENOT ALONE - 35MOTHERED 00003070WN ACTIONOSNONE NONENOT ALONE -3SMOTHERED -3<br>0000308 -3EXACT 0 -3-3 -3 -3 -1 -1 -3 -3 -1 -1 <sup>0000308</sup> -3EXACT -3 -3 -3 -3 -1 -1 -3 -3 -1 -1 <sup>0000309</sup> -i -1 -1 -1EXACT 001FURNACE/C0AL EMBER <sup>0101</sup> 0000310KER0SENE EXPLOSION -3 -3 -3 -3 -3 0000311A1R37SOCKS -4-11STNO -1 -1 -1 -1YES \*\*004010/19 08COLOOENVER - 11N 01H0ME 02BASEMENT 000040202BASEMENT <sup>-</sup> YES1145FR1n9176509/20/6509/20/65N0 YESNO NO NO 000040303F "»HITE CHILD 10CHILD -3 -30006H0MEMAKER -1 0000M0MEXACT 1692RENTEXACT.R 65YESYESREP0RT 08REP0RT 06REP0RT 02N0 <sup>00</sup> 0000405N0 OONO OOYES-INO OOYES-INO OONO OO -5 -5NO -1<br>0000406NONE -1-1 -1 120WATCHING MOM LIGHT FURN.<br>00004078YSTANOER ORNONE -1-1 NONENOT ALONE YESSCREAMED -3 0000407BYST <sup>4</sup> NDER 08N0NE <sup>N</sup> <sup>N</sup> <sup>E</sup> <sup>N</sup> <sup>o</sup> <sup>T</sup> ALONE YESSCREAMEO -3 <sup>0000408</sup> -3MIN q4 -3 -3 -3 -3 -1 -1 -3 -3 -1 -1 , 0000409 -i -i -i -i -i -ioiFURNACE/COAL EMBER 0101<br>0000410KEROsENE EXPLOSION -3 -3 -3<br>0000411A1R14SHIRT -4-10UNO -1 -1 -1 -1YES 0000411A1R1ASHIRT -4-100 NO -1 -1 -1 -1YES

Figure 5. The abridged file produced from operation of COMBO on the file shown in Figure 4, as instructed by the cards shown in Figure 6.

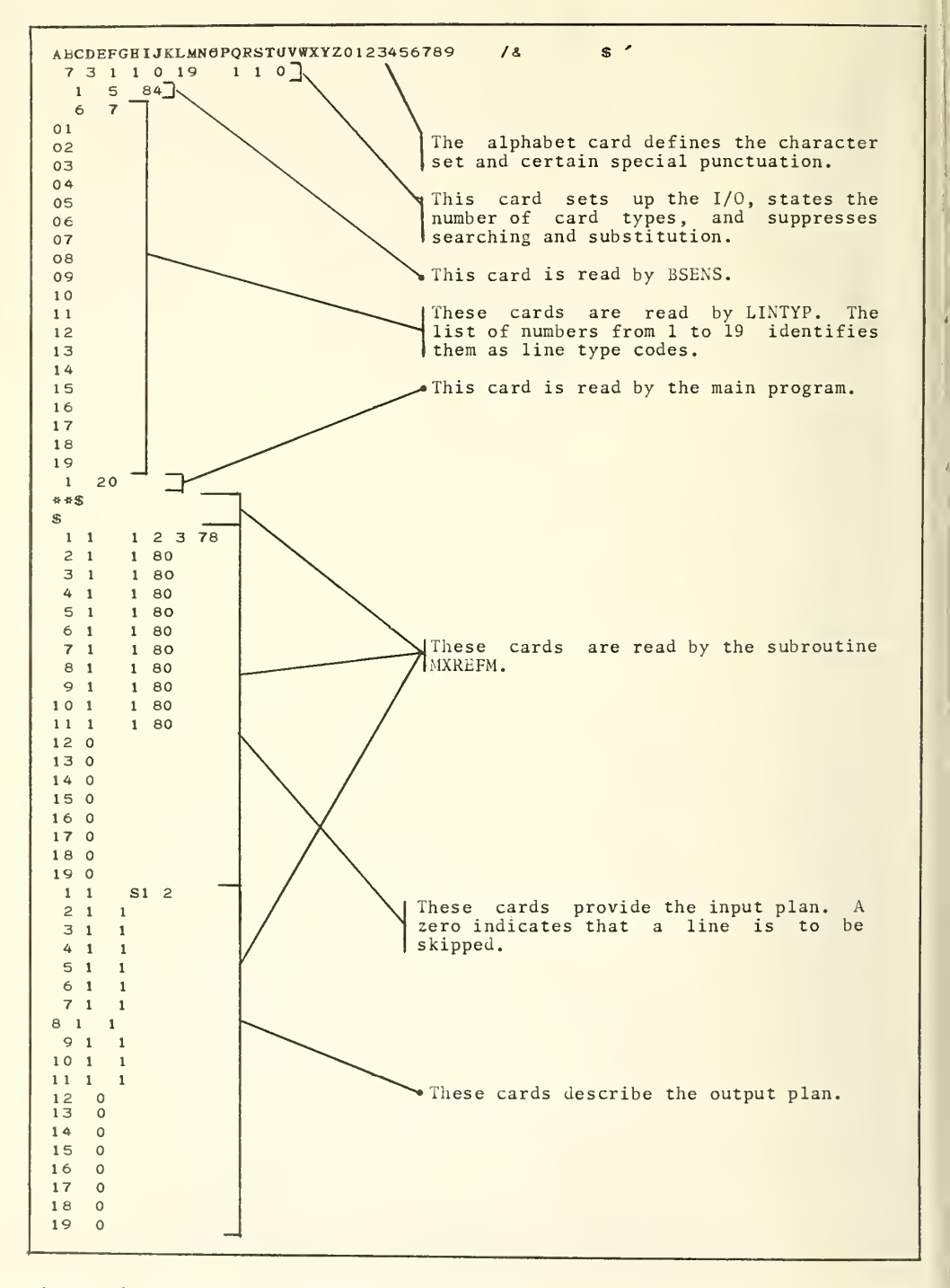

Figure 6. Control cards used to abridge the file shown in Figure 4, Figure 6. Control cards used to abridge the file shown in Figure 4, by<br>retaining only the type 1 through type 11 records. Figure 5 shows the abridged file.

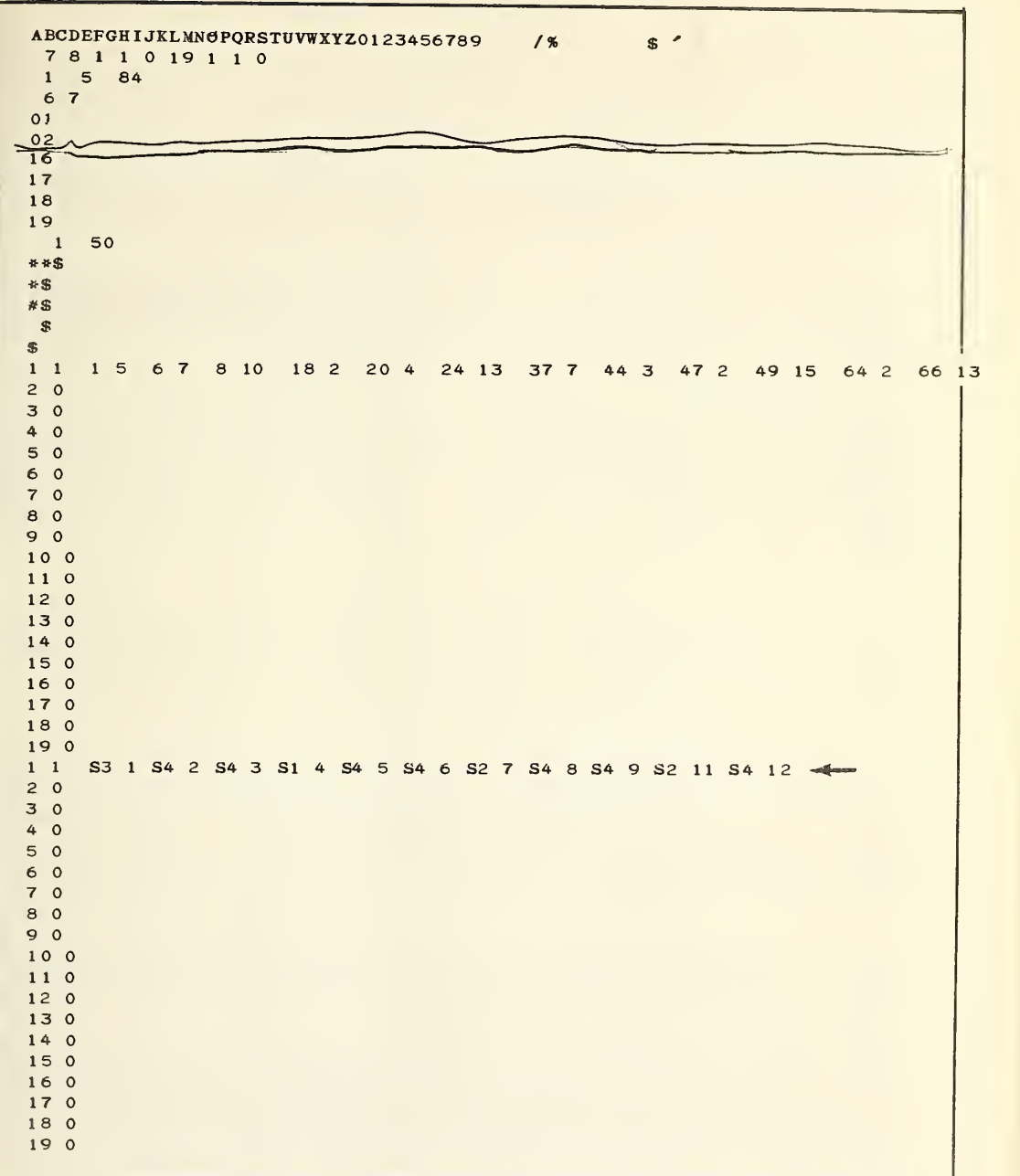

Figure 7. Control cards used to print the first line (card images) of each case<br>from the file shown in Figure 4, inserting asterisks between items. Output is<br>shown in Figure 8. The card marked with the arrow was changed to

#### 4. Applications of COMBO

The COMBO program was originally written to search and edit the magnetic tape file of bibliographic information on molten salts, part of which is listed in Figure 1. This file was blocked in physical records consisting of 45 80-character card images each. Control cards shown in Figure 3 were used to specify the strings for which the records will be searched, and the substitution and reformatting instructions. An searched, and the substitution and reformatting instructions. explanation of the control cards is given below in the section on "Discussion of the Control Cards." The examples cited in that section refer to Figure 3. The report printed by COMBO is shown in Figure 2.

Appendix <sup>I</sup> shows printout produced by COMBO as it interpreted the control cards shown in Figure 3. This output, printed before it began to read from the input tape, provides much the same information as does Figure 3, but in some cases a less compact format has been used, and sometimes the program has added comments or explanations to the listing.

The application of COMBO to that file utilized all of its<br>ilities: searching string substitution, and reformatting. But the capabilities: searching, string substitution, and reformatting. program can also be used for applications using only some of its capabilities. Figure <sup>4</sup> shows a partial listing of a magnetic tape file of case reports on ignition of clothing. It was desired to abridge, reformat, and print the file without searching or substituting. Figure <sup>6</sup> shows control cards used to print the first 11 types of card images for each case report. Figure 5 shows part of the abridged listing produced in this manner.

Figure <sup>7</sup> shows another COMBO operation on the same file. Here it was desired to print only the first line of each case from that file, inserting delimiters between different items of information. This was done twice, using the asterisk as the usual separator in one run, and the space in the other. Only one control card, marked with an arrow in Figure 7, had to be changed. The results of these operations are shown in Figure <sup>8</sup> and 9.

The change just described is one of a number of possible changes in the operation of COMBO that can be made by changing only one control card. In this case, calls for one string, consisting of an asterisk, were replaced with calls for a different string, consisting of a space. Here we wished to change only some of the asterisks to spaces. If we had wished to replace all the asterisks with spaces, it would have been even simpler. The card defining String <sup>2</sup> as an asterisk could have been replaced with one providing for a space.

Other changes involving only one control card include changing the order in which fragments of an input line are printed, or the columns which define a fixed input field. One could also change a pair of substitution strings or a search phrase by changing only one card.

In the two data bases just discussed the block or case number and the card type number are contiguous and at the beginning of each image. Figure 10 shows cards making up one logical block of a data base on cases heard by an Italian court. .In this data base the case number is in columns 73-79 and the card type code in column 1. COMBO can be used on this file to abridge it for purposes of storing it on disc for on-line query. In addition, the substitution capability of COMBO could be used to replace a limited vocabulary of Italian words with their English equivalents.

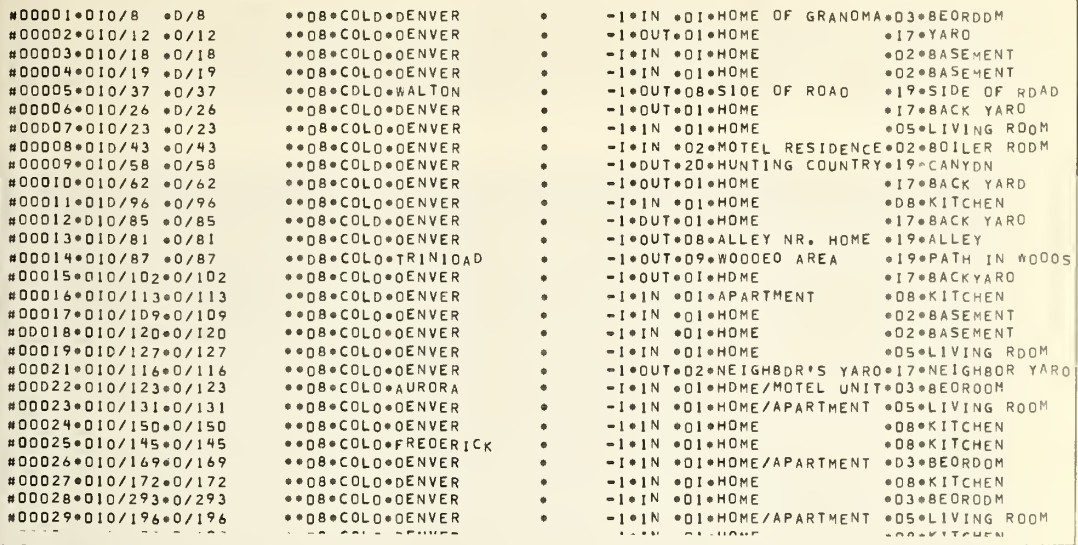

Figure 8. A printout of the first card image of each case from the file in Figure 4. After seeing this output it was decided to use a blank space rather than an asterisk to separate fields. This was done by changing one co

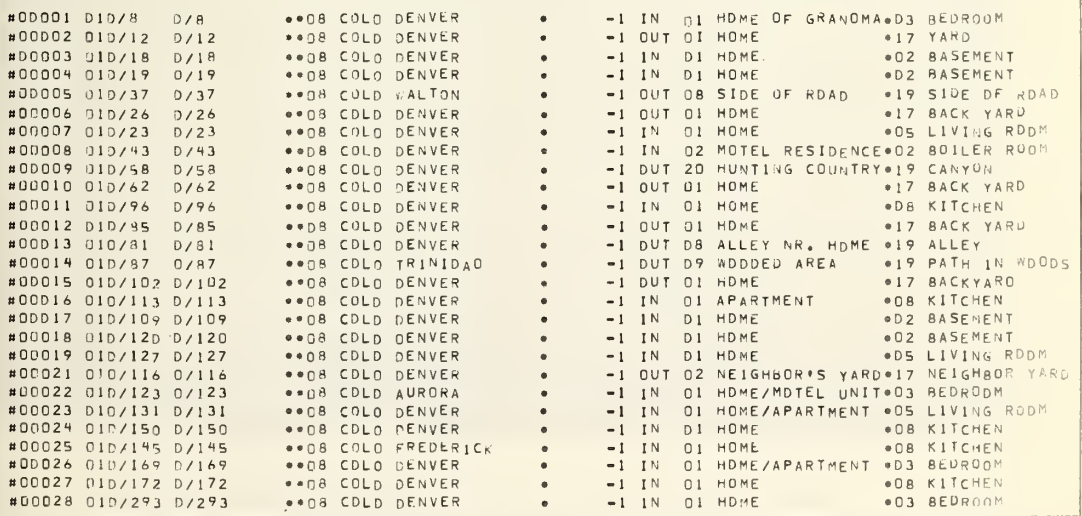

Figure 9. Printout of the first card image of each case, using a space as the separator. The control cards were the same as in Figure 7, except that the control card marked with the arrow was changed to 1 1 S3 1 S4 2 S4 3

Figures 11-13 illustrate the use of multiple tape units for output.<br>The control cards shown in Figure 11 caused the tape file listed in Figure<br>1 to be divided into two abridged files, which were written onto units 8<br>and 9. lists the corresponding output written to tape 9.

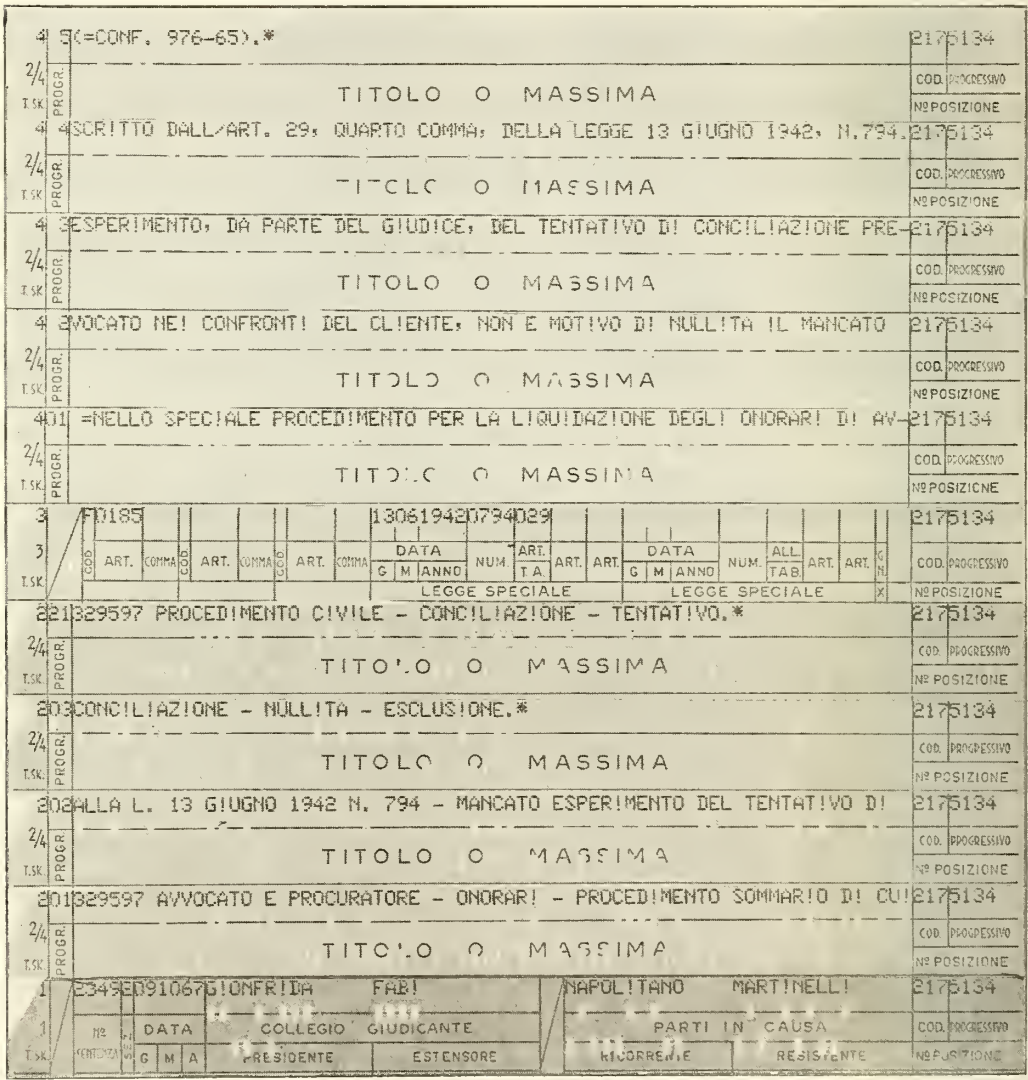

Figure 10. These cards are part of a data base on cases heard by an Italian superior court. This data base could be handled by COMBO, since card columns 73 through 79 contain a case number and the number in column 1 identifies the card type.

The number <sup>2</sup> in the fourth position on the second control card (shown in Figure 11) indicates that multiple tape units are being used for output. The number 1 in the seventh position of the cards suppresses searching. The tape unit table follows the input to LINTYP. It directs the system cards and the property code card for each entry to tape 8 to form a substance-property index, and the author and journal cards to tape 9 as a bibliography.

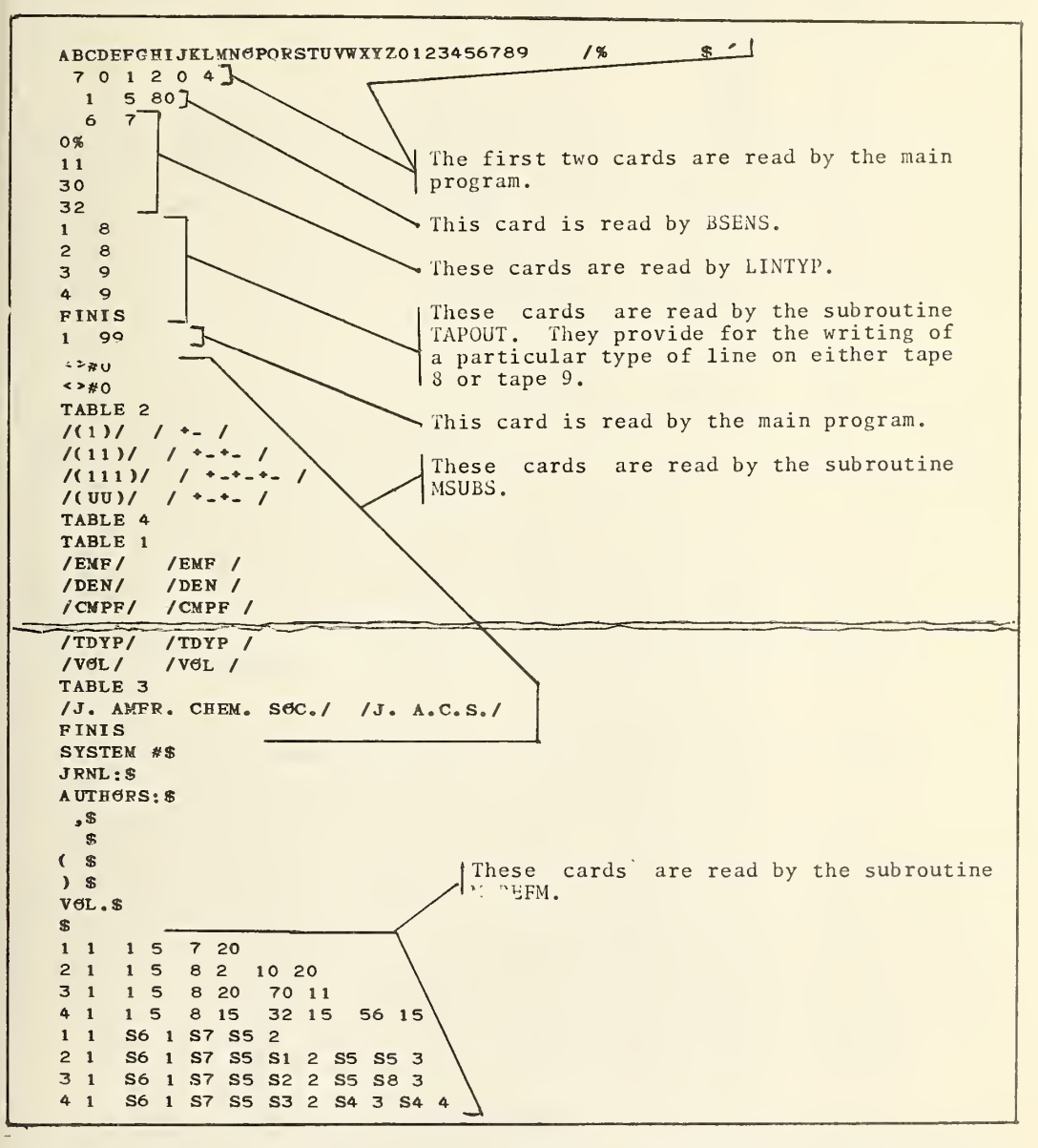

Figure 11. Control cards used to divide the file shown in Figure <sup>1</sup> into two abridged files. The two files produced are shown as Figure 12 and Figure 15.

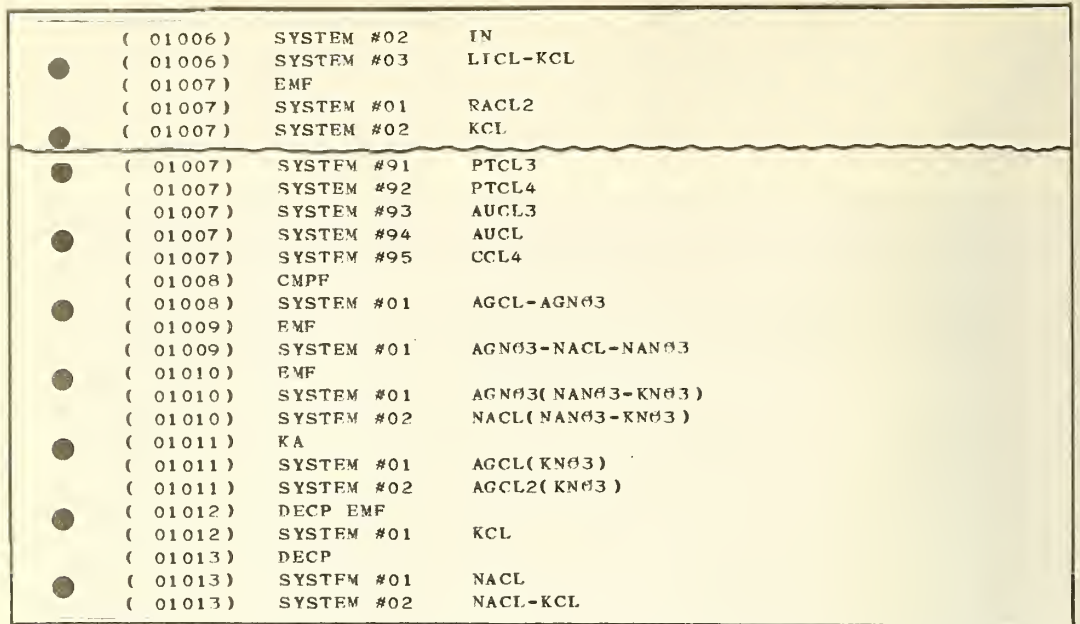

Figure 12. The substance-property index produced from the molten salts data base by selecting only the system cards and the property codes card. The

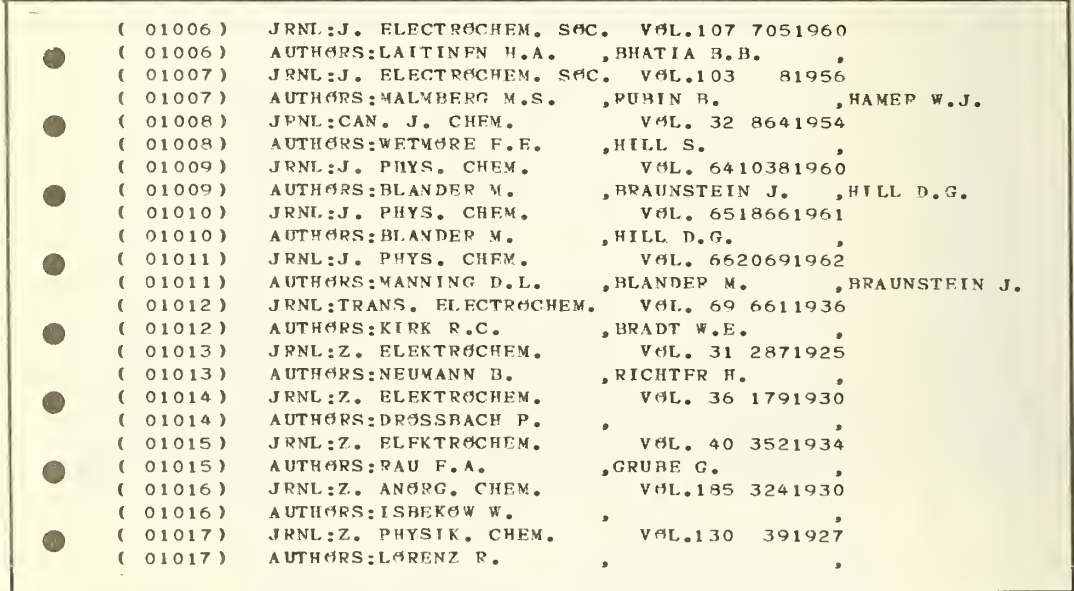

Figure 13. The bibliography produced from the molten salts file (shown in Figure 1) by selecting only the author and journal lines. The control cards which produced this file are shown in Figure 11.

The main program and six of the subroutines -- BSENS, LINTYP, MSERCH, MSUBS, MXREFM, and TAPOUT -- each require one or more control cards. Each of those subroutines has a variable in its argument list which serves as a switch. When set to zero, it directs the subroutine to read control cards and initialize itself. A nonzero value indicates a production call. Sample control cards for the main program and subroutines are shown in<br>Figure 2. A detailed analysis of the same control cards is shown in A detailed analysis of the same control cards is shown in Appendix <sup>I</sup>

The first two control cards are read by the main program. The first card, in (80A1) format, is used to make the program independent of the internal representation of Hollerith characters. It has the letters of the alphabet in columns 1 through 26 in order, and digits from 0 to 9 in columns 27 through 36. Column 4] contains a symbol used in the print output by MSUBS to bracket the strings. Column 42 contains a special character, the universal match symbol, the function of which will be explained shortly, used in LINTYP and MSERCH. Column 50 contains a string terminator used to delimit the strings on control cards read by MSERCH and MXREFM. Column 52 contains a character which MXREFM recognizes as a continuation symbol; it means that the next control card will be treated as a continuation. The 47th column of the alphabet card must be blank.

The next card contains not more than nine numbers, in free field. These are the logical unit number for the input tape, the logical unit number for an output tape or card punch if such output is desired, a switch indicating whether a printed report is wanted (0 for no, 1 for yes), another switch indicating whether tape or card output is wanted, the overall search strategy (0 for "or", <sup>1</sup> for "and"), and the number of possible line types for an item in the file. In the example shown, the input tape is on unit <sup>7</sup> and, if tape output were desired, it would be on unit 8. However, although printed output is desired, tape output is not. An overall "or" search strategy will be used. There are to be four line types and therefore four tables each for searching, reformatting, and substitution. The last three numbers are subroutine switches. If nonzero, they will suppress the use of MSERCH, MSUBS, or MXREFM respectively. Those subroutines will be used if the switches are set to zero, or if they are omitted.

The third control card is read by BSENS and is in (13) format. It gives the starting and final columns of the ID field and the width of a record on tape, in characters. For instance, in Figure <sup>2</sup> the ID field is positions <sup>1</sup> through <sup>5</sup> in an 80-character record.

Special cards are required by TAPOUT at this point if the option to direct different types of lines to different output units is in effect. Each of these cards has a line type number followed by one or more logical units numbers. For instance, "2  $\,$  3 8" means that each line type 2 should be output on units <sup>3</sup> and 8. Neither the printer nor any read-only device (e.g., card reader) should be specified; no check is made for this error. Line types must be listed in order -- <sup>3</sup> may not be followed by <sup>2</sup> -- but may be omitted from the list. If a type is omitted, no tape output for lines of that type will be generated. A card witn FINIS flush left terminates the control cards for TAPOUT. These cards are not used if a single tape unit for all output is specified, or if no tape output has been requested.

The next control card is read by the main program. It contains two numbers in free format. The first is the number of the first logical block to be processed by COMBO. If this number is greater than 1, blocks preceding the first one to process will be read and ignored. The second

number is the last logical block to be processed. After processing it COMBO stops. The second number may be omitted, in which case COMBO will continue to the end-of-file.

The next group of control cards is read by LINTYP. The first one gives the starting and ending columns for the field identifying the line type. In this case it consists of columns <sup>6</sup> and 7. Then as many cards as there are record types follow. Each card has, beginning in column <sup>1</sup> (in this case in columns <sup>1</sup> and 2) the characters which serve as a code for an line type. For instance, the second type of record, for an item of the file shown in Figure 1, enumerating the compounds described, is indicated by "11" in columns 6 and 7. If a universal match character appears, any character may be in its place in the file. For instance, the code for the first record type is "0%", where the percent sign is the universal match character. A record of this type is indicated by a zero in column 6; anything may appear in column 7.

In Figure 2, codes of "30" and "32" indicate records giving the journal in which an article appeared and its authors, respectively. LINTYP expects one card for each type of record.

Cards are then read by MSERCH. One search table is read for each card type. The search table begins with the word AND or OR, stating the search logic for the table. Then come the search strings for the table, each ended by a period. A card with a period in column <sup>1</sup> marks the end of a table. Table <sup>4</sup> has no search strings, so there is to be no search for authors. The word FINIS left-adjusted signals the end of card input to MSERCH. If a string including a universal match character were in the input, it would indicate that any character would satisfy the search.

The next subroutine to read cards is MSUBS. The first two cards, in (3A1,I1) format, give certain information about the input and output, respectively. The first character is a "shift up" symbol and the second a "shift down" symbol. If the text in the file does not have upper and lower case with shift symbols, characters which will not be found in the file, such as the lesser and greater signs, should be used. The third character is a universal match symbol for substitution. The number is a binary switch which, if 1, means the shift and lock convention is in use, or if  $0$ , the shift and unlock convention. This number is unimportant if no shift convention is in force, but in that case should be zero for efficiency. Each substitution table is introduced by a card with the word TABLE in columns 1 through 5, and the table number in columns <sup>7</sup> and 8. Each table entry consists of two strings, a search string to be located in the text and its replacement or substitution string. Each of the strings is delimited on each side by the character in column 1 of the card. Figure 2 shows that each card may have its own delimiter. The word FINIS flush left on a card terminates the reading of substitution tables. Note that the tables need not be in order.

Control cards for MXREFM are read last. The first cards read are the insertion strings, each ended by a terminator (here, the dollar sign.) MXREFM assigns each string a number in order of appearance starting with 1. A card with a string terminator in column 1 ends the reading of strings.

The remaining MXREH. control cards are in free format. These are two groups of them, one defining the input format and one the output format, each consisting of one card (or one card and continuations) for each type of line. The input format card has the number of the table to which it refers as the first number on the card. As a check the cards must be arranged with these numbers in ascending order. The second number tells

which of three types of formats the record will be in. A 1 indicates fixed- field format, a <sup>2</sup> indicates a free-field structured format with a specified delimiter, while <sup>3</sup> indicates an unstructured format with a flag preceding each record. If the input is fixed-field, as shown in Figure 2, pairs of numbers follow, giving the starting column and width of each field. If the input is free-field, a delimiter, consisting of one to three characters, comes next, and then a number which is the maximum number of fields in the record. If no delimiter appears, one or more blanks separate the fields. If the input is unstructured but flagged, the list of flags follows, with each flag bracketed in the same manner as strings in MSUBS.

The fields of the input line are numbered by MXREFM. If the input is free-field but structured, the fields are numbered sequentially; otherwise they are numbered in the order in which they are defined. (A field is defined by stating its fixed columns or the flags associated with it.) These numbers are used to specify how to reassemble the pieces into an edited output line. Each card specifying the output plan has as its first number the number of the table, as a check; these must be in ascending order. The next number is either <sup>1</sup> or 2. If 1, it indicates that the width of a field in the output is to be the same as it was in the input. This should always be provided for fixed-field records. A <sup>2</sup> means that each variable-width field of the input record is to be inserted into a fixed-width output field. Then comes the output specifications. A field of the input is designated by its number. An insert string is indicated by the letter S and its number, e.g., S2 names the second string. If option <sup>2</sup> (the inclusion of variable-width fragments into fixed fields) is in effect, the number specifying an input piece is followed by two more numbers. The first one is a switch, 0, 1, or 2, telling how the input piece is to be adjusted or located in the fixed-width field. A 0 means the piece is to be centered, a <sup>1</sup> indicates flush left adjustment, and a <sup>2</sup> flush right adjustment. If the input piece is wider than the output field part of it will be lost. The second extra number is the width of the fixed field. For instance, "3 1 12" would mean that the third piece was to be leftadjusted in a 12-character field.

#### 6. Special Characteristics of COMBO

It is the policy of the Data Systems Design Group to program in standard FORTRAN wherever possible, to reduce machine- or systemdependence. Since it is not always possible to make a program completely machine-independent, we have segregated non-standard features in special subroutines appropriate to the 1108, which can be replaced by ones required for a different machine.

The principal non-standard aspect of COMBO is the subroutine UNBLOK. This subroutine is used to read records longer than 132 characters, unpack from A6 to Al format internally, and return 80-character card images. It makes use of NTRAN, a utility tape handler for the 1108, and the FLD makes use of NTRAN, a utility tape handler for the 1108, and the statement, used to manipulate bits.

Two other features may require modification for other machines (or other installations using the same hardware). The units for the card reader and printer are equated to variables IN and IOUT in the main program. These values are currently <sup>5</sup> and 6, respectively, but should be set to the proper values for a user's system.

Calls are included to a subroutine CLOCK which is in the 1108 library and prints the time in hours, minutes, seconds, and milliseconds. On other machines it may be necessary to change the name of the routine in the calls or delete the calls.

The common block STR is used by MSERCH, MXREFM, and MSUBS for storage of character string data. Dynamic allocation of string storage is effected by an interesting technique. A pointer, ICNOW, indicates the next unused  $\parallel$ cell in the vector IC. A subroutine requiring string storage may use those  $\,$ cells in IC immediately beyond ICNOW, recording their location. ICNOW must be reset by the subroutine after using IC.

The present version of COMBO operates in about 50K words of core on the 1108 at NBS. This will, of course, vary not only from machine to machine but from system to system, since it includes the input-output package and depends on the machine language. If it is necessary to decrease the amount of storage required, the size of the common blocks IB and STR can be cut. The amount of storage used by certain arrays in the control sections MSUBS and MXREFM can also be reduced.

Certain limitations, which we hope will not be considered severe, have been imposed in COMBO. Three of these are worth mentioning. One is that only 250 characters have been provided for the dictionary of record type codes: The product of the number of record types and the width of the record type field may not exceed 250. (If the record type field is columns 69 through 72, for instance, there may be no more than  $62$  different  $\,$  record  $\,$ types.) Another is that COMBO cannot accept a logical block longer than 20000 characters. If standard 80-character card images make up the  $\,$  input,  $\,$ up to 250 of them will be allowed as one entry. (This rather lavish use of core will need to be reduced on a smaller machine. It was intended to take full advantage of the core capacity and charging algorithm of the NBS computer.) Third, no more than 8000 characters may be stored in the block STR. If any of these restrictions is violated, the program stops.

The COMBO program and subroutines, with the exception of the machinedependent input routine UNBLOK, handle characters exclusively in Al format. The opinion held by some programmers that FORTRAN is not a suitable language for character and string manipulation seems to result largely from

the habit of storing characters in A6 format. While the "discipline" of conserving memory in this fashion was often necessary ten years ago, when core was often limited to a few thousand words, it is seldom warranted any longer, at least not on large computers. Use of Al format for reading, assembly language and permits character manipulation in standard FORTRAN.

#### 7. Afterword

As indicated earlier, COMBO was designed with the view of handling data files having the general structure of the file on molten salts. The degree to which we succeeded in separating the general from the particular details of that file, can be judged by the ability of this program to cope with other files of similar structure but vastly different content and format. It seems pertinent therefore to point out that neither of the files shown in Figure 6 or Figure 10 came to our attention until a year after the completion of COMBO.

COMBO was designed for applications in which its searching, string substitution, and reformatting capabilities are all used on (nearly) every card type, such as the application shown in Figures <sup>2</sup> and 3. We recognize that for applications such as those illustrated in Figures 5-9, in which some or all of the pieces are to be accepted unchanged or ignored, the use of COMBO may seem cumbersome, because of the elaborate setup of control cards. The number of control cards required in such applications can be profitably reduced without major reprogramming. In particular, the requirement that instructions be given to MSERCH and MXREFM for every line type, even if these routines are not being used on some of the types, can<br>be eliminated. Such modifications in COMBO are planned for the near be Such modifications in COMBO are planned for the near future. We have however chosen to document COMBO in its present preliminary form rather than further delay publication, since it and its subroutines are useful in their present form.

The authors wish to express their appreciation for the assistance of several persons in the development of the program. Professor George H. Janz of Rensselaer Polytechnic Institute provided a data tape which presented the challenge which we trust has been met by COMBO. Mrs. Carla G. Messina contributed the UNBLOK subroutine, and MSERCH is based on her SEARCH program. Special thanks are due Mr. Robert C. Thompson, both for his assistance in modifying his multiple table substitution program, and for assistance in the debugging of MXREFM, and for originally suggesting that COMBO be written.

We also wish to thank Mrs. D. W. Jones and Mrs. S. T. Moore for typing this report into a time-shared computer system from which camera-ready copy was produced.

References

1. Hilsenrath, J., and Galler, G., OMNIFORM I: A General-Purpose Machine Program for the Calculation of Tables of Functions Given Explicitly in Terms of One Variable. Nat. Bur. Stand. (U.S.), Tech. Note 125, 35 pp. (May 19 62)

2. Cameron, J. M., and Hilsenrath, J. "Use of General-Purpose Coding Systems for Satistical Calculations," Proceedings of the IBM Scientific Computting Symposium on Statistics, (White Plains, New York), October 21- 23, 1963, 323 pp.

3. Hilsenrath, J., Ziegler, G.G., Messina, C.G., Walsh, P.J., and Herbold, R.J., OMNITAB: A Computer Program for Statistical and Numerical Analysis. Nat. Bur. Stand. (U.S.), Handbook 101, 256 pp. (March 4, 1966); 2d ed., 275 pp. (Jan. 1968)

4. Rosenblatt, J., Joiner, B. L., and Hogben, D., "OMNITAB-Rapid Statistical Manipulation," in Final 1970 Census Plans, and Four Programming Systems For Computerized Data Retrieval and Manipulation, Census Tract Papers Series GE40, No. 6., pp. 46-59, U.S. Bureau of the Census, 61 pp.<br>(January 1970)

5. Messina, C.G., and Hilsenrath, J., EDPAC: Utility Programs for Computer-Assisted Editing, Copy-Production, and Data Retrieval. Nat. Bur. Stand. (U.S.), Tech. Note 470, 76 pp., (Jan. 1969)

6. McClenon, R., and Hilsenrath, J., REFORM: A Computer Program for Manipulating Formatted Data Files. Nat. Bur. Stand. (U.S.), Tech. Note 444, 25 pp. (August 1968)

7. Maguire, J., and Jakes, M., "Quick Qwery," in Final 1970 Census Plans, pp. 29-33

8. Shapiro, K. , "Tablemaker 2," in Final 1970 Census Plans , pp. 34-39

9. Wall, H., "GIS - Generalized Information System," in Final 1970 Census Plans

10. Messina, C.G., and Hilsenrath, J., Edit- Insertion Programs for Automatic Typesetting of Computer Printout. Nat. Bur. Stand. (U.S.), Tech. Note 500, 47 pp., (April 1970)

### Appendix <sup>I</sup>

### Control Card Printout

The following pages show printout produced by COMBO on reading the control cards shown in Figure 3. This printout was produced during initialization, before COMBO began reading from tape and generating the report shown in Figure 2. It generally parallels the listing of control cards (Figure 3), but is often in a less compact format, and sometimes includes comments or interpretive information.

REAL TIME CLDCK INTERRDGATED AT 18:08:53.0759 ABCOEFGHIJKLMN0PQRSTUVWXYZ0123456789 /8 \$\* INPUT INTERPRETER INITIALIZED ABCOEFGHIJKLMNOPQRSTUVWXYZ0123456789 /% \$ 7 3 1 0 0 4 <sup>1</sup> 5 80 6 7 <sup>1</sup> OS 2 <sup>I</sup> <sup>1</sup> 3 30  $432$  $-40$ \*\*\* SEARCH CONTROL CARDS FOLLOW \*\*\* SEARCH TABLE <sup>1</sup> ORTHE PROGRAM IS SEARCHING FOR LINES CONTAINING ANY OF THE WORDS GIVEN BELOW. DEN SEARCH TABLE <sup>2</sup> ORTHE PROGRAM IS SEARCHING FOR LINES CONTAINING ANY OF THE WORDS GIVEN BELOW, LICL-NACL LICL-KCL SEARCH TABLE <sup>3</sup> ORTHE PROGRAM IS SEARCHING FOR LINES CONTAINING ANY OF THE WORDS GIVEN BELOW, SEARCH TABLE 4 AND THE PROGRAM IS SEARCHING FOR LINES CONTAINING ALL OF THE WORDS GIVEN BELOW, KLEPPA HERSH THERE ARE 4 TABLES »•• SUBSTITUTE CONTROL CARDS FOLLOW •••  $\left\langle \right\rangle \#0$  $\langle \rangle \neq 0$ TABLE <sup>2</sup>  $\begin{matrix} 0 & 0 \\ 0 & 0 \end{matrix}$ /( <sup>I</sup> )/ /  $\circ$  $/ + 5 + - 1$  $\circ$  $\Omega$ /til)/ / /(111)/ / - / o  $\circ$ /DHF/ /DHF /  $\Omega$  $\Omega$ /DHSL/ /DHSL /  $\circ$  $\circ$ /EFEN/ /EFEN /  $\Omega$  $\Omega$ /HMX/ /HMX /  $\mathbf{0}$  $\circ$ /TOY/ /TOY /  $\Omega$  $\Omega$ /SVEX/ /SVEX /  $\circ$  $\sqrt{2}$ /FEN/ /PEN /  $\Omega$  $\circ$ /RAM/ /RAM /  $\circ$  $\Omega$ /ELEC / /ELEC/  $\circ$  $\circ$ /CAL/ /CAL /  $\circ$  $\circ$ /HIT/ /HIT /<br>/ACTC /  $0<sub>0</sub>$ /ACTC/  $\circ$  $\circ$ /PCEL/ /PCEL  $\Omega$  $\Omega$ /DENT/ /DENT  $0<sub>0</sub>$ /DENS/ /DENS  $0<sub>0</sub>$ /V,P./ /V.P,  $0<sub>0</sub>$ /TDYP/ /TDYP  $0$  0 /VOL/ /VOL /  $0<sup>0</sup>$ /J. AMER. CHEM, SOC./ /J. A.C S./  $0<sub>0</sub>$ FINIS
TABLE <sup>1</sup> BEGINS AT <sup>9</sup> ENDS AT 54 FIRST CHAR IS  $72$  $\mathbf{a}$  $\overline{O}$ 19/J. AMER, CHEM. SOC./ /J. A.C.S./ 4/CMPF/ /CMPF /  $\Omega$  $\mathbf{u}$  $\circ$ Ò, 1/DECP/ /DECP<br>3/HIT/ /HIT/<br>3/VOL/ /VOL /  $\approx\approx$ ō  $\overline{\mathfrak{o}}$  $\Omega$  $\circ$ 2/KA/ /KA /  $\mathbf 0$  $\circ$ TABLE <sup>2</sup> BEGINS AT <sup>I</sup> ENDS AT <sup>8</sup> FIRST CHAR IS  $32$  $5/(111)/$  /  $+$ - $+$ - $+$  $\circ$  $\circ$ 4/(II)/ / +-+- / <sup>|</sup><br>4/(II)/ / +-+- / <sup>|</sup>  $\Omega$  $\circ$  $\circ$  $\Omega$  $3/(1) / 7$  + - /<br>TABLE 4 BEGINS AT  $\Omega$  $\circ$  $72$ TABLE <sup>H</sup> BEGINS AT <sup>9</sup> ENDS AT <sup>8</sup> FIRST CHAR IS 19/J. AMER. CHEM, SOC,/ /J. A.C.S./ REAL TIME CLOCK INTERROGATED AT 18:08154.2089 ••• REFORM CONTROL CARDS FOLLOW ••• THERE ARE <sup>8</sup> STRINGS. THEY A»E -- S I 8 CHARACTERS SYSTEM #<br>S 2 5 CHARACTERS JRNL: S 2 5 CHARACTERS JRNL!<br>5 3 8 CHARACTERS AUTHORS!<br>5 4 2 CHARACTERS S 4 2 CHARACTERS<br>S 5 2 CHARACTERS <sup>S</sup> <sup>5</sup> <sup>2</sup> CHARACTERS S 6 2 CHARACTERS ( S 7 2 CHARACTERS )<br>S 8 4 CHARACTERS V S 8 4 CHARACTERS VOL.<br>RECORD IS FIXEO-FIELO. STARTING COLUMNS AND WIDTHS ARE --IS 720<br>
RECORD IS FIXED-FIELD. STARTING COLUMNS AND WIDTHS ARE --<br>
IS 8 2 10 20<br>
RECORD IS FIXED-FIELD. STARTING COLUMNS AND WIDTHS ARE --<br>
IS 8 20 70 II<br>
RECORD IS FIXED-FIELD. STARTING COLUMNS AND WIDTHS ARE --<br>
IS 8 15 OUTPUT INSTRUCTIONS FOR RECORD I STRING 6 PIECE I OF RECORO I STRING 7 STRING 5 PIECE <sup>2</sup> OF RECORD <sup>1</sup> OUTPUT INSTRUCTIONS FOR RECORD 2 STRING 6 PIECE I OF RECORO 2 STRING 7<br>STRING 5 **STRING** STRING <sup>1</sup> PIECE 2 OF RECORD 2 STRING **5** STRING 5<br>PIECE 3 OF RECORO 2 OUTPUT INSTRUCTIONS FOR RECORO <sup>3</sup> STRING 6 PIECE <sup>1</sup> OF RECORD <sup>3</sup> STRING <sup>7</sup> STRING 5 STRING 2 PIECE <sup>2</sup> OF RECORD <sup>3</sup> STRING 5 STRING <sup>8</sup> PIECE 3 OF RECORO 3 OUTPUT INSTRUCTIONS FOR RECORD 4 STRING 6 PIECE | OF RECORO 4 STRING 7<br>STRING 5 STRING STRING <sup>3</sup> PIECE 2 OF RECORO 4 STRING 4 PIECE <sup>3</sup> OF RECORD <sup>4</sup> STRING 4<br>PIECE 4 OF RECORO 4 REAL TIME CLOCK INTERROGATED AT 18:08:54.4579 \*\*\* BEGIN RETRIEVAL STATE STATE STATE STATE STATE STATE STATE STATE STATE STATE STATE STATE STATE STATE STATE STATE STATE STATE STATE STATE STATE STATE STATE STATE STATE STATE STATE STATE STATE STATE STATE STATE STATE STAT

Appendix II Annotated Control Cards

 $\ddot{\phantom{a}}$  $\overline{a}$ 

Columns 1-26 contain the letters of the alphabet - Columns 27-36 contain the ten digits Column 41 contains the output string delimiter Column 42 contains a universal match character Column 47 must be blank olumn 50 contains the input string terminator Column 52 contains the Column 52 contains the<br>continuation symbol dukirini in annaf (m37) - Av Zvi 23456769  $\setminus$ a IOG0000O0OD <sup>000</sup> <sup>00</sup> <sup>00</sup> <sup>000</sup> 0000 00000 0000 <sup>000</sup> 0000000 11 12 13 14 15 16 17 18 19 20 21 22 23 24 25 26 27 28 29 30 31 32 33 34 35 30 37 38 39 40 41 42 43 44 45 46 47 48 49 50 51 52 53 54 55 55 67 58 59 60 61 62 63 64 65 65 67 68 69 70 71 72 73 74 75 <sup>I</sup> 11111111111111111 111111111111 111111111111111111111111111111111111111  $\frac{1}{2}$ Unit number for the input tape Unit number for the output tape -Binary switch controlling printing of the report -Three-way switch for output tape generation - Binary switch indicating overall search strategy - Number of record types Ь 000 000 00 000 000 0000 00000 00000 000 <sup>1</sup> <sup>12</sup> <sup>13</sup> <sup>14</sup> <sup>15</sup> <sup>16</sup> <sup>17</sup> <sup>18</sup> IS 2C <sup>21</sup> <sup>22</sup> <sup>23</sup> <sup>34</sup> <sup>25</sup> <sup>26</sup> <sup>27</sup> <sup>28</sup> <sup>29</sup> <sup>38</sup> <sup>31</sup> <sup>32</sup> <sup>33</sup> <sup>34</sup> <sup>35</sup> <sup>36</sup> <sup>37</sup> <sup>38</sup> <sup>39</sup> <sup>40</sup> <sup>41</sup> <sup>13</sup> <sup>43</sup> <sup>44</sup> <sup>45</sup> <sup>46</sup> <sup>47</sup> <sup>48</sup> <sup>49</sup> <sup>50</sup> <sup>51</sup> <sup>52</sup> <sup>53</sup> <sup>54</sup> <sup>55</sup> <sup>56</sup> <sup>57</sup> <sup>58</sup> SS <sup>80</sup> <sup>61</sup> <sup>62</sup> <sup>63</sup> <sup>64</sup> <sup>65</sup> <sup>66</sup> <sup>67</sup> <sup>68</sup> <sup>69</sup> (0 /I <sup>72</sup> <sup>73</sup> <sup>74</sup> <sup>75</sup> <sup>76</sup> <sup>H</sup> <sup>78</sup> <sup>79</sup> <sup>80</sup> 4J <sup>1</sup> <sup>1</sup> <sup>1</sup> <sup>1</sup> <sup>1</sup> <sup>1</sup> <sup>1</sup> <sup>1</sup> <sup>1</sup> <sup>1</sup> <sup>1</sup> <sup>1</sup> <sup>1</sup> <sup>1</sup> <sup>1</sup> <sup>1</sup> ' ' ' ' 1 ' J <sup>1</sup> <sup>1</sup> <sup>1</sup> <sup>1</sup> <sup>11</sup> <sup>11</sup> <sup>1</sup> <sup>1</sup> <sup>1</sup> <sup>1</sup> <sup>1</sup> <sup>1</sup> L Starting column for block ID Last column for block ID ^Length of one record  $\mathbf{c}$ مقدومت 425.37.38.39.40.41.42.43.44.45.46.43 -Beginning of record type code field End of record type code field  $\mathbf{d}$ und a concert contractor and concert contractor and contractor and concert contractor and concert contractor and concert contractor and concert contractor and concert contractor and concert contractor and concert contracto 2 8 9 10 11 12 13 14 15 16 17

- Block number for the first block to be processed -Last block to be processed e JULO 00, 0O0OQ0Q""i"'pfl nn " <sup>n</sup> ' <u>Laggnonia</u>  $\rightarrow$  Shift-up symbol (column 1)  $\rightarrow$  Shift-down symbol (Column 2)<br>--> Column 3 - Universal match symbol  $\rightarrow$  Column 4 - Binary switch for shift-and-lock mode (0 is off, <sup>1</sup> is on) 6830  $\mathbf{f}$ Secord type number. One card for each record type  $\rightarrow$  Format type (1= fixed-field, 2= structured free-field, 3=flagged)  $\rightarrow$  Beginning column of a field  $\rightarrow$  Number of characters in a fixed-field 95  $-0.7 - 2.3$ g anna.  $\rightarrow$  Record type number. One card for each record type Format type (1= same width as on input, 2= inserted in a fixedwidth field)  $\rightarrow$  A number preceded by 'S' calls for an insert string  $\rightarrow$  A number calls for a piece of the input -35 -3A T 37. - 21 Ğ. h -!?^!!°--!,,!!^=!=^ n 11111111 <sup>1111</sup> 22222222222 222222222222222222222222222 2222222 2333333322 3333

Appendix III

Program Listings

 $\mathbf{C}$ MAIN PROGRAM FOR READING THE RPI DATA TAPE AND PRINTING REPORTS COM<br>FROM IT 5 $\mathbf C$ FROM IT COMMUNICATION CONTINUES ON THE COMMUNICATION COMMUNICATION COMMUNICATIONS OF COMMUNICATIONS OF COMMUNICATIONS OF COMMUNICATIONS OF COMMUNICATIONS OF COMMUNICATIONS OF COMMUNICATIONS OF COMMUNICATIONS OF COMMUNICATI 10 $\mathbf C$ COM 15THIS PROGRAM USES FOR INPUT A TAPE CONTAINING BLOCKED CARD IMAGES COM<br>CONTAINING A BLOCK ID IN A FIXED POSITION AND A CODE IDENTIFYING COM  $\overline{C}$ 20 $\mathbf C$ CONTAINING A BLOCK ID IN A FIXED POSITION AND A CODE IDENTIFYING  $25$  $\mathbf{C}$ THE TYPE OF INFORMATION OF EACH CARD IMAGE IN ANOTHER FIXED COM COM 30 $\ddot{\rm c}$ 35 POSITION. COM THIS PROGRAM UNBLOCKS THE TAPE INTO CARD IMAGES AND COLLECTS THEM COM<br>IN A BUFFER UNTIL THE END OF A UNIT OF INFORMATION IS SENSED. COM  $\mathbf{C}$ 40 IN A BUFFER UNTIL THE END OF A UNIT OF INFORMATION IS SENSED. COM<br>NOTE -- THE INFORMATION IS UNBLOCKED FROM THE FIXED-LENGTH COM  $\mathbf C$ 45  $\mathbf{C}$ NOTE -- THE INFORMATION IS UNBLOCKED FROM THE FIXED-LENGTH COM<br>PHYSICAL BLOCKS IN WHICH IT IS WRITTEN ON THE TAPE, BUT IS THEN COM  $50$ PHYSICAL BLOCKS IN WHICH IT IS WRITTEN ON THE TAPE, BUT IS THEN COM  $\overline{c}$ 55 REBLOCKED INTO LOGICAL BLOCKS, IDENTIFIED BY THE ID NUMBER IN A COM FIXED POSITION ON THE CARD.  $\ddot{c}$  $60$  $\mathbf c$ FIXED POSITION ON THE CARD. COM COMPARE COMPARED THE NET COMPARED THE SEARCHES THE BLOCK LINE-POR-LINE FOR THE GOURRENCE OF COMPARED ON A 65 $\overline{c}$ THEN IT SEARCHES THE BLOCK LINE-FOR-LINE FOR THE OCCURRENCE OF COM SPECIFIED STRINGS (A SEPARATE SEARCH TABLE BEING USED FOR EACH COM 70  $\mathbf C$ SPECIFIED STRINGS (A SEPARATE SEARCH TABLE BEING USED FOR EACH 75  $\mathbf{C}$ TYPE OF LINE). IF THE SEARCH CRITERIA ARE MET, IT REFORMATS EACH COM 80  $\mathbf{C}$ LINE AND PERFORMS INDICATED SUBSTITUTIONS ON IT. THE EDITED LINE COM 85 $\mathbf{C}$ IS PRINTED, THIS PROCEDURE IS FOLLOWED FOR THE NEXT LINE IN THE COM 90  $\mathbf{C}$ BLOCK, AND THE PROGRAM PROCEEDS TO UNBLOCKING AND REBLOCKING COM 95  $\mathbf{C}$ ANOTHER UNIT OF INFORMATION. C OM 100  $\overline{C}$ COM 105 CONTROL CARDS READ BY THE MAIN PROGRAM ARE AS FOLLOWS -- $\mathbf{C}$ C OM 110  $\mathbf{C}$ THE FIRST CARD CONTAINS THE ALPHABET IN COLUMNS <sup>1</sup> THRU 26. A COM 115  $\mathbf C$ CHARACTER TO BE READ AS THE UNIVERSAL MATCH SYMBOL BY LINTYP IS INCOM 120  $\mathbf{C}$  $CGLUMN 42.$ COM 125  $\mathbf C$ THE SECOND CONTROL CARD READ BY THE MAIN PROGRAM IS IN I3 FORMAT. COM 130  $\mathbf{C}$ IT CONTAINS THE NUMBER FOP THE INPUT TAPE, THE NUMBER FOR THE C6M 135  $\mathbf{C}$ OUTPUT TAPE OR CARD FUNCH, IF OUTPUT IN ADDITION TO THE PRINTOUT COM 140  $\mathbf C$ IS DESIRED, AND TWO SWITCHES INDICATING WHETHER THE EDITED OUTPUT COM <sup>1</sup> 45  $\mathbf C$ FROM THE FROGRAM IS TO BE PRINTED AND WHETHER IT IS TO BE WRITTEN COM 150  $\mathbf C$ ON AN GUTPUT UNIT. THESE NUMBERS ARE O FOR NO AND 1 FOR YES. THECOM 155  $\mathbf C$ FIFTH NUMBER IS 0 TO INDICATE AN 'OR' SEARCH IN WHICH THE PROGRAM COM 160 WILL SEARCH FOR BLOCKS IN WHICH AT LEAST ONE RECORD SATISFIES THE COM 165  $\mathbf C$  $\mathbf{C}$ SEARCH CRITEPIA. IT IS 1 FOR AN 'AND' SEARCH IN WHICH THE PROGRAMCOM 170  $\mathbf{C}$ SEARCHES FOR BLOCKS IN WHICH AT LEAST ONE RECORD OF EACH TYPE C6M 175  $\mathbf{C}$ MEETS THE CRITERIA. C6M 180 THE NEXT CONTROL CARD IS READ BY BSENS. IT GIVES THE FIRST AND COM 185  $\overline{C}$  $\mathbf C$ LAST CARD COLUMNS IN WHICH TO LOOK FOR THE BLOCK ID NUMBER. COM 190  $\mathbf{C}$ THE CONTROL CARDS FOR LINTYP COME NEXT.<br>THEN FOLLOW CONTROL CARDS FOR THE SEARCH, SUBSTITUTION, AND C6M 195  $\mathbf{C}$ THEN FOLLOW CONTROL CARDS FOR THE SEARCH, SUBSTITUTION, AND COM 200<br>REFORMATTING ROUTINES, IN THAT ORDER. WHEN ALL CONTROL CARDS HAVECOM 205 COM 200  $\mathbf C$ BEEN READ, THE PROGRAM BEGINS READING FROM THE INPUT TAPE AND  $\mathbf{C}$ COM 210  $\mathbf{C}$ PROCESSING THE INPUT RECORDS. C OM 215  $\mathbf{C}$ COM 220  $\mathbf{C}$ THIS PROGRAM WRITTEN BY R. MCCLENON, NSRDS-NBS, FEB. 1970. COM 225  $\mathbf{C}$ COM 230 DIMENSION LINE(400), IBLOK(8000), KARD(250), IABC(120), KBUF(250) COM 235 DIMENSION KSRCH(99), JDATA(60), KEY(60) COM 240 IN AND IGUT ARE THE LOGICAL UNIT NUMBERS FOR THE CARD READER AND  $\mathbf{C}$ C 6M 245 PRINTER, RESPECTIVELY. THEY MUST BE SET IN THE MAIN PROGRAM TO  $\mathbf C$ COM 250 THE APPROPRIATE VALUES FOR THE INSTALLATION.  $\mathbf{C}$ C<sub>OM</sub> 255 COMMON /IO/ IN, IOUT COM 260 COMMON /IA/ IABC CAM 265 COMMON /IB/ MAX.IBLOK COM 270 STR IS A COMMON BLOCK CONTAINING STRING BUFFER IC  $\mathbf C$ C OM 275 IC MAY BE USED FOR THE STORAGE OF STRING DATA BY MORE THAN ONE  $\mathbf{C}$ IC MAY BE USED FOR THE STORAGE OF STRING DATA BY MOPE THAN ONE COM 280<br>SUBROUTINE SIMULTANEOUSLY. ICLEN IS THE LENGTH OF IC. ICNOW IS ACOM 285 **COM 280**  $\mathbf{C}$  $\mathbf C$ POINTER INDICATING HOW MUCH OF IC HAS BEEN USED. IT PCINTS TO THECOM 290 NEXT AVAILABLE CELL IN IC. ANY SUBROUTINE USING IC MUST RESET  $\overline{C}$ COM 295  $\mathbf{C}$ ICNOW TO INDICATE ITS USE OF IC, AND MUST SAVE A POINTER TELLING WHERE IN IC IT BEGAN STORAGE OF STRINGS. COM 300  $\mathbf{C}$ COM 305 COMMON / STR/ ICLEN, ICNOW, IC(8000) COM 310 COMMON / W/ IW.NTABL C OM 315 COMMON / COUNT/ NPHYS, NCARD, NBLOK COM 320  $\mathcal{C}$ \*\* THE NEXT TWO STATEMENTS ARE INSTALLATION-DEPENDENT \*\* COM 325  $IN = 5$ COM 330 IGUT<sup>=6</sup> COM 335

 $\mathbf C$  $\mathbf{x}$ COM 340 ICLEN-8000 COM 345  $I$ CN $dW=1$ COM 350 CALL CL6CK COM 355 COM 360 READ (IN, 380) (IABC(J), J=1, 80) WRITE (I6UT, 370) (IABC(J), J=1,80) COM 365 KRDLEN IS THE LENGTH OF KARD 0R KBUF, WHICHEVER IS SHORTER COM 370  $\mathbf C$ COM 3 75 KRDLEN-200 CALL INPUT (0, IABC, JDATA, KEY, MX) COM 380 IF (MX.LT.-l) GO TO 360 COM 385 READ (IN, 380) (KARD(J), J=1, 80) COM 390 WRITE (ICUT,370) (KARD(J), J=1,80) COM 395 CALL INPUT (4, KARD, JDATA, KEY, 80 ) COM 4 00 ITAPE-JDATA( <sup>1</sup> ) COM 4 05 COM <sup>410</sup> COM <sup>415</sup> JTAPE=JDATA(2) ITST1 \*JDATA(3)  $ITST2 = JDATA(4)$ COM 420 ISRCH=JDATA(5) COM 425  $NTABL = JDATA(6)$ COM 430 ISER"=JDATA( 7 ) COM 435 COM 440 ISUB\*JDATA(8 ) IREF-JDATA( 9 ) COM 445 IF (NTABL.LT.1) GO TO 360 COM 450  $NPIYS=0$ COM 455 COM 460  $NCAPD = 0$ COM 465  $NBLGHz=0$ INITIALIZATION OF SUBROUTINES COM 470  $\mathbf{C}$ COM 4 75 CALL BSENS (IABC, 0) CALL LINTYP (IBLOK, I1, 0, M) COM 480 CALL TAPOUT ( 0, JDATA, LL) COM 485 READ (IN, 380) (KARD(J), J=1,80) COM 490 COM 495 WRITE (IGUT,370) (KARD(J),J\*1,80) CALL INPUT ( 4, KARD, JDATA, KEY, 80 ) COM 500 COM 505 ISTART=JDATA( <sup>1</sup> ) IFIN-JDATA( 2 )COM 510 IF (IFIN.EQ.O) IFIN-99999 COM 515 IF (IFIN.LT.ISTART) GO TO 360 COM 520 IF (ISER.GT.O) G0 TO 10 COM 525 COM 530 WRITE (IGUT, 400) **COM 535** CALL MSERCH (IBLOK.80.0) GG TG 20 COM 540 10WRITE (IGUT.470) COM 545 IF (ISUB.GT.O) G0 T0 30 COM <sup>550</sup> COM <sup>555</sup>  $20$ WRITE (IGUT.410) CALL MSUBS (LINE, 300,0) COM 560 GG T6 40 COM 565 COM 570 30 WRITE (IGUT, 480) 40 IF (IREF.GT.0) GO TO 50 COM 575 WRITE (IGUT, 420) COM 580 CALL MXREFM ( O, KBUF, KARD, KRDLEN ) COM 585 G<sub>e</sub> T<sub>6</sub> 60 COM 590 WRITE (IGUT, 490)  $50$ COM 595 CALL CLOCK 60 COM 600 WRITE (IGUT,390) COM 605  $L = 0$ COM 610 CREAD A CARD IMAGE FROM THE TAPE COM 615 70 CALL UNBL6K ( ITAPE, LINE, IW, 1H , L, IE) COM 620 NCARD=NCARD+1 COM 625 DO 80 J=1, NTABL COM 630  $80$  $KSRCH(J)=0$ COM 635 C CHECK TAPE STATUS - IF ABNORMAL, GO TO END-ACTION COM 640 IF (IE ) 300,90,90 COM 645 90  $K = 1$ COM 650 C SEND LINE TO BSENS TO SEE IF BLOCK IS FINISHED COM 655 CALL BSENS (LINE, K) COM 660 IF (K) 70,70,100 COM 665 c NEW BLOCK - K IS NUMBER OF CHARACTERS - NL IS NUMBER OF LINES COM 670 100 NL = K/IW COM 675

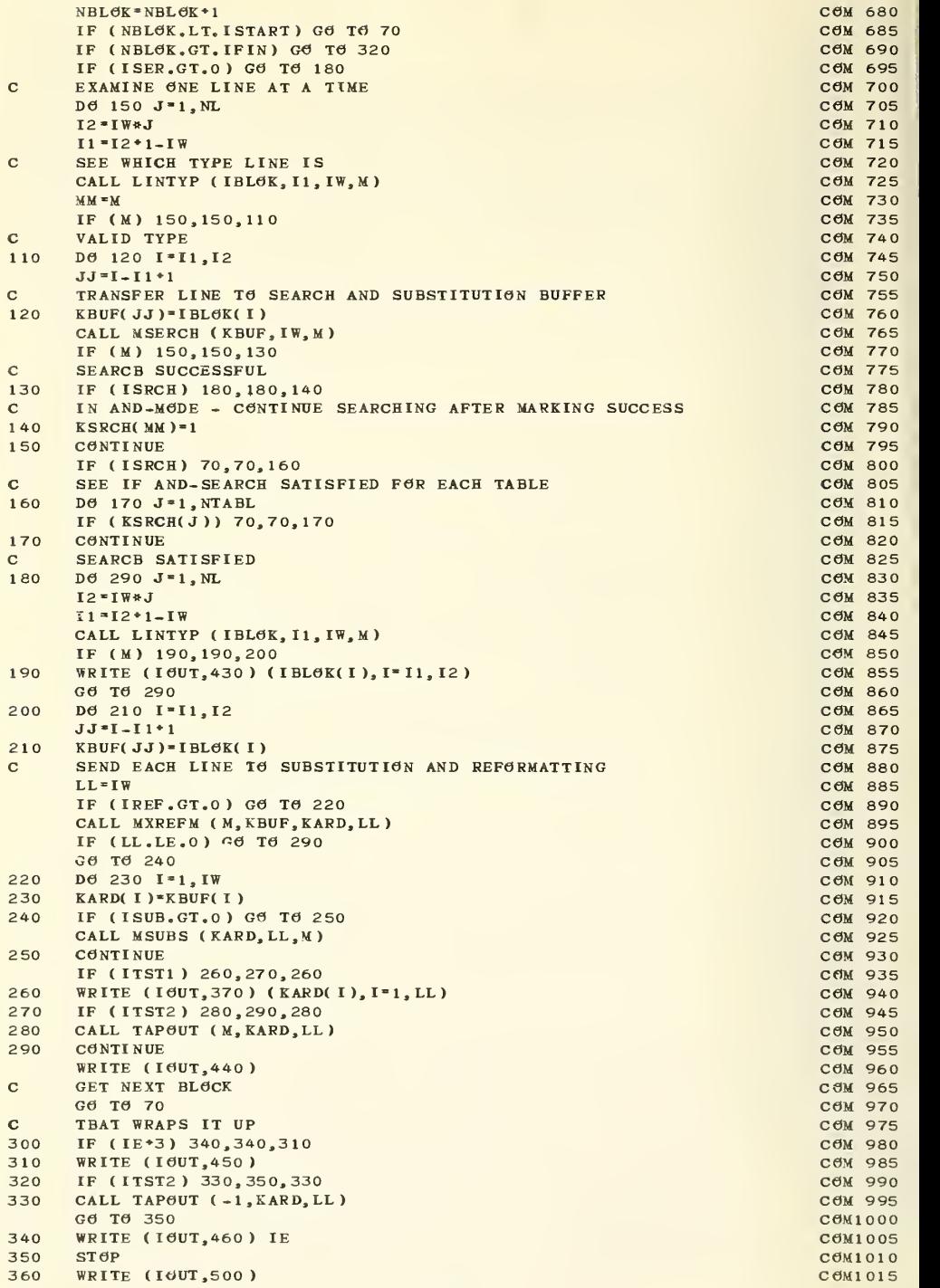

General Company of the Company of the Company of the Company of the Company of the Company of the Company of the Company of the Company of the Company of the Company of the Company of the Company of the Company of the Comp C0M1O25  $\mathbf{c}$ FORMAT (1X, 120A1) COM1030<br>
FORMAT (120A1) COM1035 370 380 FORMAT (21H0\*\*\* BEGIN RETRIEVAL /1H1) COM1040 390 FORMAT (37H0\*\*\* SEARCH CONTROL CARDS FOLLOW \*\*\* ) COM1045 400 FORMAT (41H0\*\*\* SUBSTITUTE CONTROL CARDS FOLLOW \*\*\* )<br>FORMAT (41H0\*\*\* SUBSTITUTE CONTROL CAPDS FOILOW \*\*\* ) COM1055 410 FORMAT (37H0\*\*\* REFORM CONTROL CARDS FOLLOW \*\*\* ) COM1055 420 FORMAT (26H0BAD LINE TYPE CODE BELOW /1X,80A1) COM1060<br>FORMAT (1X) COM1065 430 440 FORMAT (20H0END-OF-FILE. STOP.) COM1070<br>
FORMAT (20H0END-OF-FILE. STOP.) COM1075 450 FORMAT (22HONTRAN ERROR , STATUS , I2, 8H. STOP.) COM1075<br>
ROBBER (15B0 XXX SEARCHING GMITTED , MG SEARCR CARDS \*\* ) COM1080 460 FØRMAT (45B0 \*\*\* SEARCHING ØMITTED - NØ SEARCB CARDS \*\* ) CØM1080<br>FØRMAT (52H0 \*\*\* SUBSTITUTIØN ØMITTED - NØ SUBSTITUTE CARDS \*\* ) CØM1085 470 480 FORMAT (48H0 \*\*\* REFORMATTING OMITTED - NO REFORM CARDS \*\* ) COM1090 490 -<br>FORMAT (51B0 \*\*\* BAD PARAMETER OR MISFORMATTED CARD. STOP. \* ) COM1095 500 END COMING AND COMMUNICATIONS OF THE COMMUNICATION COMMUNICATIONS OF THE COMMUNICATIONS OF THE COMMUNICATIONS OF THE COMMUNICATIONS OF THE COMMUNICATIONS OF THE COMMUNICATIONS OF THE COMMUNICATIONS OF THE COMMUNICATIONS OF SUBROUIINE BSENS (LINE.L) BSN 5 **BSENS BSN 10**  $\mathbf C$ BSN 15  $\mathbf C$ BSENS DETECTS THE END OF A BLOCK OF INFORMATION IN A FILE WBERE BSN 20  $\mathbf C$ SEVERAL CARD IMAGES BAVING TBE SAME BLOCK IDENTIFICATION IN A BSN 25  $\mathbf{C}$  $\mathbf C$ FIXED POSITION MAKE UP ONE BLOCK. BSENS IS CALLED WITB ONE CARD IMAGE AT A TIME IN LINE. IT BSN 35  $\mathbf{C}$  $\mathbf C$ COLLECTS THEM IN IBLOK UNTIL THE BEGINNING OF A NEW BLOCK IS BSN 40<br>DETECTED. WHEN IT SIGNALS THIS TO THE MAIN PROGRAM AND RETURNS BSN 45  $\mathbf c$ DETECTED, WHEN IT SIGNALS THIS TO THE MAIN PROGRAM AND RETURNS BSN 45  $\mathbf C$ BLOCK. BEING A BEING A BEING A BEING A BEING A BEING A BEING A BEING A BEING A BEING A BEING A BEING A BEING A  $\ddot{\text{c}}$ BSN 55  $\mathbf c$ BSENS MUST BE INITIALIZED BY CALLING IT WITH L=0. THIS WILL CAUSEBSN 60 IT TO READ A CONTROL CARD FROM UNIT IN AND TO SET CERTAIN SWITCBESBSN 65  $\mathbf{C}$  $\mathbf c$ THE CONTROL CARD CONTAINS IN I3 FORMAT THE STARTING AND ENDING BSN 70  $\mathbf C$ COLUMNS FOR THE BLOCK ID IN A RECORD AND THE WIDTH OF A RECORD. BSN 75<br>IF THE PECORDS AFE CARD IMAGES THE LAST NUMBER WILL BE 80.  $\mathbf{C}$ IF THE RECORDS ARE CARD IMAGES THE LAST NUMBER WILL BE 80.  $\mathbf C$ BSN 85  $\mathbf C$ LINE - THE VECTOR IN WHICH ONE CARD IMAGE OR RECORD AT A TIME IS BSN 90<br>BSN 95  $\mathbf c$ TRANSMITTED TO BSENS BSN 95  $\mathbf C$ L - IN THE CALL SET TO O TO INITIALIZE BSENS, OTBERWISE TO A BSN 100  $\mathbf c$ POSITIVE NUMBER. ON RETURN SET TO ZERO FOR END OF BLOCK NOT FOUNDBSN 105  $\mathbf C$ OR TO TBE LENGTE OF TBE BLOCK ( IN CBARACTERS) IF TBE END IS BSN 110  $\mathbf c$ SENSED BSN 115 IBLOK - TBE ARRAY IN WHICB A BLOCK IS BUILT UP FROM THE LINES BSN 120  $\mathbf C$  $\mathbf C$ ALL TBE RECORDS IN IBLOK WITB THE SAME ID WILL BE RETURNED TO TBE BSN 125  $\mathbf{C}$ CALLING PROGRAM WHEN THE END IS SENSED BSN 130  $\mathbf{C}$ IABC - CONTAINS THE STANDARD ALPHABETIC DICTIONARY CARD BSN 135  $\mathbf{C}$ IN AND IGUT - THE LOGICAL UNIT NUMBERS FOR CARD READER AND PRINTERBSN 140  $\mathbf{C}$  $\mathbf{C}$ TBIS ROUTINE WRITTEN BY R. MCCLENON , NSRDS-NBS, FEB. 1970 BSN 150  $\mathbf{C}$ BSN 155 DIMENSION LINE(250), IBLOK(8000), IBUF(250), N(250) BSN 160<br>DIMENSION IABC(120).JDATA(60).KEY(60) BSN 165 DIMENSION IABC(120), JDATA(60), KEY(60) COMMON /IO/ IN,IOUT BSN 170<br>COMMON /IB/ MAX,IBLOK BSN 175 BSN 175<br>COMMON /IA/ IABC BSN 180 BSN 180 COMMON /W/ KL, NTABL BSN 185 COMMON / COUNT/ NPBYS, NCARD, NBLOK BSN 190 10 FORMAT (80A1) BSN 195 20 FORMAT (1X.80A1) BSN 200 IF (L) 30,30,70 BSN 205 C INITIALIZATION BSN 210 30 READ (IN, 10) (IBUF(J), J=1, 80) READ (IN,10) (IBUF(J),J=1,80) BSN 215<br>
WRITE (IOUT,20) (IBUF(J),J=1,80) BSN 220 KLMAX=250 BSN 225 IDLEN-10 BSN 230 CALL INPUT (4, IBUF, JDATA, KEY, 80) BSN 235 Kl<sup>=</sup>JDATA(1) BSN 240

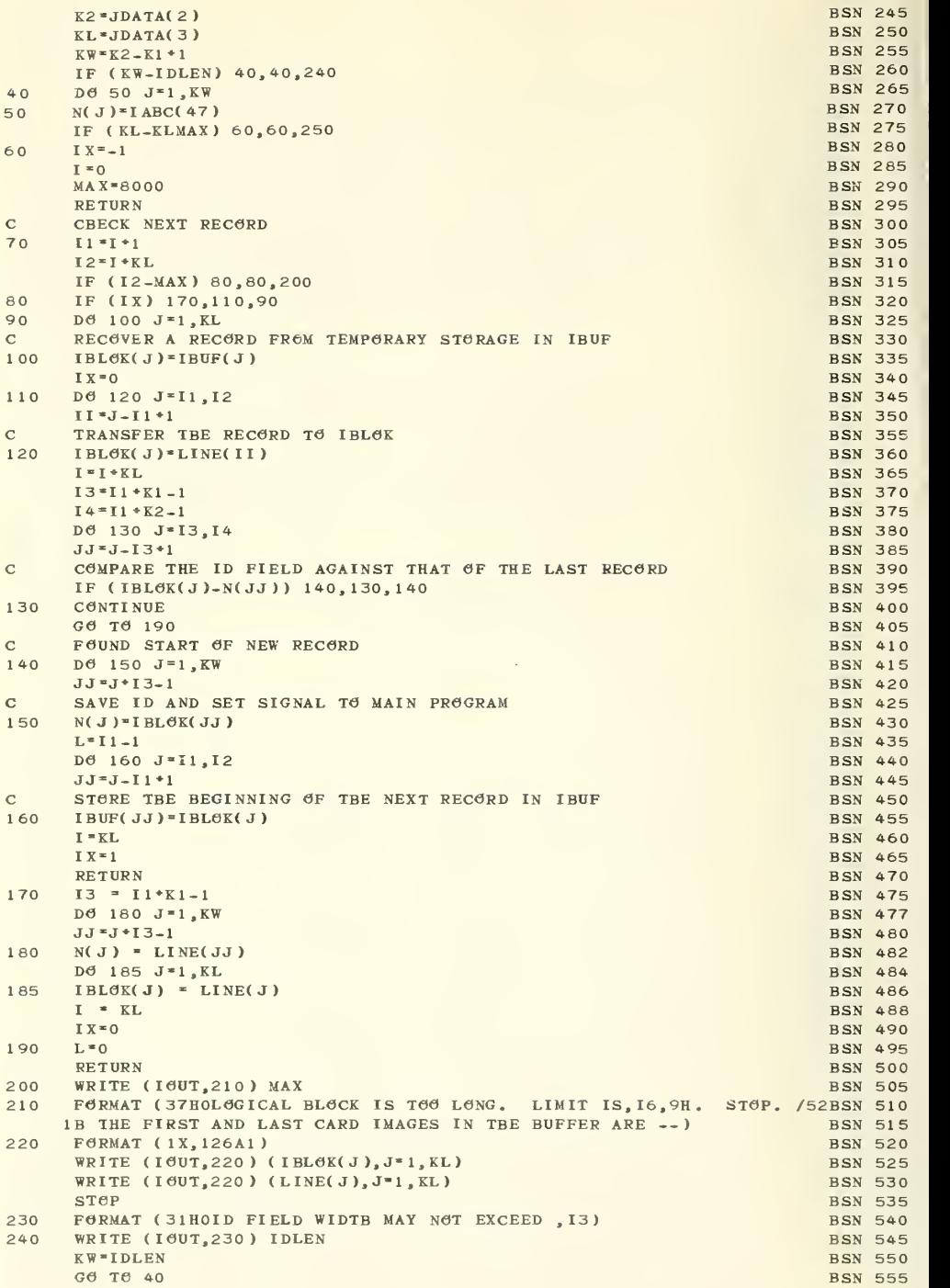

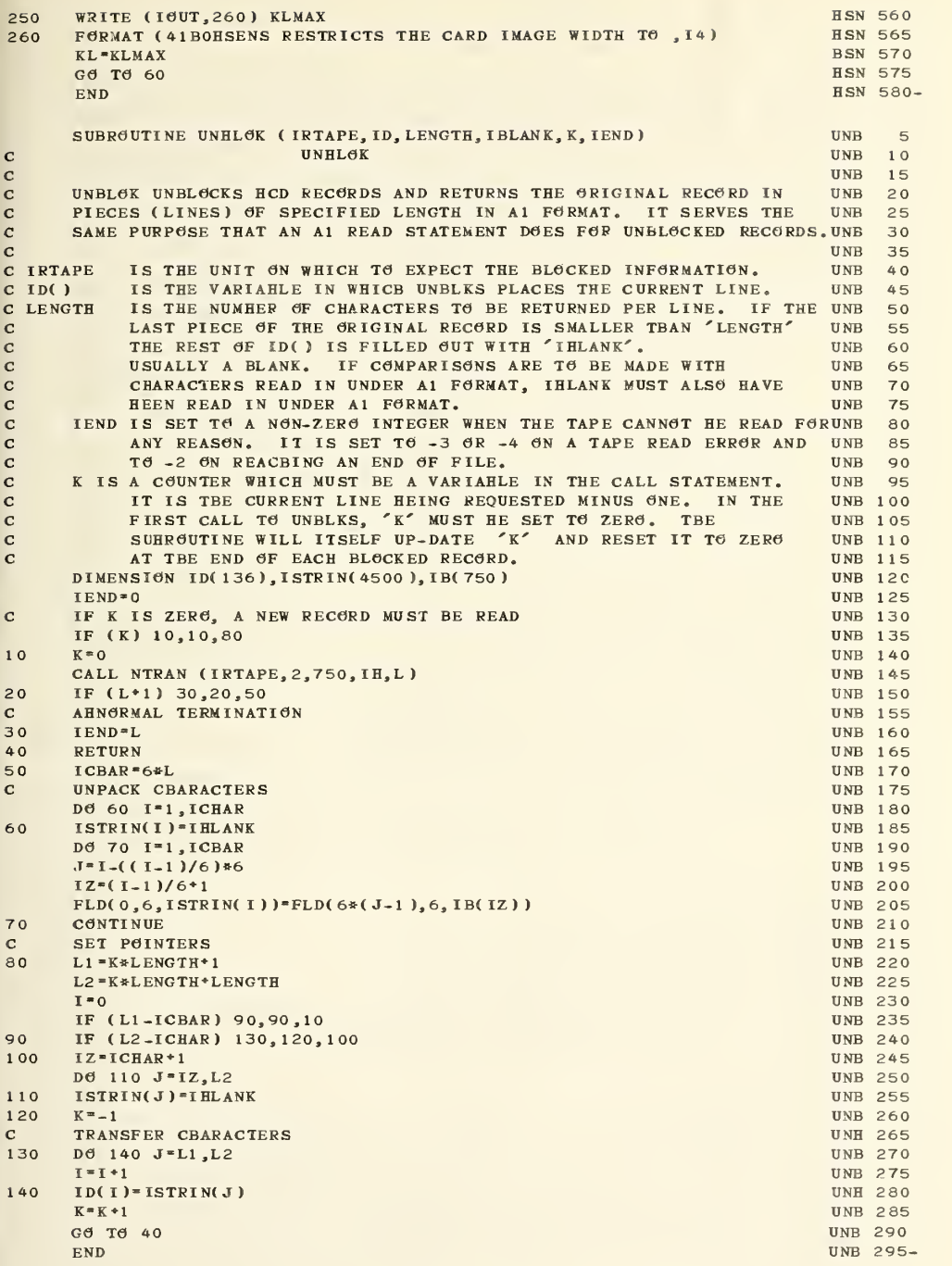

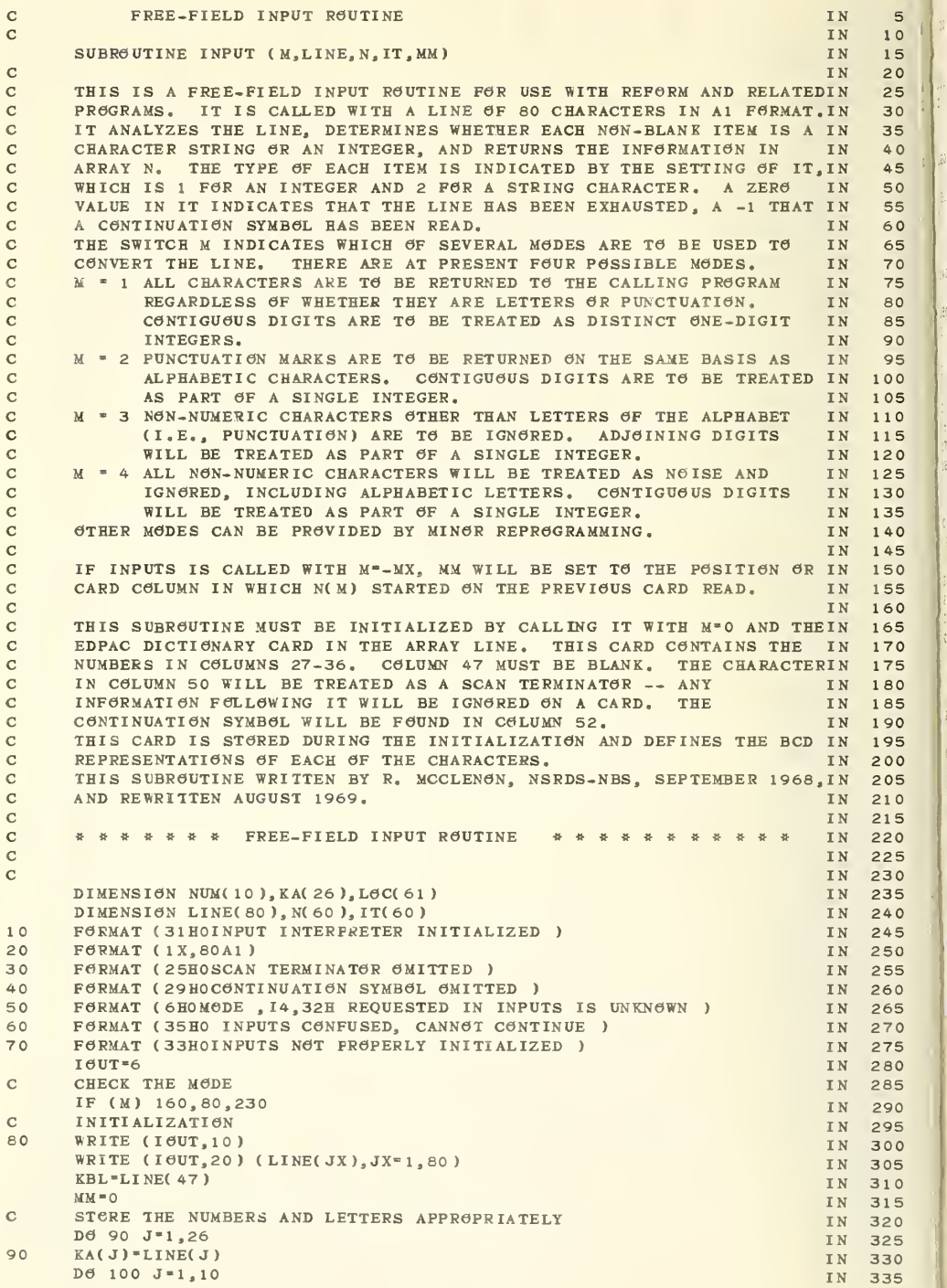

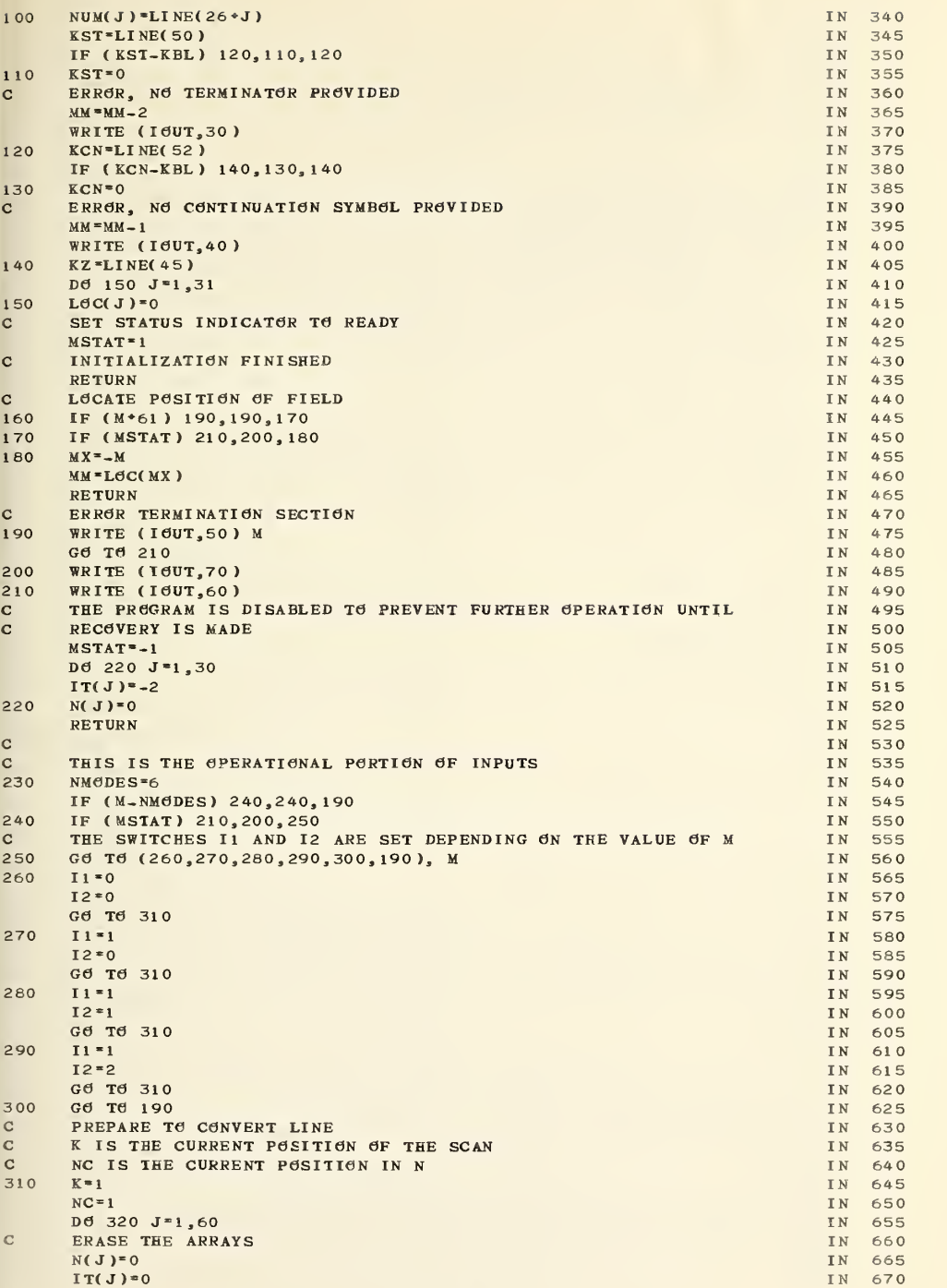

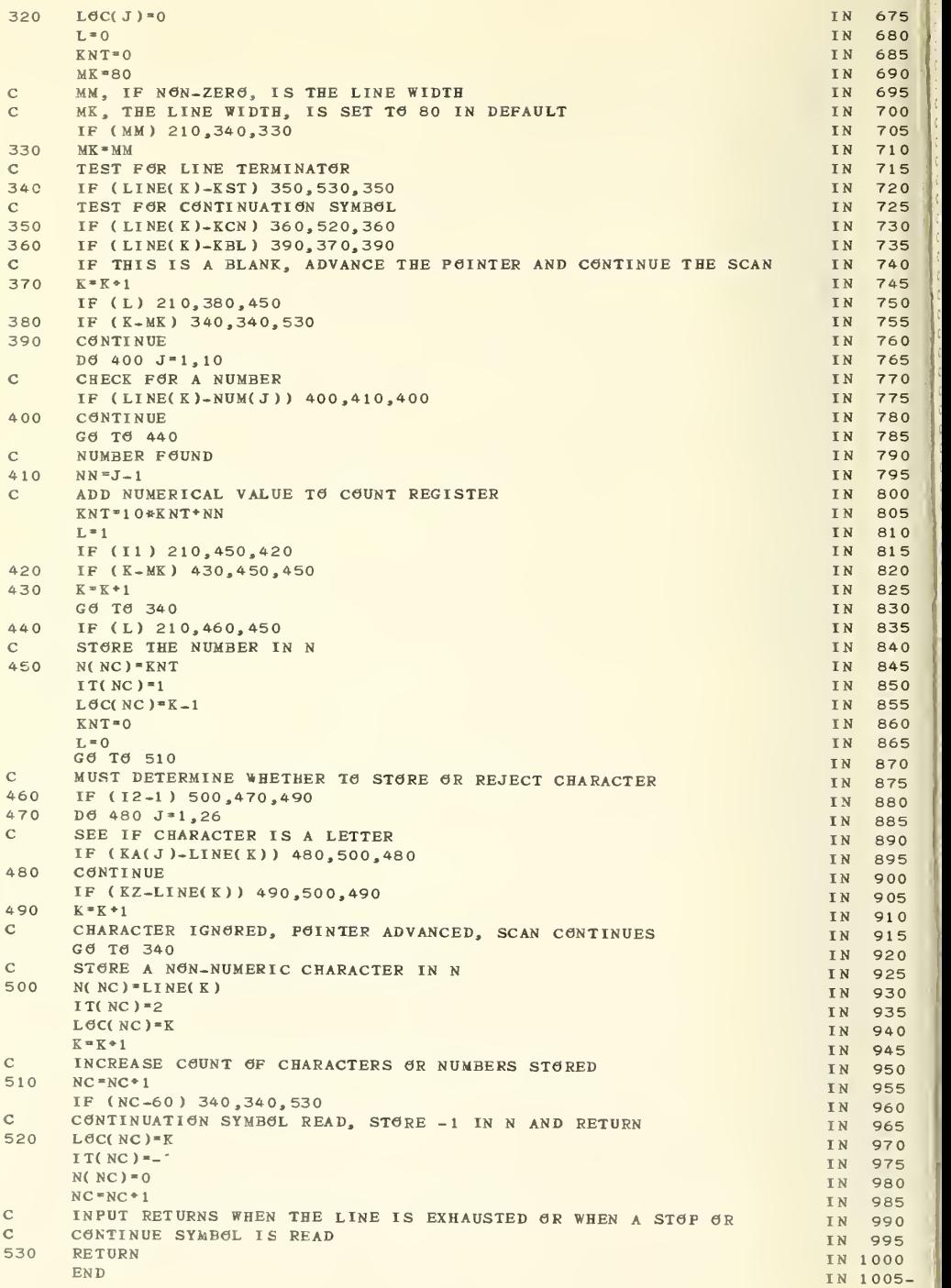

```
SUBROUTINE LINTYP (IBUF, K, L, N) LNT
                                                                                    5LINTYP LATE LATE AND LOCAL CONTRACT CONTRACT OF CONTRACT AND LOCAL CONTRACT OF CONTRACT AND LOCAL CONTRACT OF CONTRACT OF CONTRACT OF CONTRACT OF CONTRACT OF CONTRACT OF CONTRACT OF CONTRACT OF CONTRACT OF CONTRACT OF CONT
\mathbf C10\mathbf CLNT 15LINTYP DETERMINES THE FORMAT OR KIND OF INFORMATION OF A RECORD INLNT
\mathbf C20\mathbf cA FILE CONTAINING SEVERAL DIFFERENT KINDS OF RECORDS, WHICH ARE LNT 25DISTINGUISHED FROM EACH OTHER BY A LABEL OR IDENTIFIER IN A FIXED LNT
                                                                                   30
\mathbf CFIELD. LNT 39
\mathbf C35
     A NUMBER INDICATING THE TYPE OF RECORD IS RETURNED IN N. LNT \mathbf{C}40\mathbf CLNT 45
      WHEN L IS SET TO ZERO TO SIGNAL INITIALIZATION LINTYP READS LNT
                                                                                   50
\mathbf{C}CONTROL CARDS FROM THE CARD READER LNT
                                                                                   55THE FIRST CONTROL CARD IS IN 13 FORMAT AND TELLS THE STARTING AND LNT 60
     ENDING POSITIONS OF THE IDENTIPER FIELD WITHIN A RECORD LNT 65EACH SUBSEQUENT CONTROL CARD IS IN 10A1 FORMAT AND CONTAINS THE LNT CHARACTERS WHICH WILL BE USED AS AN IDENTIFIER SEQUENCE FOR A LNT
\mathbf{C}70
\mathbf{C}LNT 75
      RECORD TYPE. ANY RECORD HAVING THE IDENTIFIER SEQUENCE CONTAINED LNT
\mathbf C80
\mathbf CON THE FIRST OF THESE CARDS WILL BE CONSIDERED A TYPE 1 RECORD,
                                                                              LNT 85
\mathbf CANY CARD HAVING THE SAME IDENTIFIER AS THE SECOND SUCH CARD IS A
                                                                              LNT 90
      TYPE 2 RECORD, ETC. THE MATCH CHARACTER, IABC(42), INDICATES THATLNT
95 \mathbf{C}ANY CHARACTER IS TO BE ACCEPTED IN THE LOCATION WHERE IT APPEARS LNT 100
\mathbf CA BLANK CARD SIGNALS THE END OF THE CARD INPUT TO LINTYP
                                                                              LNT 105
\mathbf{C}LNT
110
      IHUF - A HLOCK WHICH INCLUDES THE LINE IN QUESTION. IHUF MAY HE LNT 115
\mathbf C\mathbf CTHE LINE ITSELF OR IT MAY HE AN ARRAY CONTAINING HLOCKED DATA.
                                                                              LNT 120
\mathbf CK - THE POINTER TELLING LINTYP THE POSITION IN IHUF WHERE THE LINELNT 125
      BEGINS. IF THE DATA HAS BEEN UNBLOCKED BY THE MAIN PROGRAM BEFORELNT
130 CALLING LINTYP K SHOULD HE SET TO 1.
                                                                              LNT 135
      L - IS SET TO ZERO TO INITIALIZE LINTYP OR TO A POSITIVE NUMHER TOLNT 140
      IDENTIFY A RECORD
                                                                              LNT 145
      N - ON RETURN CONTAINS THE NUMERIC TYPE OF THE RECORD IF IT HAD A LNT 150
      A RECOGNIZABLE IDENTIFIER OR ZERO IF IT DID NOT
                                                                              LNT 155
      IABC - THE STANDARD ALPHABETIC DICTIONARY CARD. IABC( 42 ) SHOULD LNT 160
      CONTAIN A MATCH CHARACTER WHICH IN A CONTROL CARD INDICATES THAT LNT
165 ANY CHARACTER MAY APPEAR IN THIS POSITION FOR THIS IDENTIFIER
                                                                              LNT 170
      SEQUENCE
                                                                              LNT 175
      IN AND IOUT - LOGICAL UNIT NUMBERS FOR CARD READER AND PRINTER
                                                                              LNT 180
                                                                              LNT 185
      THIS ROUTINE WRITTEN BY R. MCCLENON , NSRDS-NBS, FEB. 1970 LNT 190
                                                                              LNT
195 COMMON /IO/ IN, IOUT<br>DIMENSION IBUF(4000), IAHC(80), KODE(250)
                                                                              LNT
200
                                                                              LNT
205
      COMMON /IA/ IAHC
                                                                              LNT
210
      COMMON / W/ KL, NTAHL
                                                                              LNT 215
      DIMENSION JDATA(60), KEY(60), KARD(80)
                                                                              LNT
220
      FORMAT ( 1X.80A1 ) LNT
225
10FØRMAT (80A1)<br>FØRMAT (1X, I2, 1X, 10A1)
                                                                              LNT
230
20
                                                                              LNT
235
30
      IF ( L) 40,40,90
                                                                              LNT
240
\mathbf{C}INITIALIZATION - READ CONTROL CARDS
                                                                              LNT
245
40
      READ (IN, 20) (KARD(J), J=1, 80)
                                                                              LNT 250
      WRITE (IGUT, 10) (KARD(J), J=1,80)
                                                                              LNT
255
      CALL INPUT (4, KARD, JDATA, KEY, 80)
                                                                              LNT
260
      K1 = JDATA(1)LNT
265
      K2 = JDATA(2)LNT
270
      IW»K2-K1*1
                                                                              LNT
275
      LIM = 250LNT
280
      IF (IW-10) 50,50,70
                                                                              LNT 285
50
      T = 1LNT
290
      I2 = IVLNT
295
      READ AN IDENTIFIER INTO KODE
                                                                              LNT
300
      DO 60 M=1, NTAHL
                                                                              LNT
305
      READ (IN, 20) (KØDE(J), J=11, 12)<br>WRITE (IOUT, 30) M, (KØDE(J), J=11, 12)
                                                                              LNT
310
                                                                              LNT
315
```
 $75$ 

 $\mathbf{C}$ 

 $\mathbf C$  $\mathbf{C}$ 

 $\mathbf{C}$ 

C

41

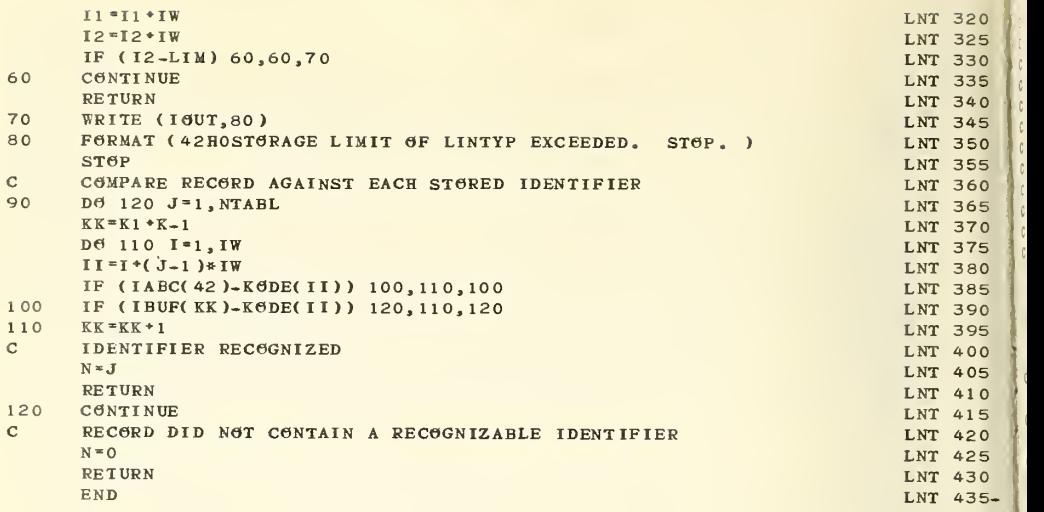

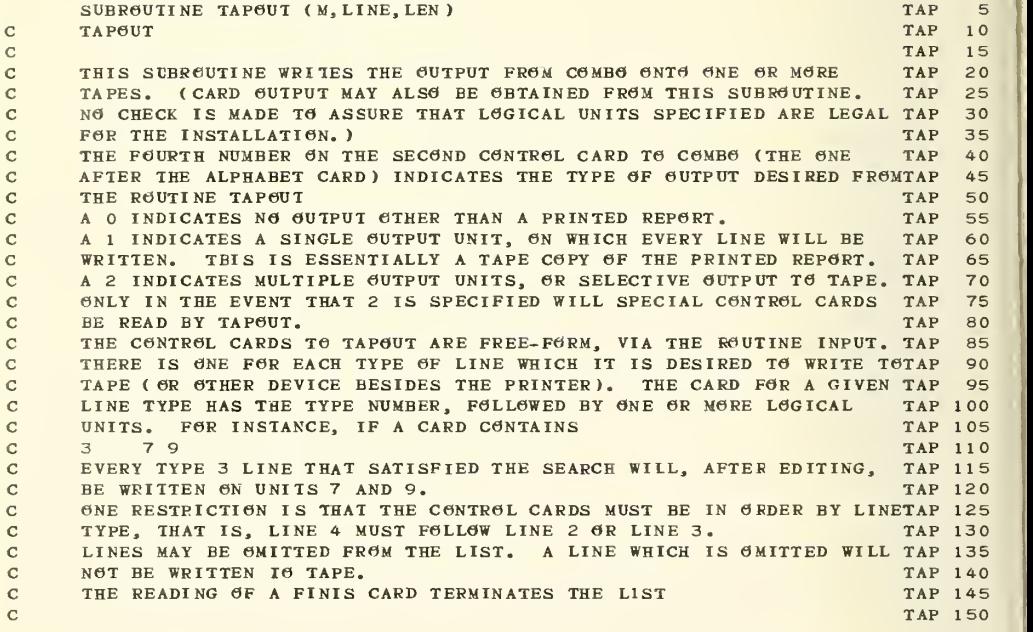

```
C THIS IS THE CARD PUNCH - IT IS NOT ENDFILED
C ARGUMENTS --
C M - IF ZERG, THIS IS INITIALIZATION. CONTROL CARDS WILL BE READ. TAP 160
C FOR INITIALIZATION, LINE MUST CONTAIN THE NUMBERS FROM THE COMBOTAP 165
C PARAMETER CARD (JDATA). SEE THE LISTING 0F COMBO.
C IF M IS POSITIVE, IT IS THE LINE TYPE.
C IF M IS NEGATIVE, THIS IS PROGRAM TERMINATION. A FILE MARK IS
C WRITTEN ON EACH TAPE.
C LINE - THE BUFFER TO BE WRITTEN ONTO THE OUTPUT TAPE(S)
C LEN - IHE NUMBER OF CHARACTERS IN LINE
C JUPflIN CONTAINS POINTERS TO THE UNIT DESIGNATIONS
C JUNITS CONTAINS THE UNIT DESIGNATIONS
C<br>DIMENSION LINE(200),JUNITS(200),JUPEIN(100),KARD(80)
      DIMENSION JDATA(60), KEY(60)
      COMMON /W/ IW, NTABL
      COMMON /IA/ IABC(120)
      COMMON /IO/ IN, IOUT
      DATA KFUNCH / 3 /
C WHICH MODE
      IF (M) 400,20,320
C INITIALIZATION
20 M0DE-LINE(4)
      IF (LINE(4)-1) 240,40,60
C SINGLE OUTPUT UNIT
40 JTAPE-LINE( 2 ) GC TO 240
C STORE MULTIPLE OUTPUT UNIT LIST
60 WRITE (IOUT, 480)
      K=1II=080 READ (IN, 500) (KARD(J), J*1, 80)<br>WRITE (IOUT, 520) (KARD(J), J*1, 80)
C CHECK FOR FINIS CARD
      IF (KARD(1),NE, IABC(6)) GO TO 100
      IF (KARD( 2 ).NE. IABC( 9 ) ) GO TO 100 IF (KARD(3),NE, IABC(14)) G6 T6 100
      IF (KARD(4),NE, IABC(9)) G6 T6 100
      IF (KARD( 5 ).NE. IABC( 19 ) ) GO TO 100 GO TO 200
100 CALL INPUT (4, KARD, JDATA, KEY, 80)
      I = JDATA(1)IF (I.EQ.O) GO TO 200
      IF (I.LE.II) GO TO 260 I1 - I - 1II1-II+1
      IF (II1.GT.I1) GO TO 140 DO 120 J-II1,I1
      IF (J.GT.NTABL) GO TO 260
120 JUPOIN(J) *K
140 L<sup>=2</sup>
     JUPGIN(T) = K160 CONTINUE
      IF (KEY(L),LT,1) GO TO 180
      JUNITS(K)-JDATA(L ) K = K + 1L = L + 1IF (K-200) 160,280,280
180 II-I GO TO 80 200 JUPOIN(NTABL*l )-K IF (II.GE.NTABL ) GO TO 240 111-11*1
                                                                          TAP 155
                                                                          TAP 170 TAP 175
                                                                          TAP 180
                                                                          TAP 185 TAP 190 TAP 195 TAP 200 TAP 205
                                                                          TAP 210 TAP 215
                                                                          TAP 220 TAP 225
                                                                          TAP 230 TAP 235 TAP 236 TAP 238
                                                                          TAP 240 TAP 245
                                                                          TAP 250 TAP 255 TAP 260 TAP 265
                                                                          TAP 270
                                                                          TAP 275
                                                                          TAP 280 TAP 285
                                                                          TAP 290 TAP 295
                                                                          TAP 300 TAP 305
                                                                          TAP 310 TAP 315
                                                                          TAP 320 TAP 325
                                                                          TAP 330 TAP 335 TAP 340 TAP 345 TAP 350 TAP 355
                                                                          TAP 360 TAP 365 TAP 370
                                                                          TAP 375 TAP 380 TAP 385
                                                                          TAP 390 TAP 395 TAP 400 TAP 405 TAP 410 TAP 415 TAP 420 TAP 425
                                                                          TAP 430 TAP 435
                                                                          TAP 440
                                                                          TAP 445 TAP 450 TAP 455
```
 $325$ R.

5 ĥ 6

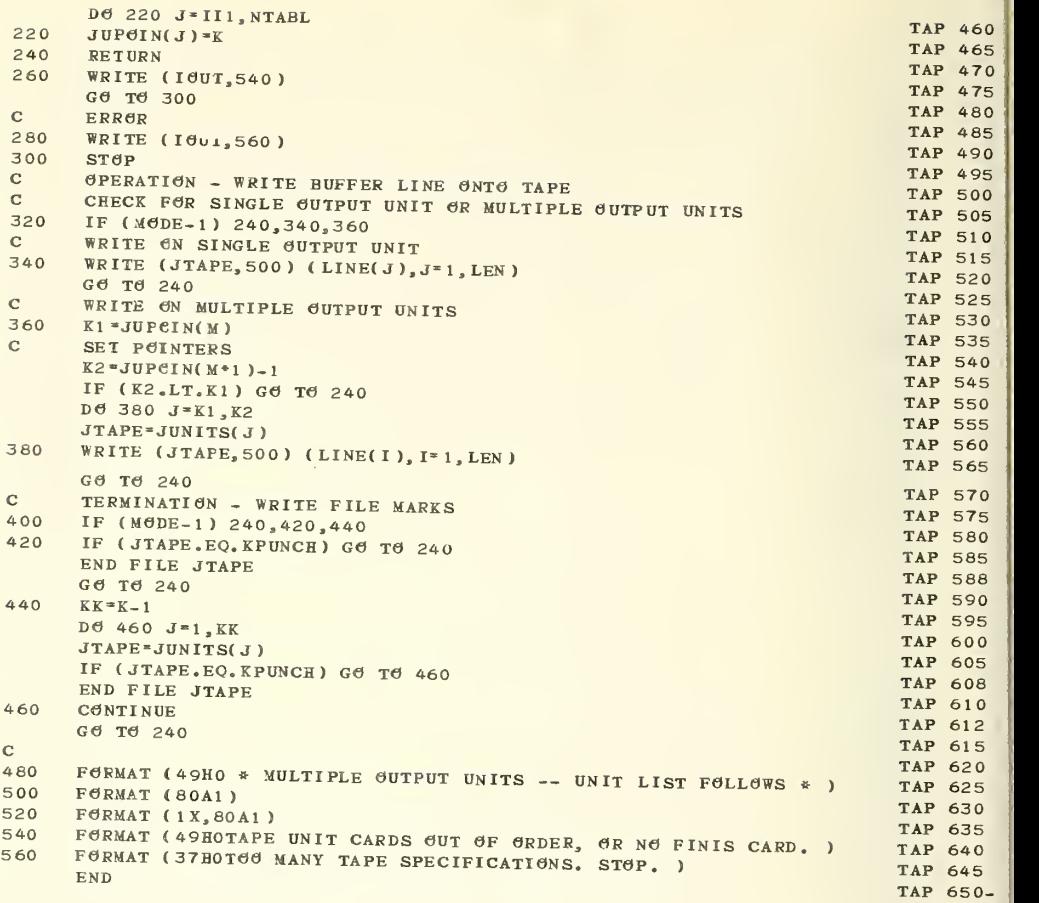

MULTIPLE TABLE SEARCH SUHROUTINE MSERCH PERFORMS ANY OF UP T6 99 STRING SEARCHES, AND-M8DE 6R OR-MODE, ON <sup>A</sup> LINE 6F Al CHARACTERS AND SIGNALS SUCCESS OR FAILURE. SUBROUTINE MSERCH (ICOL, LEN, M) THE ARGUMENTS FOR THIS ROUTINE ARE --ICOL - A VECT6R OF Al CHARACTERS TO BE SEARCHED LEN - THE NUMBER OF CHARACTERS IN ICOL M - ON ENTRY, THE NUMBER OF THE SEARCH TABLE TO BE USED IF ZERO, INSTRUCTS MSERCH TO READ CONTROL CARDS ON RETURN, O INDICATES AN UNSUCCESSFUL SEARCH, 1 SIGNALS SUCCESSMSR 65 MSR MSR MSR MSR MSR MSR MSR MSR MSR MSR MSR MSR MSR MSR THE EDPAC DICTIGNARY IS ALREADY IN COMMON BLOCK IA. IT HAS THE 26MSR MSR MSR CONTROL CARDS ARE --LETTERS IN GRDER IN COLUMNS 1-26, AND THE DIGITS FROM 0 TO 9 IN COLUMNS 27-36. COLUMN 47 SHOULD BE BLANK. COLUMN <sup>42</sup> CONTAINS <sup>A</sup> CHARACTER, THE UNIVERSAL MATCH SYMBOL, WHOSE MSR APPEARANCE IN <sup>A</sup> SEARCH STRING INDICATES THAT ANY CHARACTER FOUND MSR IN THAT POSITION IN THE STRING WILL SATISFY THE SEARCH. COLUMN 50 CONTAINS THE SEARCH STRING TERMINATOR WHICH DELIMITS THEMSR 110 SEARCH STRINGS. THE SEARCH TABLES ARE READ IN. EACH BEGINS WITH A CARD ON WHICH EITHER THE WORD AND OR THE WORD OR IS PUNCHED STARTING IN COLUMN 1 . THE 'AND' DEMANDS THAT ALL SEARCH WORDS OR PHRASES MUST MSR 140 BE FOUND IN A CARD IMAGE IN ORDER TO BE CHOSEN. THE 'OR' REQUIRES ONLY THAT ONE OF THE SEARCH WORDS OR PHRASES BE FOUND TO SATISFY THE SEARCH. MSR 115 MSR 120 MSR 125 MSR 130 MSR 135 MSR 145 MSR 150 MSR 155 IN COLUMN 1. THE PROGRAM THEN READS ANOTHER TABLE. TABLES ARE NUMBERED IN ORDER OF APPEARANCE. THE SEARCH STRINGS ARE EACH ON A SEPARATE CARD, STARTING IN COLUMNMSR 160 1 AND ENDING WITH THE TERMINATOR. MSR 170 MSR 175 EACH SEARCH TAHLE HAS ITS END MARKED HY A CARD WITH THE TERMINATORMSR 180 MSR 185 MSR 190 MSR 195 THE END OF SEARCH TAHLES, AND OF CARD INPUT, IS MARKED BY A CARD MSR 200 WITH THE WORD FINIS IN COLUMNS 1-5 AND A TERMINATOR IN COLUMN 6. MSR 205 MSR 210 MSR 215 WARD SOURCH SHARED WITH OTHER ROUTINES USED FOR STRING STORAGE MSR 220 MSR 225 ICNOW - THE FIRST AVAILABLE (UNUSED) POSITION IN IC. IT MUST BE MSR 230 MSR 235 MSR 240 MSR 245 MSR 250 MSR 255 MSR 260 MSR 265 MSR 270 MSR 275 MSR 280 MSR 2 85 MSR 290 1970 MSR 295 MSR 300 MSR 3 05 MSR 310 MSR 315 MSR 320 MSR 325 MSR 330 VARIABLES --ICLEN - THE SIZE OF IC RESET AFTER STORING IN IC. ITAPE - UNIT NUMBER FOR THE CARD READER IOTAPE - UNIT NUMBER FOR THE PRINTER IA - THE EDPAC DICTIONARY IB - TEMPORARY STORAGE FOR INPUT FROM CARDS N - THE LENGTH OF EACH SEARCH STRING KS - PCINTERS TO THE BEGINNING OF EACH TABLE IN N KC - POINTERS TO THE BEGINNING OF EACH TABLE IN IC IAND - THE SEARCH MODE (AND/OR) FOR EACH TABLE CODE WRITTEN BY MRS CARLA G. MESSINA NSRDS NBS 1966 ADAPTED AS SUBROUTINE BY R. MCCLENON NSRDS-NBS FEB. 1970 COMMON /STR/ ICLEN, ICNOW, IC<br>COMMON /IO/ ITAPE, IOTAPE COMMON /IA/ IA(120)<br>DIMENSION IB(81 ),IC(8000 ),N(200 ),ICOL(4000 )<br>DIMENSION KC(100 ),IAND( 99 ),KS( 100 )<br>INITIALIZATION OR SEARCH 5 115 $20$ 25 3035 4045 50 55 606570 75 80 8590 95 MSR 100 MSR 105 MSR 165

 $\mathbf{C}$ 

c ccc c c cc c cc c c cc c c c cc c c c c c cc cc cc c c c cc c cc c cc c cc c cc cc cc c c c c c c c

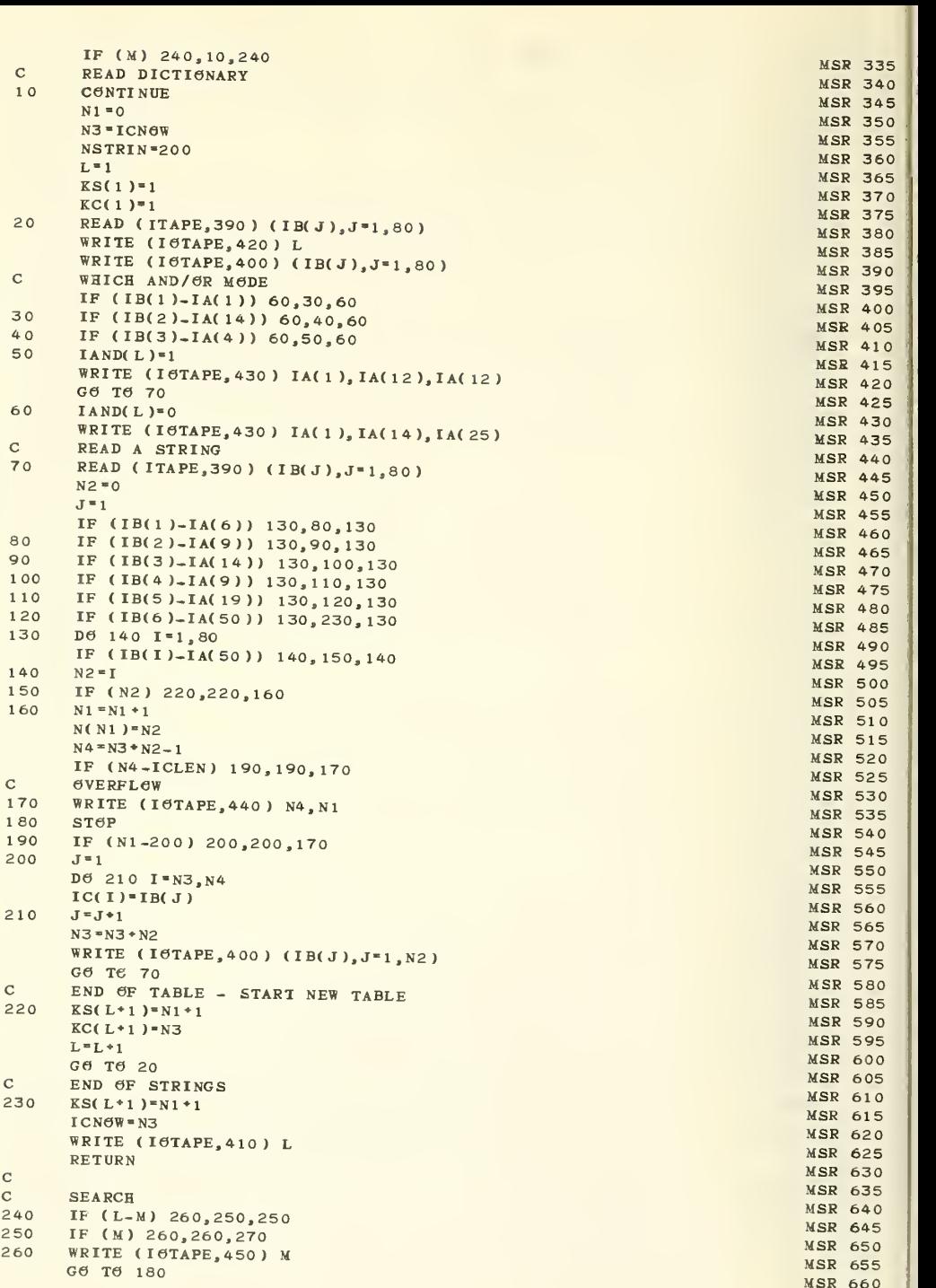

```
270 IF (IAND(M)) 340,280,340 MSR 665
C 6R-SEARCH MSR 670
280 N3 * KC( M) MSR 675
   NN "KS(M) MSR 680 MSR 680 MSR 680 MSR 680 MSR 680 MSR 680 MSR 680 MSR 680 MSR 680 MSR 680 MSR 680 MSR 680 MSR
   Nl<sup>+</sup>KS(M<sup>+</sup>1) MSR 685
   DO 320 K1 = NN, N1 MSR 690
   N2 = N( K1 ) MSR 695
   N4=N3+N2-1 MSR 700
   I2-LEN*1-N2 MSR 705
   DO 310 1-2,12 MSR 710
   J1=1 MSR 715
C DOES IT MATCH MSR 720
   De 300 J-N3, N4 MSR 725
   K = I + J1 - 1 MSR 730
   IF (ICCL( K)-IA( 42 )) 290,300,290 MSR 735<br>IF (ICCL( K)-IC( J)) 310,300,310 MSR 740
290 IF (ICCL(K)-IC(J)) 310,300,310
300 J1-J1*1 MSR 745
C SUCCESS MSR 750
   GO TO 330 MSR 755
C NO MATCH, KEEP TRYING MSR 760
310 CONTINUE MARIA AND A SERVICE STATES OF THE SERVICE STATES OF THE SERVICE STATES OF THE SERVICE STATES OF T
320 N3-N3*N2 MSR 770
   M<sup>*</sup>0 MSR 775
   RETURN MSR 780 MSR 780 MSR 780 MSR 780 MSR 780 MSR 780 MSR 780 MSR 780 MSR 780 MSR 780 MSR 780 MSR 780 MSR 780
330 M-l MSR 785 RETURN MSR 790
C AND-SEARCH MSR 795
340 N3-KCCM) MSR 800
   NN<mark>-KS(M) MSR 805</mark>
   N1 = KS( M*1) MSR 810
   DO 380 K1=NN.N1 MSR 815
   N2 = N( K 1 ) MSR 820 MSR 820 MSR 820 MSR 820 MSR 820 MSR 820 MSR 820 MSR 820 MSR 820
   N<mark>4-N3+N2-1</mark> MSR 825 I2-LENM-N<br>T2-LENM-N2 MSR 830 I2-LENM-N2 MSR 830 I2-LENM-N2 MSR 830 I2-LENM-N2 MSR 830 I2-LENM-N2
   DO 370 1-2,12 MSR 835
   J1=1 MSR 840
C DOES IT MATCH MSR 845
   D\Theta 360 J = N3. N4 MSR 850
   K<sup>*</sup>I<sup>*J1</sup>-1 MSR 855
   IF (ICCL(K)-IA(42)) 350,360,350 MSR 860
350 IF (IC6L(K)-IC(J)) 370,360,370 MSR 865
360 Jl-Jl+1 MSR 870
C FAILURE MSR 875
   GO TO 380 MSR 880 MSR 880 MSR 880 MSR 880 MSR 880 MSR 880 MSR 880 MSR 880 MSR 880 MSR 880 MSR 880 MSR 880 MSR
C MATCH, KEEP TRYING MSR 885
370 CONTINUE MASS AND CONTINUES AND CONTINUES OF THE CONTINUES OF THE CONTINUES OF THE CONTINUES OF THE CONTINUES OF THE CONTINUES OF THE CONTINUES OF THE CONTINUES OF THE CONTINUES OF THE CONTINUES OF THE CONTINUES OF THE
   M=0 MSR 895
   RETURN MSR 900 MSR 900 MSR 900 MSR 900 MSR 900 MSR 900 MSR 900 MSR 900 MSR 900 MSR 900 MSR 900 MSR 900 MSR 900
380 N3-N3*N2 MSR 905
   M=1 MSR 910
   RETURN MSR 915
\sim MSR 920 \sim MSR 920 \sim390 FORMAT (80A1) MSR 925
400 FORMAT (1X,80A1) MSR 930
410 FORMAT (11HOTHERE ARE , I2, 8H TABLES ) MSR 935
420 FORMAT (13HOSEARCH TABLE, 13) MSR 940
430 FORMAT (47HOTHE PROGRAM IS SEARCHING FOR LINES CONTAINING , 3A1, 26HMSR 945
  1 OF THE WORDS GIVEN BELOW.//)
440 FORMAT (47H0LIST OF SEARCH WORDS TOO LONG. PLEASE SHORTEN ., /68H0MAMSR 955
  1XIMUM CHARACTER LENGTH IS 8000. MAXIMUM NUMBER OF PHRASES IS 200 /MSR 960<br>221H CURRENT VALUES ARE, 216) MSR 965
  221H CURRENT VALUES ARE , 216)
450 FØRMAT (28HOMSERCH HAS NØ SEARCH TABLE, 15) MSR 970 MSR 975-
```
ś

ñ ś ń ś đ

SUBROUTINE MSUBS (IB, IW, MODE) MSB 5 $\mathbf C$ MSUBS MSB 10  $\mathbf C$ MULTIPLE TABLE SUBSTITUTION SUBROUTINE **MSH** 15 $\mathbf C$ MSH<br>MSB 20 $\mathbf C$ THIS PROGRAM IS A MODIFICATION OF AMSUB WRITTEN HY R.C. THOMPSON MSB 25 ; AMSUB USES TBE LOGIC OF SUBSTITUTE WRITTEN BY MRS. C. MESSINA MSH MSH AND MASH  $\mathbf C$ 30 MODIFICATIONS MADE BY R. MCCLENON, NSRDS-NHS, MARCH 1970.  $\mathbf C$ 35  $\overline{c}$ **MSH** 40  $\mathbf{C}$ THIS IS A MULTIPLE TABLE SUBSTITUTION SUBROUTINE. IT ACCEPTS AS MSH 45  $\mathbf C$ INPUT A LINE OF TEXT AND SEARCHES AND SUBSTITUTES ACCORDING TO ANYMSB  $50$  $\mathbf{C}$ OF 99 DIFFERENT TABLES MSB 55  $\mathbf C$ TBE ARGUMENTS ARE -- $MSB = 60$  $\ddot{\textbf{C}}$ IB - THE LINE TO BE PROCESSED ON INPUT. ON RETURN FROM MSUBS IB M **MSB** 65 $\mathbf{C}$ CONTAINS TBE EDITED LINE. **MSH** 70  $\mathbf C$ IW - THE LENGTH OF THE INPUT LINE IN IB (IN CHARACTERS). ON MSB 75 $\overline{c}$ RETURN IW IS TBE NEW LENGTB OF IB. MSB 80 |  $\mathbf{C}$ MODE - ZERO INDICATES TBAT CONTROL CARDS ARE TO HE READ TO MSB 85 $\mathbf C$ INITIALIZE MSUBS. A POSITIVE NUMBER INDICATES THE NUMBER OF THE NSB 90 |  $\mathbf{C}$ SUBSTITUTION TABLE WHICB IS TO BE USED TO EDIT IB. MSB 95  $\mathbf C$ MSB 100 |  $\mathbf C$ COMMON BLOCK IO CONTAINS ITAPE AND IOTAPE, THE LOGICAL UNITS FOR MSB 105  $\mathbf C$ THE CARD READER AND PRINTER, RESPECTIVELY. MSB 110 |  $\mathbf{C}$ MSB 115 COMMON BLOCK STR CONTAINS IC IN WHICH THE SUBSTITUTION TABLE IS  $\mathbf C$ MSH 120 |  $\mathbf C$ STORED. ICLEN IS THE LENGTB OF IC. ICNOW IS A POINTER TO TBE MSB 125 NEXT AVAILABLE CELL IN IC. IT IS RESET BY EACH PROGRAM WHICH  $\mathbf C$ MSB 130  $\mathbf C$ STØRES STRINGS IN IC. MSB 135 |  $\mathbf{C}$ MSB 140  $\ddot{c}$ THE CONTROL CARDS FOR MSUHS ARE AS FOLLOWS  $-$ MSB 145  $\mathbf C$ THE EDPAC DICTIGNARY IS ALREADY IN CGMMGN IA. THE ALPHABET STARTSMSB 150  $\mathbf{C}$ WITH THE LETTER A IN COLUMN 1 THRU Z IN 26. TBE NUMBERS 0 TO 9 GOMSB 155  $\frac{1}{3}$  $\mathbf C$ IN COLUMNS 27 TO 36. COLUMN 41 CONTAINS THE PRINTOUT STRING MSB 160  $\mathbf{C}$ DELIMITER. COLUMN 47 MUST HE HLANK. MSB 165  $\ddot{c}$ THE NEXT TWO CARDS ARE IN (3A1, I1) FORMAT. THEY GIVE INFORMATION MSB 170 |  $\ddot{c}$ FØR INPUT AND GUTPUT, RESPECTIVELY. TBE FIRST TWO CHARACTERS ON MSH 175 |  $\mathbf{C}$ EACH CARD ARE THE SHIFT UP AND SHIFT DOWN SYMBOLS, RESPECTIVELY. THE THIRD CHARACTER IS THE UNIVERSAL MATCH CHARACTER IN THE MSB 180  $\mathbf C$ MSB 185  $\mathbf{C}$ SUBSTITUTION TABLES. THE NUMBER IS 1 FOR SBIFT AND LOCK MODE OR MSB 190  $\mathbf C$ ZERG FOR SBIFT AND UNLOCK MODE. MSB 195  $\ddot{\text{c}}$ THE SUBSTITUTION TABLES FOLLOW. EACH TABLE IS PRECEDED BY A CARD MSB 200  $\mathbf C$ WITB THE WORD 'TABLE' IN COLUMNS 1 TO 5 AND THE TABLE NUMBER IN MSB 205  $\ddot{c}$ COLUMNS 6 AND 7. IF THE FIRST SUBSTITUTION CARDS ARE NOT PRECEDEDMSB 210  $\mathbf C$ BY A TABLE NUMBER TABLE 99 WILL BE ASSUMED. **MSB 215** A SUBSIITUTION CARD CONTAINS TBE STRING TO BE SEARCHED FOR  $\mathbf C$ MSR 220  $\ddot{c}$ FOLLOWED BY THE REPLACEMENT STRING, WITH BOTH STRINGS BRACKETED HYMSB 225  $\overline{c}$ ANY CBARACTER NOT APPEARING IN EITHER STRING. FOR INSTANCE, MSB 230  $\mathbf C$ /YES/ /N6/ WILL CAUSE ALL GCCURRENCES OF 'YES' TO BE CHANGED TO MSB 235  $\overline{C}$  $'$ NO' WEEN TBAT TABLE IS USED. **MSB 240**  $\mathbf C$ THE READING OF SUBSTITUTION TABLES IS ENDED BY READING A CARD WITBMSB 245  $\ddot{\text{c}}$ THE WORD 'FINIS' IN COLUMNS 1 TBRU 5 AND COLUMN 6 BLANK **MSH 250**  $\mathbf{C}$ MSB 255  $\mathbf C$ THIS PROGRAM SBOULD BE USED WITH SUBROUTINES SULOCK AND SUNLK **MSB 260**  $\ddot{c}$ MSB 265 COMMON /IO/ ITAPE, IOTAPE<br>COMMON /STR/ ICLEN, ICNOW, IC **MSB 270** MSB 275 DIMENSION IC(8000),NS(1500),NFG1(100),NFG2(100),NT(750),NSFG(100) MSB 280<br>DIMENSION NB(750),IX(20) **MSB 285** 

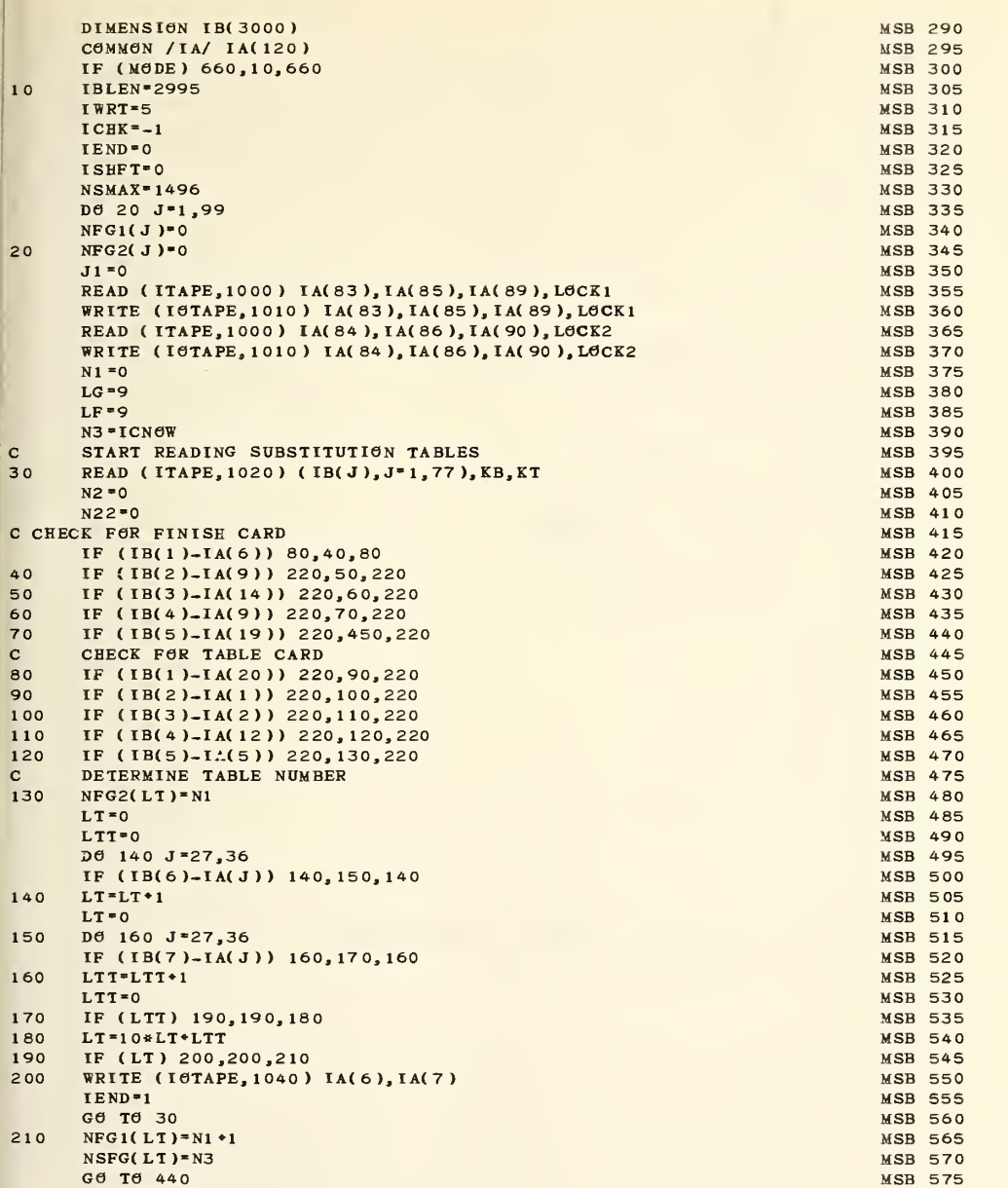

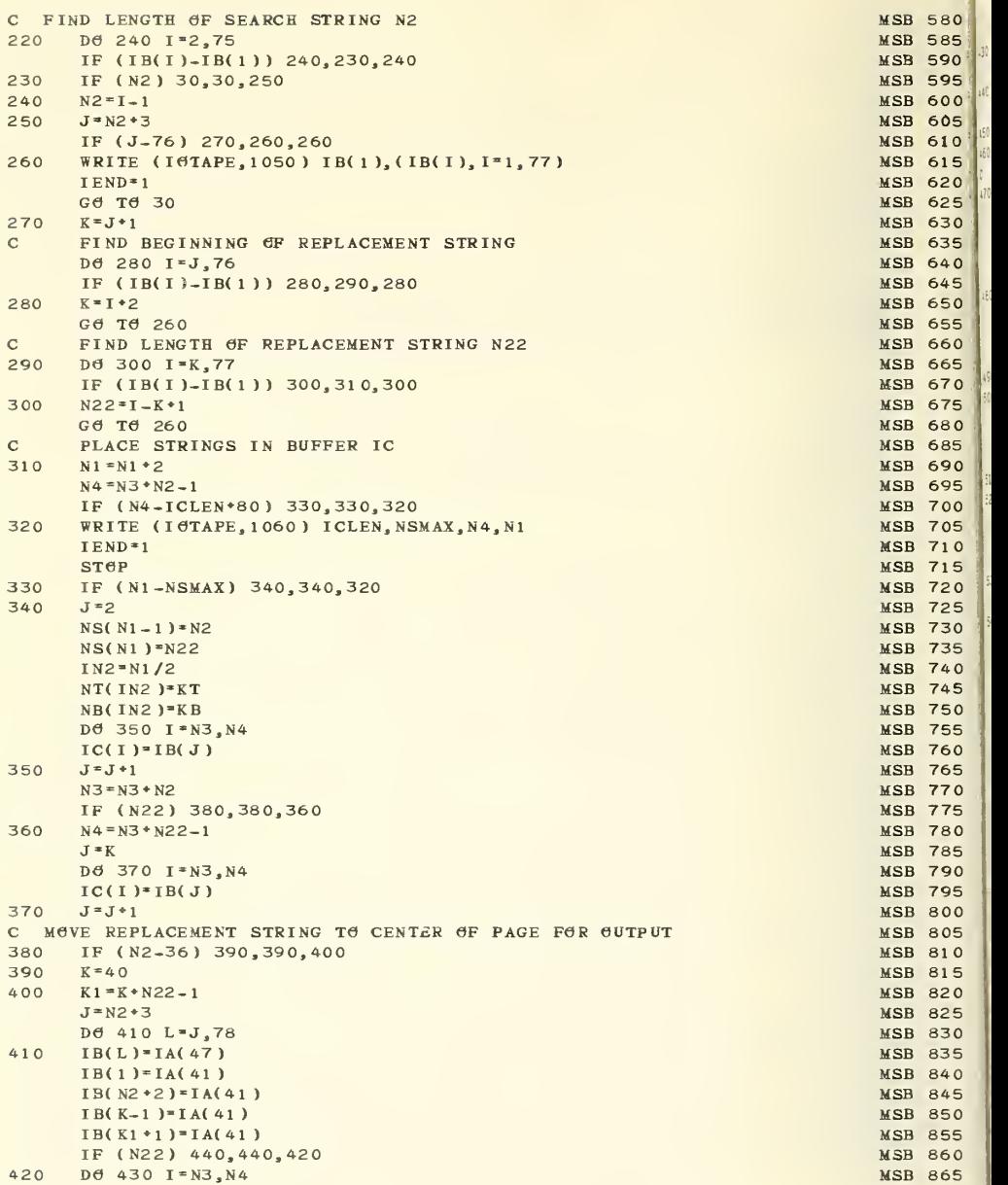

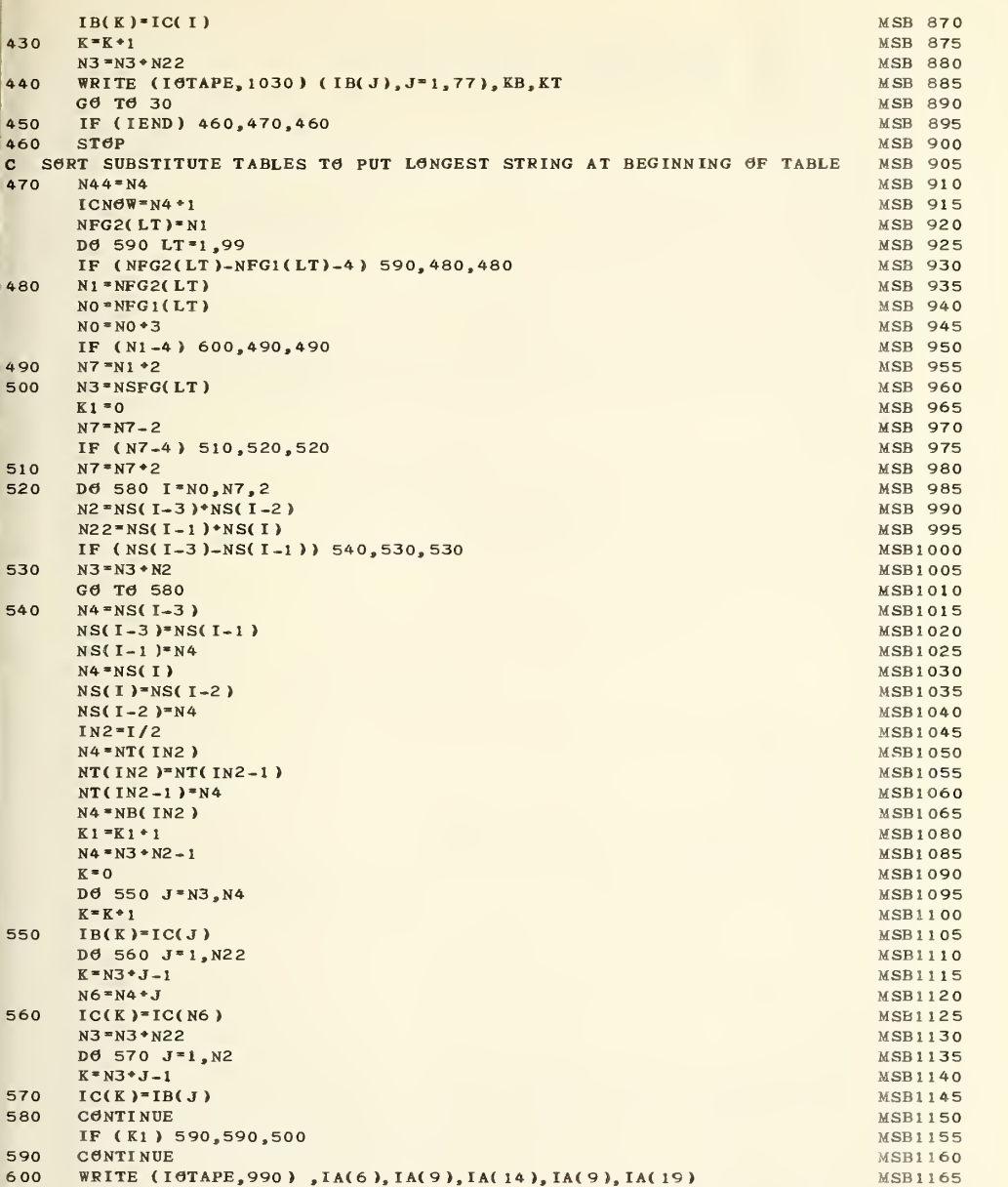

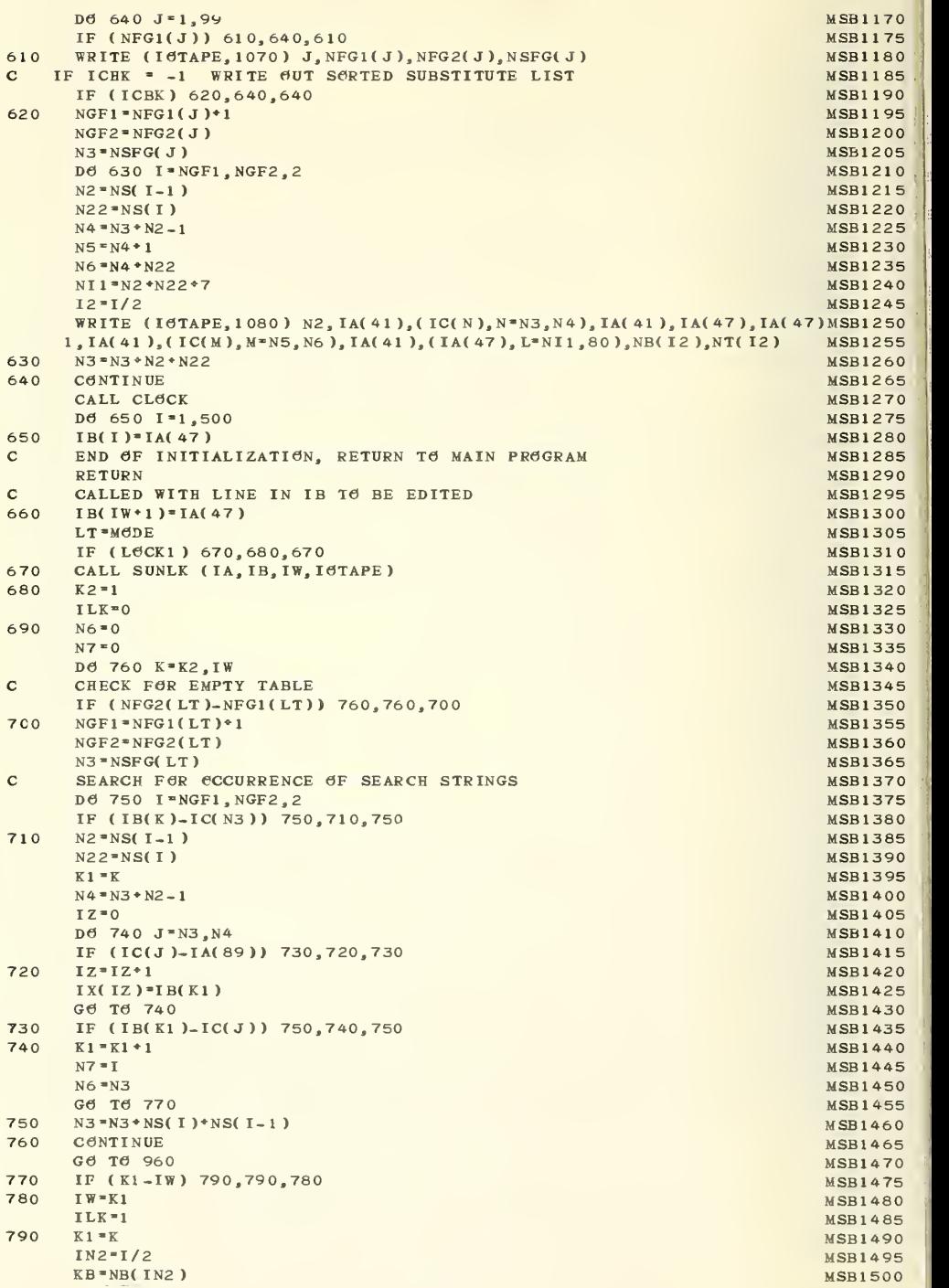

N2 ≖NS( N7-1 ) MSB1505 N22=NS(N7) MSB1510 MSB1510 MSB1510 MSB1510 MSB1510 MSB1510 MSB1510 MSB1510 MSB1510 MSB1510 MSB1510 MSB1510 MSB N3=N6\*N2 MSB1515 MSB1515 N4=N3\*N22-1 MSB1520 N5=N22-N2 MSB1525 IF (N5) 930,800,890 MSB1530 MSB1530 C INSERT REPLACEMENT STRING MSB 1535 800 DO 850 J=N3,N4 MSB1540 IF ( IC( J )-IA( 90 ) ) 840,810,840 MSB1545 810 IY-IY\*1 MSB1550 MSB1550 MSB1550 MSB1550 MSB1550 MSB1550 MSB1550 MSB1550 MSB1550 MSB1550 MSB1550 MSB1550 MSB IF (IY-IZ) 830,830,820 MSB1555 820 WRITE (ICTAPE, 1090) 200 MSB1560 IY-IZ MSB1565 830 IB(K1) = IX(IY) MSB1570  $G\Theta$  TeV 850 MSB1575 MSB1575 MSB1575 MSB1575 MSB1575 MSB1575 MSB1575 MSB1575 MSB1575 MSB1575 MSB1575 MSB1575 MSB1575 MSB1575 MSB1575 MSB1575 MSB1575 MSB1575 MSB1575 MSB1575 MSB1575 MSB1575 MSB1575 MSB1575 MSB1575 MSB1575 840 IB(K1)=IC(J) MSB1580 850 K1\*=K1\*1 MSB1585 860 IF (ILK) 870,870,960 MSB1590 870 K2 <mark>≈K1 – KB</mark> MSB 1595 MSB 1595 MSB 1595 MSB 1595 MSB 1595 MSB 1595 MSB 1595 MSB 1595 MSB 1595 MSB 1595 MSB 1595 IF (NT(I)) 880,690,880 MSB1600 880 LT=NT(I) MSB1605  $G\overline{G}$  Tfl  $690$  MSB1610 MSB1610 MSB1610 MSB1610 MSB1610 MSB1610 MSB1610 MSB1610 MSB1610 MSB1610 MSB1610 MSB1610 MSB1610 MSB1610 MSB1610 MSB1610 MSB1610 MSB1610 MSB1610 MSB1610 MSB1610 MSB1610 MSB1610 MSB1610 MSB1610 M 890 IF (IW\*N5-2999) 910,910,900 MSB1615 900 WRITE (IGTAPE, 1100) **MSB1620** WRITE (IOTAPE, 990),  $(IB(J), J=1, IV)$ MSB1625  $\blacksquare$ STOP MSB1630 C MAKE ROOM FOR LARGER STRING MSB 1635 910 IW=IW\*N5 MSB1640  $K2 = IN$  MSB 1645 Det 920 J\*K1,IW MSB1650 K9=K2-N5 MSB1655 **IB(K2)\*IB(K9)** MSB1660 920 K2»K2-1 MSB1665 GO TO 800 MSB1670 C SHØRTEN RECORD FOR SHØRTER STRING MEDICAL SOM SAN MEDICAL MEDICAL MEDICAL STRING MEDICAL STRING MEDICAL STRING MEDICAL STRING MEDICAL STRING MEDICAL STRING MEDICAL STRING MEDICAL STRING MEDICAL STRING MEDICAL STRING MEDI 930 DØ 940 J\*K1,IW K9=J-N5 MSB 1685 MSB 1685 MSB 1685 MSB 1685 MSB 1685 MSB 1685 MSB 1685 MSB 1685 MSB 1685 MSB 1685 MSB 1685 MSB 940 IB(J)\*IB(K9) MSB1690 K9»IW\*N5\*1 MSB1695 De 950 J-K9.IW MSB1700 950 IB(J) ≈ IA(47) MSB1705<br>IW = IW + NS **IW** IN the second contract of the second contract of the second contract of the second contract of the second contract of the second contract of the second contract of the second contract of the second contract of the sec IF (N22) 860,860,800<br>
IF (LOCK2) 970,980,970 MSB1720 960 IF (LOCK2) 970,980,970 970 CALL SULOCK (IA, IB, IW, IOTAPE) MSB1725 980 RETURN MSB1730 ASSOCIATES AND A SERVICE STATES OF THE SERVICE STATES OF THE SERVICE STATES OF THE SERVICE STATES OF THE SERVICE STATES OF THE SERVICE STATES OF THE SERVICE STATES OF THE SERVICE STATES OF THE SERVICE ST  $\mathbf C$  MSB 1735 990 FØRMAT (1X,131A1) MSB1740 1000 FORMAT (3A1, I1) MSB1745 **i010 F6RMAT (1X,3A1,I1)** MSB1750 1020 FORMAT (77A1, I1, I2) MSB1755<br>1030 Februar (13.7741.212) MSB1755 1030 FØRMAT (1X,77A1,2I2) 1040 FORMAT (1X, 2A1, 23H IS A BAD TABLE NUMBER.) MSB1765 1050 FØRMAT (15B0THE CHARACTER, A1, 52H DID NØT APPEAR FØUR TIMES ØN THEMSB1770  $1$  CARD BELEW. STEP./1X,80A1) MSB1775 1060 FORMAT (65HOSUBSTITUTE LIST IS TOO LONG. MAXIMUM CHARACTER LENGTHMSB1780 1 OF IC IS , I6,30H MAXIMUM NUMBER OF PHRASES IS , I5,9H CURRENT , 11HMSB1785<br>2VALUES ARE .2I8.7H STOP. ) 2VALUES ARE , 218, 7H STOP. ) 1070 FØRMAT (6H TABLE, 13, 10H BEGINS AT, 16, 8H ENDS AT, 16, 15H FIRST CHAR MSB1795<br>MSB1800 **1 IS, I6)** MSB1800 1080 F6RMAT (1X,1I6,80A1,3I6) MSB1805 1090 FORMAT ( 3H ,/,65H \*\*\*Y6U ARE WRITING MARE MATCH CHARACTERS THAMSB1810 **IN YOU READ.** \*\*\*\*\* ) MSB 1815 1100 FORMAT (87HOTHE LINE FOLLOWING WOULD HAVE EXCEEDED 3000 CHARACTERSMSB1820 1 IF SUBSTITUTION HAD CONTINUED ) MSB1825<br>FND MSB1830- $\blacksquare$ END MSB1830- $\blacksquare$ 

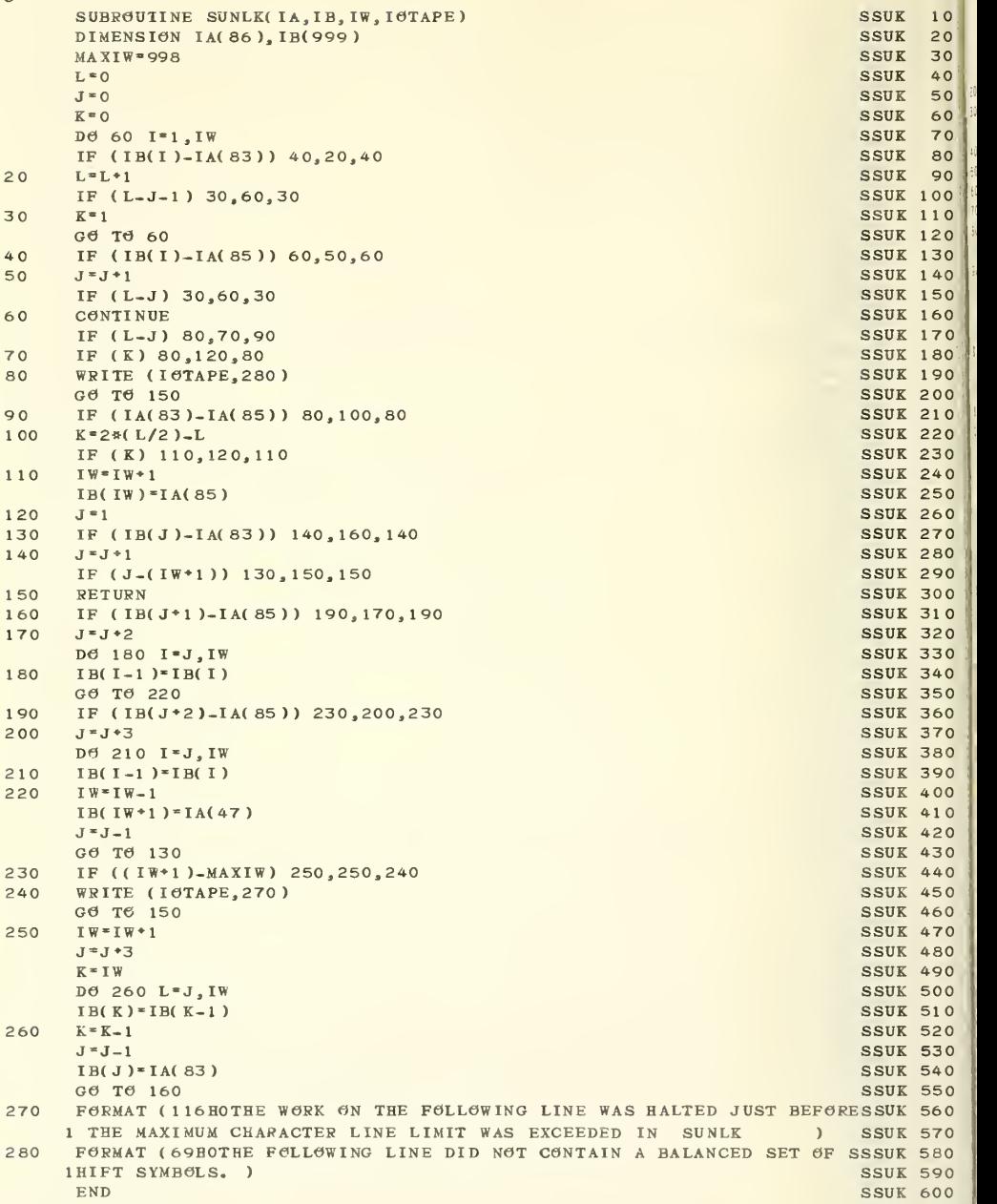

 $\mathbf C$ SSLK 10 SUBROUTINE SULOCK(IA, IB, IW, IOTAPE) SSLK<sub>20</sub> DIMENSION IA( 86 ), IB(999 )  $SSLK$  30 MAXIW=998 SSLK 40  $J=1$ IF (IB(J)-IA(84)) 30,60,30 SSLK 50  $20$ SSLK 60 30  $J=J+1$ IF (J-(IW\*1)) 20,20,50 SSLK 70 SSLK 80 WRITE (I0TAPE,14O) 40 SSLK 90 50 RETURN SSLK 100  $J = J + 2$ 60 SSLK <sup>1</sup> 10 IF (IB(J)-IA(84)) 110,80,110  $70$ SSLK 120  $I W = I W - 1$ 80 SSLK 130 DO 90 K-J.IW SSLK 140  $90$ IB( $K^*$ 1) SSLK 150 IB( $IW*1$ ) = IA( $47$ ) SSLK 160  $J=J+1$ SSLK 170 IF (J-IW) 70,70,100 SSLK 180  $100$ IW=IW\*1 SSLK 190 IB( IW)-IA( 86 SSLK 200 GO TO 50  $SSTK 210$ 110 IF (IW-MAXIW) 120,100,40 SSLK 220  $I W = I W * 1$  $120$ SSLK 230  $J=J+1$ SSLK 240  $K = I W$  $IB( IW*1 ) = IA(47 )$  $IB( IW*2)=IA( 47 )$  $IB( IW*3)=IA(47)$ SSLK 250 DO 130 L-J,IW SSLK 260  $IB(K)^*IB(K-1)$ SSLK 270  $K = K - 1$ 130 SSLK 280  $IB(J-1) = IA(86)$ SSLK 290 GO TO 20 FORMAT(116HOTBE WORK ON THE FOLLOWING LINE WAS HALTED JUST BEFORE 140 1 THE MAXIMUM CHARACTER LINE LIMIT WAS EXCEEDED IN SULOCK ) ) SSLK 310 SSLK 320 END

 $\mathbf{C}$ MULTIPLE TABLE EXTENDED REFORM SUBROUTINE MINITIPLE TABLE 5 MXR 1 $\mathbf{C}$  $\mathbf{C}$ THIS REFORM PROGRAM ACCEPTS A LINE OF CHARACTERS, BREAKS IT INTO MXR 15PIECES, AND REARRANGES THE PIECES ACCORDING TO ONE OF 20 FORMATS, MXR  $\mathbf C$ 20 $\mathbf C$ INSERTING AD HOC STRINGS. INPUT RECORDS MAY BE FIXED-FIELD, FREE-MXR 25 FIELD STRUCTURED, OR UNSTRUCTURED FLAGGED. 0UTPUT MAY BE FIXED- MXR  $\mathbf C$ 30  $\mathbf{C}$ FIELD OR FREE-FIELD. MXR 35  $\mathbf C$ MXR 40SUBROUTINE MXREFM ( M, KARD, LBUF, JWIDTH) MXR 45  $\overline{c}$ MXR 50  $\mathbf C$ THE ARGUMENTS IN THE CALL TO MXREFM ARE --MXR 55M - IF SET TO ZERO, THE ROUTINE INITIALIZES ITSELF BY READING  $\mathbf C$ MXR 60  $\mathbf C$ CONTROL CARDS. IF POSITIVE, IT IDENTIFIES THE FORMAT TO BE USED. MXR 65 65 $\mathbf C$ KARD - THE CARD IMAGE OR LINE TO BE REFORMATTED MXR 70  $\mathbf C$ LBUF - TBE BUFFER WBICB RECEIVES THE REFORMATTED OUTPUT MXR 75 JWIDTH - ON ENTRY, TBE MAXIMUM AVAILABLE LENGTH OF LBUF, WHICB IF MXR  $\mathbf C$ 80  $\mathbf{C}$ EXCEEDED WILL CAUSE AN ERROR RETURN - ON RETURN, THE ACTUAL LENGTHMXR 85 OF THE GUTPUT LINE. MXR  $\mathbf{C}$ 90  $\mathbf C$ MXR 95  $\mathbf{C}$ STRINGS ARE NUMBERED IN THE ORDER OF THEIR DEFINITION BY THE MIXR 100<br>CONTROL CARDS. PIECES OF AN INPUT RECORD ARE NUMBERED (WITHIN THEMXR 105 MXR 100  $\mathbf C$  $\mathbf C$ RECORD) IN THE ORDER OF THEIR DEFINITION FOR A FIXED-FIELD OR MIXR 110<br>FLAGGED RECORD, AND FROM LEFT TO RIGBT FOR A STRUCTURED FREE-FIELDMXR 115  $MXR$  110  $\mathbf C$  $\mathbf C$ RECORD. MXR 120 MXR 120  $\mathbf{C}$ MXR 125 C THE CONTROL CARDS ARE AS FOLLOWS --<br>C THE FIRST CONTROL CARD SHOULD HAVE THE 26 LETTERS, FROM A TO Z, INMIR 135 C THE FIRST CONTROL CARD SHOULD HAVE THE 26 LETTERS, FROM A TO Z, INMIR 135 C COLUMNS 1 TO 26, AND THE DIGITS FROM 0 TO 9 IN COLUMNS 27-36. MXR 140<br>C COLUMN 47 IS BLANK. COLUMN 50 CONTAINS A SCAN TERMINATOR, WHICH MXR 145 COLUMN 47 IS BLANK. COLUMN 50 CONTAINS A SCAN TERMINATOR, WHICH MXR 145 C ENDS THE SCANNING OF A CARD. THE SYMBOL IN COLUMN 52 INDICATES MXR 150<br>C THAT THE CARD ON WHICH IT APPEARS IS CONTINUED ONTO THE NEXT CARD. MXR 155 C THAT THE CARD ON WHICH IT APPEARS IS CONTINUED ONTO THE NEXT CARD. MXR 155 L MEDITY OF THE SECOND CONTROL CARD SPECIFIES THE NUMBER OF IDFFERENT FORMATS MXR 160 C TO BE READ. MXR 170 C MXR 175 C THEN THE FROGRAM READS IN THE STRINGS. EACH IS ON A SEPARATE MXR 180 C CARD, WITH ITS END MARKED BY THE SCAN TERMINATOR. THERE MAY BE UPMXR 185 C UP TO 99 STRINGS. A CARD WITH A TERMINATOR IN COLUMN 1 ENDS THE MXR 190 C<br>C READING OF STRINGS. C READING OF STRINGS.<br>C MXR 195 C MXR 200 MAXR 200 C<br>C THEN THE INPUT FORMAT DEFINITION FOR EACH FORMAT IS READ. THE MXR 7,05 C FIRST NUMBER IS THE FORMAT NUMBER (1-20) - THESE SHOULD BE IN MXR 210<br>C ASCENDING ORDER, THE NEXT NUMBER SPECIFIES THE FORMAT TYPE, A 1 MXR 215 C ASCENDING ORDER. THE NEXT NUMBER SPECIFIES THE FORMAT TYPE. A 1 MXR 215<br>C INDICATES FIXED-FIELD RECORDS, A 2 FREE-FIELD RECORDS WITH A 1-3 MXR 220 C INDICATES FIXED-FIELD RECORDS, A 2 FREE-FIELD RECORDS WITH A 1-3 MXR 220<br>C CHARACTER SEPARATOR, AND 3 OR 4 FOR FLAGGED RECORDS. MXR 225 C CHARACTER SEPARATOR, AND 3 OR 4 FOR FLAGGED RECORDS. MXR 225 MXR 225 C THE FIRST NUMBER IN THE PAIR IS THE CARD COLUMN IN WHICH THE FIELDMXR 235 BEGINS. THE SECOND IS ITS WIDTH. FIELDS MAY BE CONTIGUOUS, MXR 240<br>MAY OVERLAP. OR MAY FAIL TO MEET. MXR 245 C MAY OVERLAP, OR MAY FAIL TO MEET.<br>C IF PIECES ARE DEFINED BY FLAGS, THE C IF PIECES ARE DEFINED BY FLAGS, THE FLAGS FOLLOW. EACH MUST BE MXR 250 C BRACKETED BY SOME CHARACTER, AS /AUTHORS/ \*CODEN\* MXR 255 |<br>C IF THE RECORD IS TYPE 2, THE SEPARATOR (1-3 NON-NUMERIC MXR 260 | C CHARACTERS) COMES NEXT. IF IT IS MISSING, FIELDS ARE DELIMITED BYMXR 265 C ONE OR MORE CONSECUTIVE BLANKS. THE SEPARATOR IS FOLLOWED BY THE MXR 270 C NUMBER OF FIELDS. WITH THE CONTROL CONTROL CONTROL CONTROL CONTROL CONTROL CONTROL CONTROL CONTROL CONTROL CONTROL CONTROL CONTROL CONTROL CONTROL CONTROL CONTROL CONTROL CONTROL CONTROL CONTROL CONTROL CONTROL CONTROL C C<br>C THE LAST SET OF CONTROL CARDS DEFINES THE CUTPUT FORMAT. THE MXR 285 C FIRST NUMBER IS THE FORMAT OR TYPE NUMBER (ASCENDING ORDER). THE MXR 290 C MEXT NUMBER MAY BE 1 GR 2. IF 1, IT INDICATES THE INPUT FRAGMENTSMXR 295 ARE TO BE PLACED IN THE OUTPUT WITHOUT WIDTH CHANGE. IF 2, EACH MXR 300 C PIECE IS TO BE INSERTED IN A FIXED-WIDTH FIELD. MEAT ITEMS AREMXR 305 IF THE FIRST OPTION IS ELECTED, THE CARD THEN LISTS WHAT ITEMS AREMXR 310 C TO BE ASSEMBLED. A NUMBER CALLS FOR A PIECE FROM THE INPUT. THE MXR 315<br>C LETTER S FOLLOWED BY A NUMBER CALLS FOR A STRING. MXR 320 C LETTER S FOLLOWED BY A NUMBER CALLS FOR A STRING.<br>C 6N OPTION 2, THE SAME SYSTEM IS USED. BUT FACH CA C ON OPTION 2, THE SAME SYSTEM IS USED, BUT EACH CALL FOR AN INPUT MXR 325 C PIECE IS FOLLOWED BY TWO NUMBERS. THE FIRST IS THE WIDTH OF THE MXR 330 C OUTPUT FIELD. THE SECOND MAY BE  $0, 1, 6R$  2. IF  $0, 1$  IT SPECIFIES MXR 335 C THAT THE PIECE IS TO BE CENTERED IN THE FIELD. A 1 CALLS FOR IEFTMXR 340 C ADJUSTMENT AND A 2 FOR RIGHT ADJUSTMENT. MXR 345  $\mathcal{C}$ MXR 350 C A FREE-FIELD CONTROL CARD READER, INPUT, IS USED BY THIS PROGRAM, MXR 355 C FREEING THE USER FROM ARBITRARY FORMAT RULES. IT CAN READ EITHER MXR 360 C INTEGERS OR ALPHABETIC CHARACTERS. MXR 365 CMXR 370 C MXR 3 75  $\frac{1}{2}$ C PROGRAMMING INFORMATION MXR 380  $\mathcal{C}$ MXR 385 C IN AND IGUT ARE THE UNIT NUMBERS FOR THE CARD READER AND PRINTER, MXR 390 C RESPECTIVELY.<br>C IC IS A VECTO! MXR 395 C IC IS A VECTOR, SHARED WITH OTHER PROGRAMS, FOR STRING STORAGE<br>C ICLEN IS ITS SIZE MXR 400 ICLEN IS ITS SIZE MXR 4 05 C ICNOW POINTS TO THE FIRST AVAILABLE (UNUSED) LOCATION IN IC, AND MXR 410 C MUST BE ADVANCED AFTER STORING STRINGS IN IC<br>C IABC IS THE IMAGE OF THE IFRST CONTROL CARD MXR 415 C IABC IS THE IMAGE OF THE IFRST CONTROL CARD (ALPHABET, ETC.)<br>C NFSTRT - THE DEFINED STARTING COLUMN OF A FIXED FIELD **MXR 420** C NESTRT - THE DEFINED STARTING COLUMN OF A FIXED FIELD<br>C NEWDTH - THE DEFINED WIDTH OF A FIXED FIELD MXR 425 C WEWDTH - THE DEFINED WIDTH OF A FIXED FIELD<br>C WFORG - THE ACTUAL STARTING COLUMN OF A FIXE MXR 430 C NFØRG - THE ACTUAL STARTING COLUMN OF A FIXED OR FREE FIELD MXR 435 C NW MXR 440 NFWIDE  $-$  THE ACTUAL WIDTH OF A FIELD MXR 445 C LIM - THE DEFINED WIDTH OF A FIXED OUTPUT FIELD<br>C ISIDE - THE CENTERING OR ADJUSTMENT INSTRUCTION MXR 450 ISIDE - THE CENTERING OR ADJUSTMENT INSTRUCTION MXR 455

```
MXR 460
                                                                   MXR 465
                                                                   MXR 470 MXR 4 75 MXR 480
                                                                   MXR 485 MXR 490 MXR 495
                                                                   MXR 500 MXR 505 MXR 510
                                                                   MXR 515 MXR 520
                                                                   MXR 525
C JDATA - THE INFORMATION RETURNED BY INPUT (INTEGERS, CHARACTERS) MXR 530
                                                                   MXR 535 MXR 540 MXR 545
                                                                   MXR 550 MXR 555
                                                                   MXR 560 MXR 565 MXR 570
                                                                   MXR 575
                                                                   MXR 580 MXR 585 MXR 590 MXR 595 MXR 600 MXR 605
                                                                   MXR 610
C NUMBR - THE STRING OR FIELD SPECIFICATION FOR OUTPUT
C TELLS WHETHER A STRING OR A FIELD IS SPECIFIED
C MODE1 - THE INPUT OPTION (FIXED, FREE, FLAGGED) FOR A FORMAT
C M6DE2 - THE OUTPUT OPTION FOR A FORMAT
C KSEP - THE SEPARATORS
C LS - THE NUMBER OF CHARACTERS IN A SEPARATOR
C NFTAB - POINTERS TO THE IC POSITION OF THE FLAGS
C NUMFL - TABLE MATCHING FLAG NUMBER, FIELD NUMBER
C ISSTRT - POINTERS TO THE AD HOC STRINGS IN IC C NFLDS - NUMBER OF INPUT FIELDS IN A RECORD FORMAT
C NOUT - NUMBER OF OUTPUT FIELDS IN A RECORD FORMAT
C IT1 - CONVERSION TABLE FROM RECORD*FIELD TO ONE NUMBER
C IRT1 - POINTERS FOR THE INPUT FORMAT TABLES
C IRT2 - POINTERS FOR THE OUTPUT FORMAT TABLES
C KEY - DISTINGUISHES BETWEEN INTEGERS*CHARACTERS IN JDATA
C NC - NUMBER OF FORMAT TYPES
C COMMON /IO/ IN,IOUT
     COMMON / STR/ ICLEN, ICNOW, IC(8000)
     COMMON /IA/ IABC(120)
     COMMON /W/ KL, NTABL
     DIMENSION NFSTRT( 200 ), NFWDTH( 200 ), LIM( 200 ), NFORG( 50 ), NFWIDE( 50 )
     DIMENSION NUMBR(200), MTYPE(200), ISIDE(200), MODE1(20), MODE2(20)
     DIMENSION KSEP( 20, 3), LS( 20), NFTAB( 50), NUMFL( 200), ISSTRT( 99)
     DIMENSION JDATA(60), KEY(60), KARDIN(80), NFLDS(20), NOUT(20)
     DIMENSION KARD(999),LBUF(999),IT1(20,20),IRT1(200),IRT2(200)
10 FORMAT (80A1)
20 FORMAT (11 HOTHERE ARE , I2, 23H STRINGS. THEY ARE \rightarrow /)<br>30 FORMAT (1X, 3H S , I2, 2X, 14, 12H CHARACTERS , 100A1)
40 FORMAT (30H0INPUT INSTRUCTIONS FOR RECORD, 12)
50 FORMAT (60H RECORD IS FIXED-FIELD. STARTING COLUMNS AND WIDTHS ARMXR 615
     IE -- ) MXR 620
60 FORMAT (41H RECORD IS FREE-FIELD. THE SEPARATOR IS ,3A1) MXR 625
70 FORMAT (32H RECORD HAS FLAGS. THEY ARE -- ) MXR 630
80 FORMAT (14,2X,9A1) MXR 635
90 FORMAT (28H FLAGS NEED NOT BE IN ORDER ) MXR 640
100 FORMAT (10(3X.2I3)/10(3X.2I3)) MXR 645
110 FORMAT (31HOOUTPUT INSTRUCTIONS FOR RECORD, 12) MXR 650
120 FORMAT (8H STRING , I2) MXR 655
130 FORMAT (7H PIECE , 12, 11H OF RECORD , 12) MXR 660
140 FORMAT (7H PIECE ,12, 11H OF RECORD ,I2,15H ADJUSTED IN A ,I2,25H CMXR 665
    1HARACTER FIELD IN MODE ,11)
150 FORMAT (1HO/1X, 80A1/42HOTHE ABOVE CONTROL CARD IS IN ERROR. STOP.) MXR 675
160 FORMAT (49H0TOO MANY STRINGS, OR STRING TERMINATOR MISSING.
170 FORMAT ( 44HON0N-EXI STENT STRING OR FRAGMENT REQUESTED. ) 180 FORMAT (45HOTHE GUTPUT LINE IS TOO LONG. ERROR RETURN.)<br>190 FORMAT (64HOA PROGRAM PARAMETER HAS BEEN ASSIGNED AN ILLEG
     190 FORMAT (64H0A PROGRAM PARAMETER HAS BEEN ASSIGNED AN ILLEGAL VALUEMXR 695
    1. STOP. ) MXR 700
200 FORMAT (33HOREFORM CONFUSED, CANNOT CONTINUE) MXR 705<br>
C IS THIS INITIALIZATION OR OPERATION MAR 710
C IS THIS INITIALIZATION OR OPERATION
     IF (M) 1320,210,860 MXR 715<br>READ CONTROL CARDS
C READ CONTROL CARDS
210 JWMAX-JWIDTH MXR 725
      NC=NTABL MARINE AND CONTROL CONTROL CONTROL CONTROL CONTROL CONTROL CONTROL CONTROL CONTROL CONTROL CONTROL CO
C READ STRINGS MANAGEMENT CONTROL IN THE SECOND MANAGEMENT CONTROL IN THE SECOND MANAGEMENT CONTROL IN THE SECOND MANAGEMENT CONTROL IN THE SECOND MANAGEMENT CONTROL IN THE SECOND MANAGEMENT CONTROL IN THE SECOND MANAGEMEN
      K=ICNOW MXR 740 MXR 740
     ISSTRT(1)"ICNOW MXR 745
     JJ=1 MXR 750
220 READ (IN, 10) (KARDIN( JX ), JX=1, 80 ) MXR 755 MXR 755<br>
N=1 MXR 760<br>
IF (KARDIN( 1)-IABC( 50 ) 230.280.230 MXR 765
     IF (KARDIN(1)-IABC(50)) 230,280,230<br>
IF (KARDIN(N)-IABC(50)) 240,270,240<br>
MXR 770
230 IF (KARDIN(N)-IABC(50)) 240,270,240<br>240 IC(K)*KARDIN(N) MXR 775
     IC(K)=KARDIN(N)MXR 670
                                                                   ) MXR 680 MXR 685 MXR 690
```
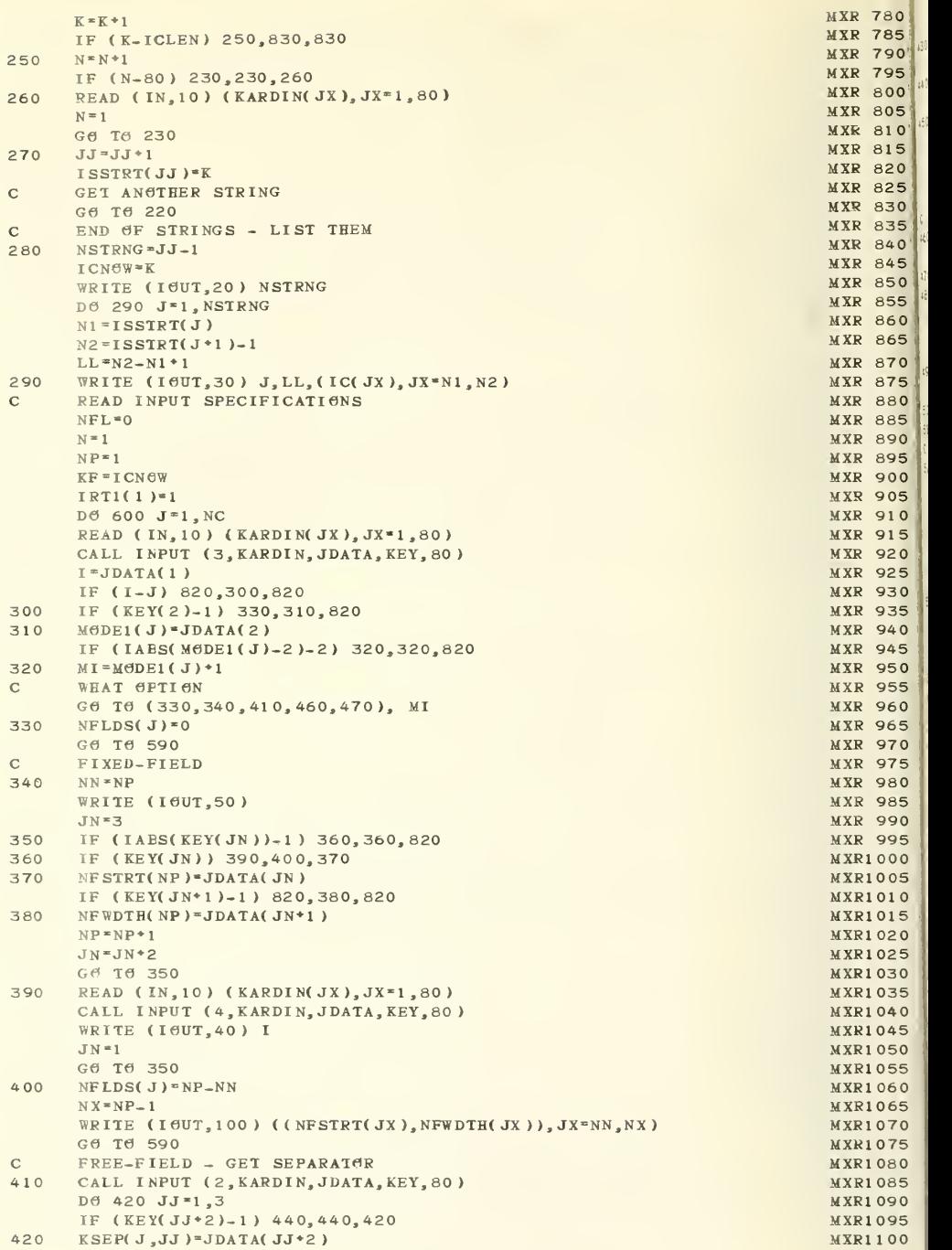

```
IF (KEY(6)-1) 430,430,820<br>
LS(J)=3<br>
Ge Te 450<br>
LS(J)=JJ-1<br>
L=LS(J)<br>
NN=LPS(J)<br>
NN=LPS(J)=JDATA(NN)<br>
NPENP+NFLDS(J)<br>
NRITE (IEUT,60) (KSEP(J,JX),JX*1,L)<br>
Ge Te 590<br>
M*1<br>
M*0<br>
Ge Te 480<br>
M*1<br>
NRITE (IEUT,70)<br>
N*1<br>
NRITE (IEU
    IF (KEY(6)-1) 430,430,820<br>
LS(J)*3<br>
Gd Td 450<br>
LS(J)*3<br>
L*LS(J)*JJ-1<br>
L*LS(J)*JJ-1<br>
L*LS(J)*JDATA(NN)<br>
NP-NP*NFLDS(J)<br>
NFILDS(J)*JDATA(NN)<br>
NP-NP*NFLDS(J)<br>
Gd Td 590<br>
FLAGGED FORMAT<br>
MC<br>
MC TD 60 1760<br>
NRITE (IOUT,70)<br>
N*1
    IF (KEY(6)-1) 430,430,430,820<br>
IS(1)*3<br>
CALL INPUT<br>
IS(1)*31<br>
Leman Call Internet (1917,6)<br>
NPLF-3<br>
NPLFS (1)-131-1<br>
NPLFS (1)-131-1<br>
NPLFS (1917,6)<br>
NPLFS (1917,6)<br>
NPLFS (1917,6)<br>
NPLFS (1917,6)<br>
NPLFS (1917,6)<br>
NPLFS (1
    IF (KEY(6)-1) 430,430,820 MXR1105
    LS(J)-3 MXR1110
430
    G \times 76 450 MXR1115 MXR1115 MXR1115 MXR1115 MXR1115 MXR1115 MXR1115 MXR1115 MXR1115 MXR1115 MXR1115 MXR1115 MXR1115 MXR1115 MXR1115 MXR1115 MXR1115 MXR1115 MXR1115 MXR1115 MXR1115 MXR1115 MXR1115 MXR1115 MXR1115 MXR1115 
    <u>LS(J)*JJ−1</u> MXR1120
440
    L-LS(J) MXR1125
    N = 1.3 MXR1130
450
    NN=L+3 MXR1130<br>NFLDS( J)=JDATA( NN )<br>NTENDANELDS( I )
    NP*NP*NFLDS(J)<br>
NTR (JAIT (0) (KSEP(T, IV) (V*) T)WRITE (IOUT,60) (KSEP( J, JX),JX<sup>*</sup>1,L) MXR1145<br>General MXR1150
    Ge Te 590 MXR1150
    GO TO 590 MXR1150<br>FLAGGED FORMAT MXR1155
\mathbf{C}460
    Ma<mark>≠o</mark> MXR1160 MXR1160 MXR<sup>1</sup>160
    GO TO 480 MXR1165 MXR1165
470
    M=1 MXR1170
480
    WRITE (IGUT,70) MXR1175
    N»l MXR1180
    NN»NP MXR1190
490
    K = K + 1 MXR1195
    IF (K-80) 500,500,570 MXR1200
500
    IF (KARDIN(K)-IABC(52)) 510,560,510 MXR1205
510
    IF (KARDIN(K)-IABC(47)) 520,490,520 MXR1210
\mathbf CBEGINNING OF FLAG MAXIMUS AND STREET AND A STREET AND MAXIMUS AND MAXIMUS AND MAXIMUS AND MAXIMUS AND MAXIMUS AND MAXIMUS AND MAXIMUS AND MAXIMUS AND MAXIMUS AND MAXIMUS AND MAXIMUS AND MAXIMUS AND MAXIMUS AND MAXIMUS AND 
520
    KX=KARDIN(K) MXR1220
    NFL*NFL*1 MXR1225
    k K * K * 1 MXR1230
    NFTAB( NFL )= KF MXR1235
    NUMFL(NP)=NFL MXR1240
    NP = NP * 1 MXR1245 MXR1245
    KK<sup>*</sup>KF MXR1250
530
    IC(KF) = KARDIN( K) MXR1255
    KF=KF+1 MXR1260
    K=K*1 MXR1265
    IF (K-80) 540,540,820 MXR1270
540
    IF (KARDIN(K)-KX) 530,550,530 MXR1275
\mathbf{C}END OF FLAG MXR1280
550
    KJ=KF-1 MXR1285
    NFTAB(NFL*1)=KF MXR1290
    WRITE (IGUT,80) N, (IC( JX), JX<sup>=</sup> KK, KJ) MXR1295
    N = N * 1 MXR1300
    GO TO 490 MXR1305
560
    K=0 MXR1315
    G6 T6 490 MXR1320 MXR1320 MXR1320 MXR1320 MXR1320 MXR1320 MXR1320 MXR1320 MXR1320 MXR1320 MXR1320 MXR1320 MXR1320 MXR1320 MXR1320 MXR1320 MXR1320 MXR1320 MXR1320 MXR1320 MXR1320 MXR1320 MXR1320 MXR1320 MXR1320 MXR1320
\mathbf{C}END OF CARD - NO MORE FLAGS MXR1325
570
    NFLDS(J)=N-1 MXR1330
    IF (M) 580,590,580 MXR1335
580
    WRITE (IOUT,90) MXR1340
590
    NN = NFLDS(J) MXR1345
    NX<sup>*</sup>NP-NN-1 MXR1350
    IRT1(J*1)=NP MXR1355
    D6 600 JJ-1, NN MXR1360
    IT1(JJ,J) *NX*JJ MXR1365<br>CONTINUE MARIA AND ANNO 2008 MARIA AND ANNO 2008 MARIA ANNO 2008 MARIA ANNO 2008 MARIA ANNO 2008 MARIA ANN ANN
600
    COMITNUE MXR1370ICNOW=KF MXR1375
\mathbf{C}READ GUTPUT SPECIFICATIONS MXR1380
    N=1 MXR1385
    IRT2( 1 )»1 MXR1390
    DO 810 J=1.NC MXR1395
    READ (IN, 10) (KARDIN( JX ), JX=1,80 ) MXR1400 MXR1400 MXR1400 MXR1400 MXR1400 MXR1405
    I-JDATA(1) MXR1410
    NJ = N MXR1415
    IF (I-J) 820,610,820 MXR1420 MXR1420 MXR1420 MXR1420 MXR1420 MXR1420 MXR1420 MXR1420 MXR1425
610
    WRITE (IGUT, 110) I
    IF (KEY(2)-1) 640,620,820 MXR1430
```
MXR1185 MXR1310 MXR1405

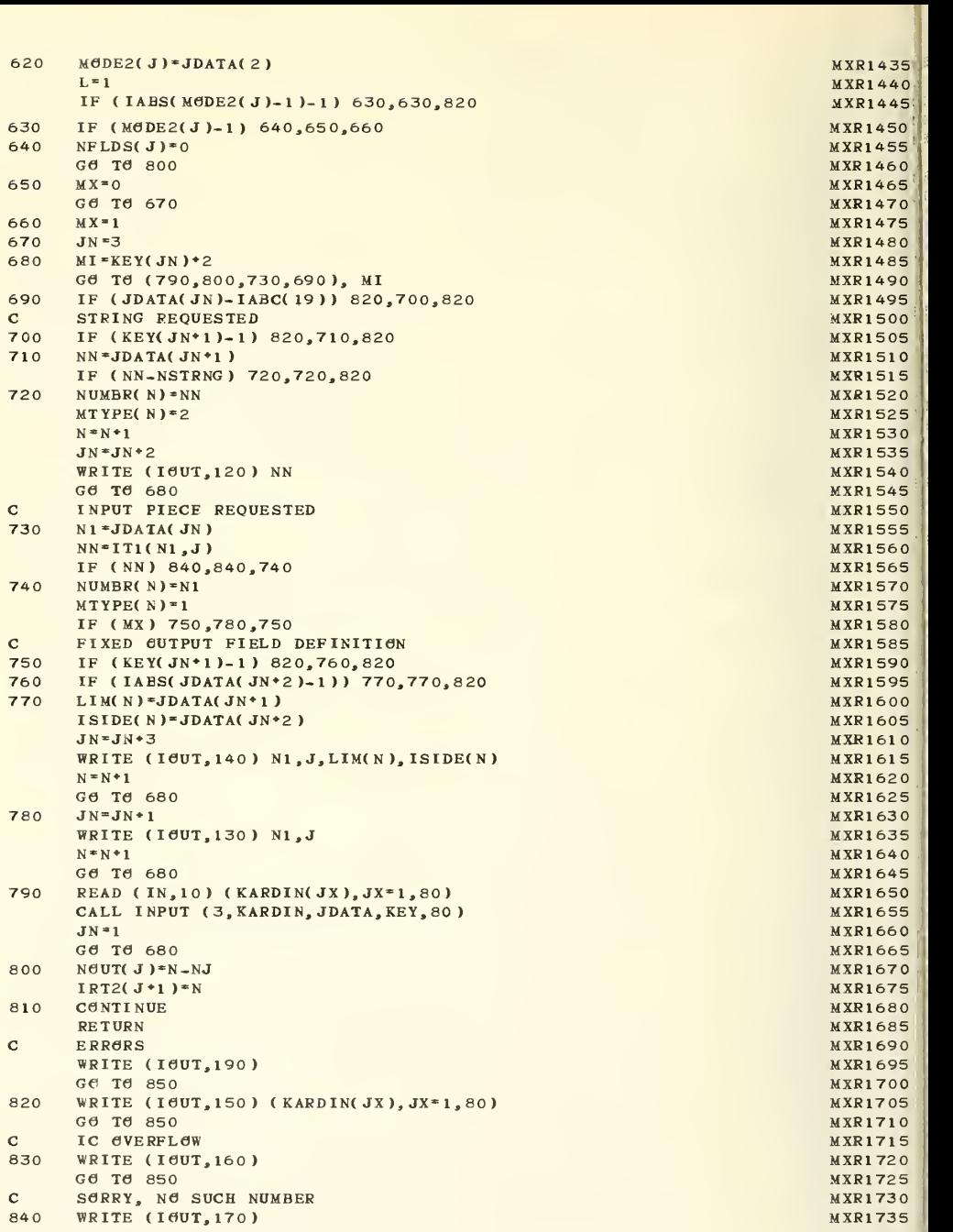
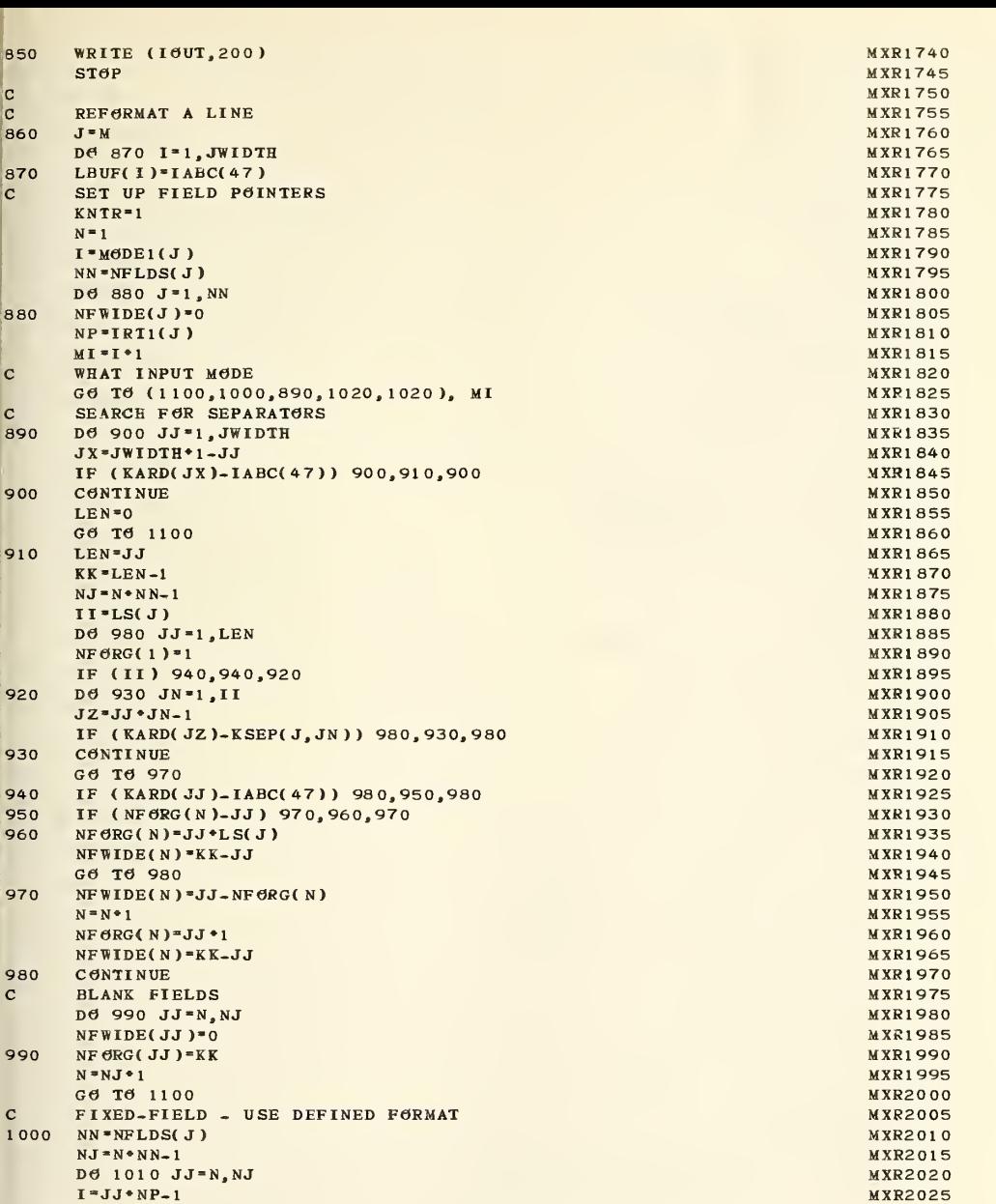

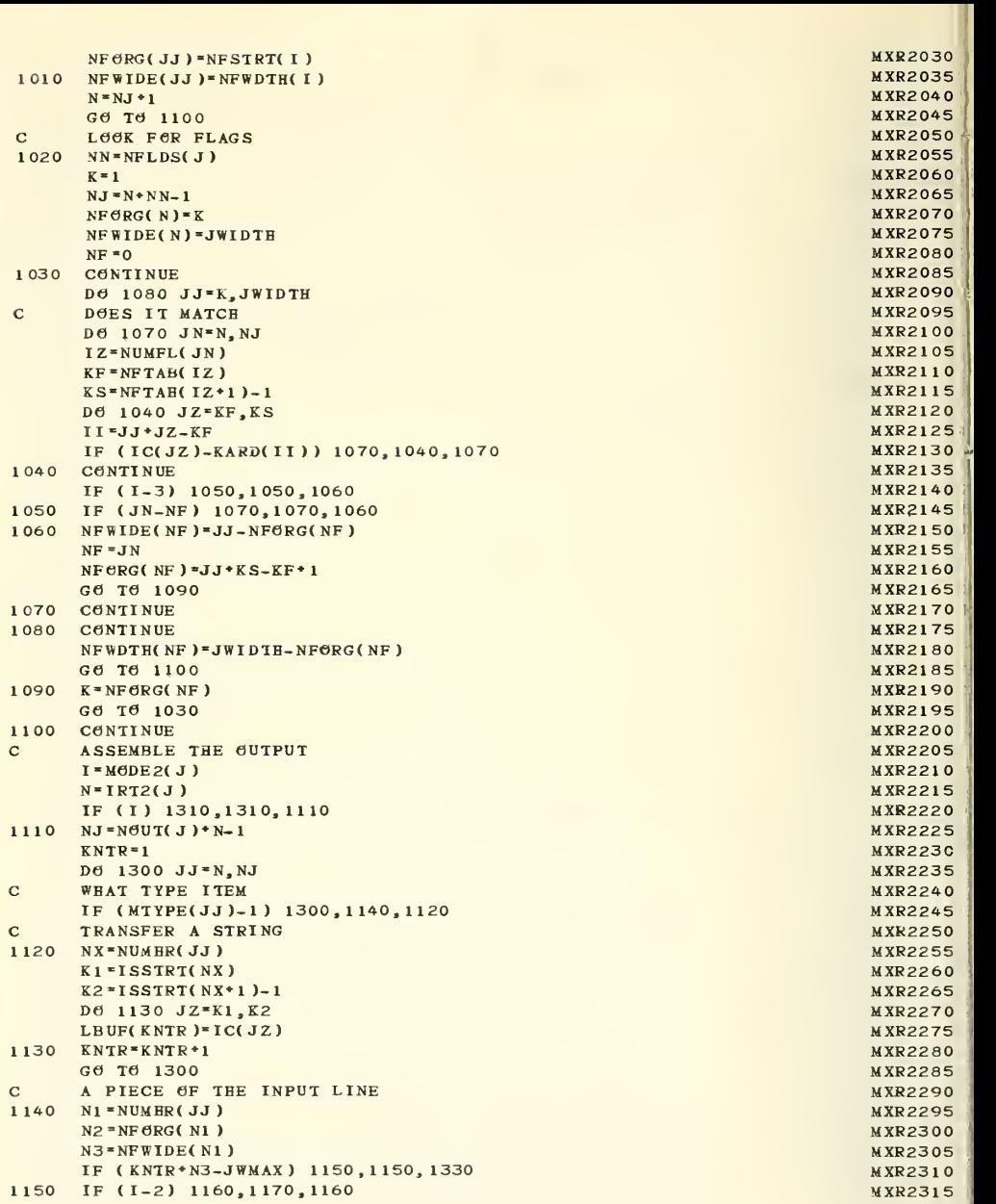

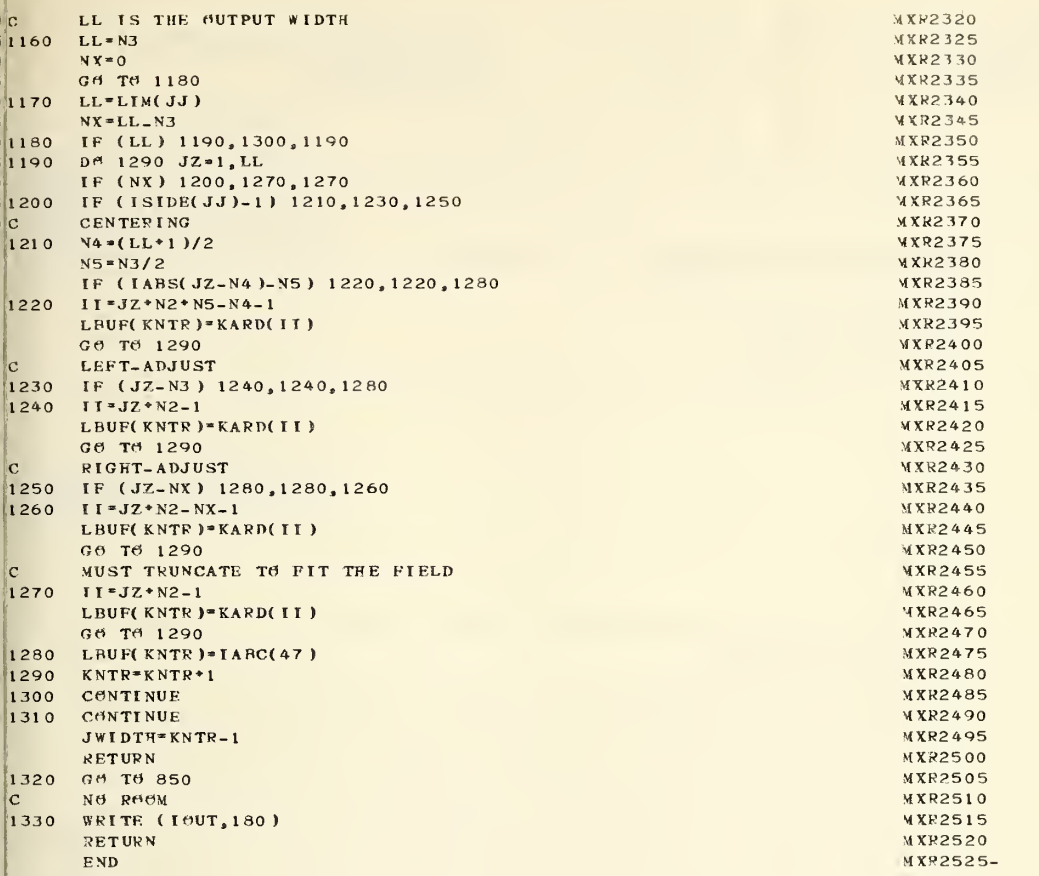

FORM NBS-114A (1-71) U.S. DEPT. OF COMM. BIBLIOGRAPHIC DATA SHEET 1. PUBLICATION OR REPORT NO. NBS-TN-700 2. Gov't Accession No. 3. Recipient's Accession No. 4. TITLE AND SUBTITLE COMBO: A General-Purpose Program for Searching, Annotating, Encoding-Decoding, and Reformatting Data Files 5. Publication Date September 1972 6. Performing Organization Code 7. AUTHOR(S) 8. Performing Organization Robert McClenon and Joseph Hilsenrath 9. PERFORMING ORGANIZATION NAME AND ADDRESS 10. Project/Task/Work Unit No. NATIONAL BUREAU OF STANDARDS DEPARTMENT OF COMMERCE WASHINGTON, D.C. 20234 11. Contract/Grant No. 12. Sponsoring Organization Name and Address Same as No. 9. 13. Type of Report & Period Covered Final 14. Sponsoring Agency Code 15. SUPPLEMENTARY NOTES 16. ABSTRACT (A 200-word or less factual summary of most significant information. If document includes <sup>a</sup> significant bibliography or literature survey, mention it here.) COMBO, <sup>a</sup> FORTRAN program for searching magnetic tape files, generating reports, and reformatting the file, is described and listed. The program is capable of reading separate card images from <sup>a</sup> file blocked in physical records and recognizing logical blocks marked by a<br>fixed-field ID. Up to 99 different types of lines, each with its own format, can be recognized by examining <sup>a</sup> special code or label. The program can be instructed to search for the occurrence of each of certain character strings, using <sup>a</sup> different list for each type of line and two levels of Boolean logic. Lines can be broken into pieces, using either <sup>a</sup> fixed-field format or <sup>a</sup> single separator or flags to define the pieces, and the pieces can be rearranged, with labels or comments optionally inserted between them. Editing, in which specified strings are replaced<br>by other strings, can also be performed. The program can accommodate a variable number of cards of each type per block. It was assembled from general-purpose subroutines of modular design and is substantially machine-independent.

17. KEY WORDS (Alphabetical order, separated by semicolons) Alphanumeric data files; data retrieval; editing program; file editor; FORTRAN program; general-purpose modular programming; reformatting program; report generator; searching program . 18. AVAILABILITY STATEMENT 1971 SECURITY CAR

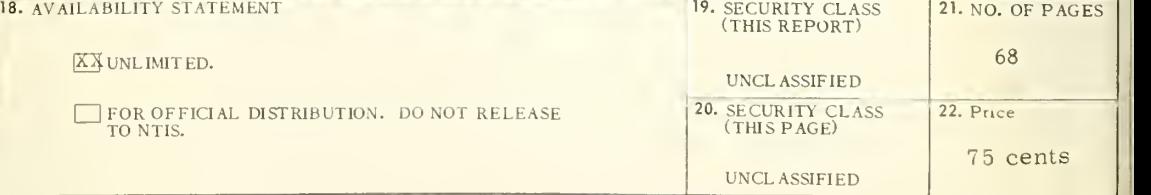

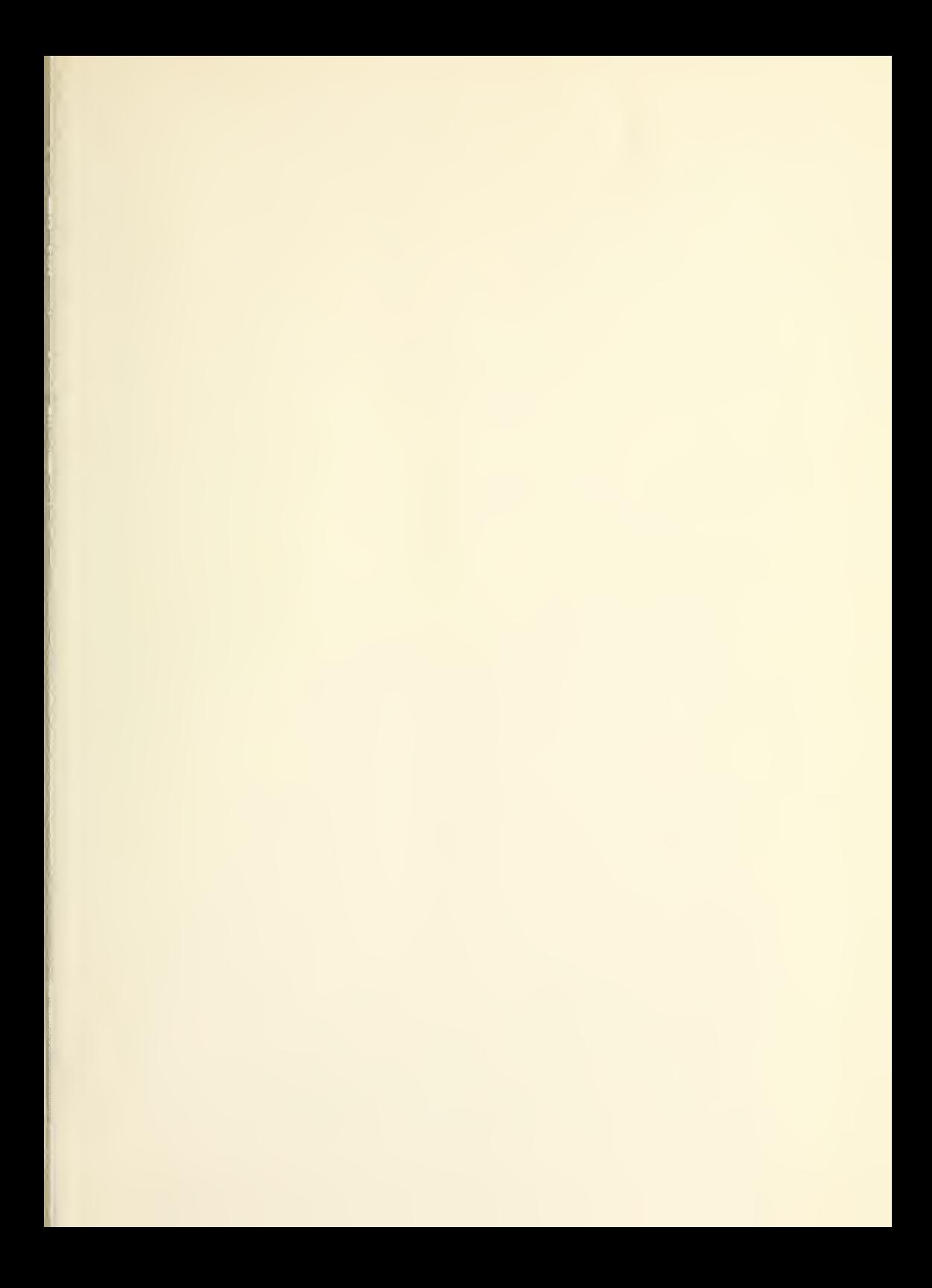

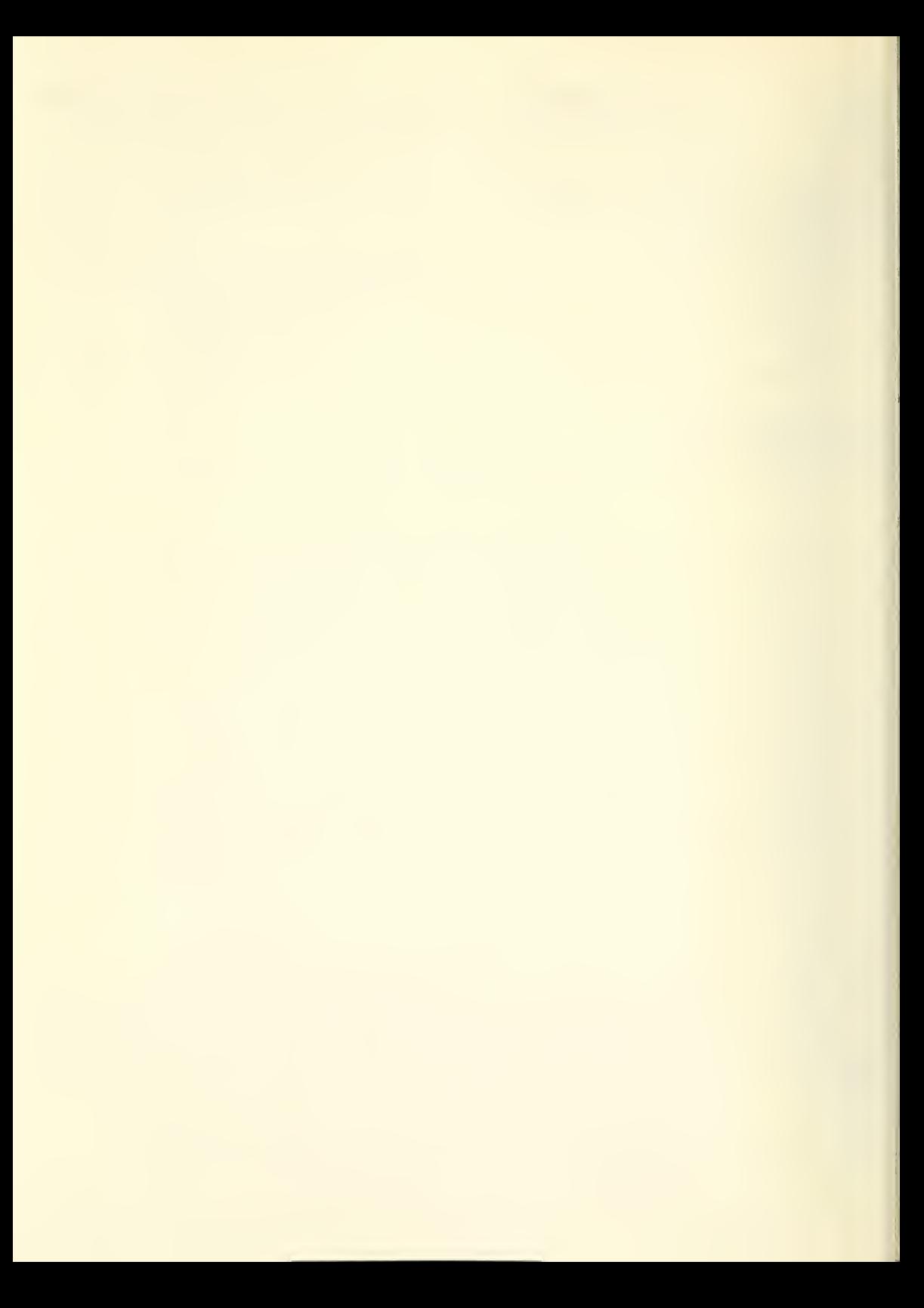

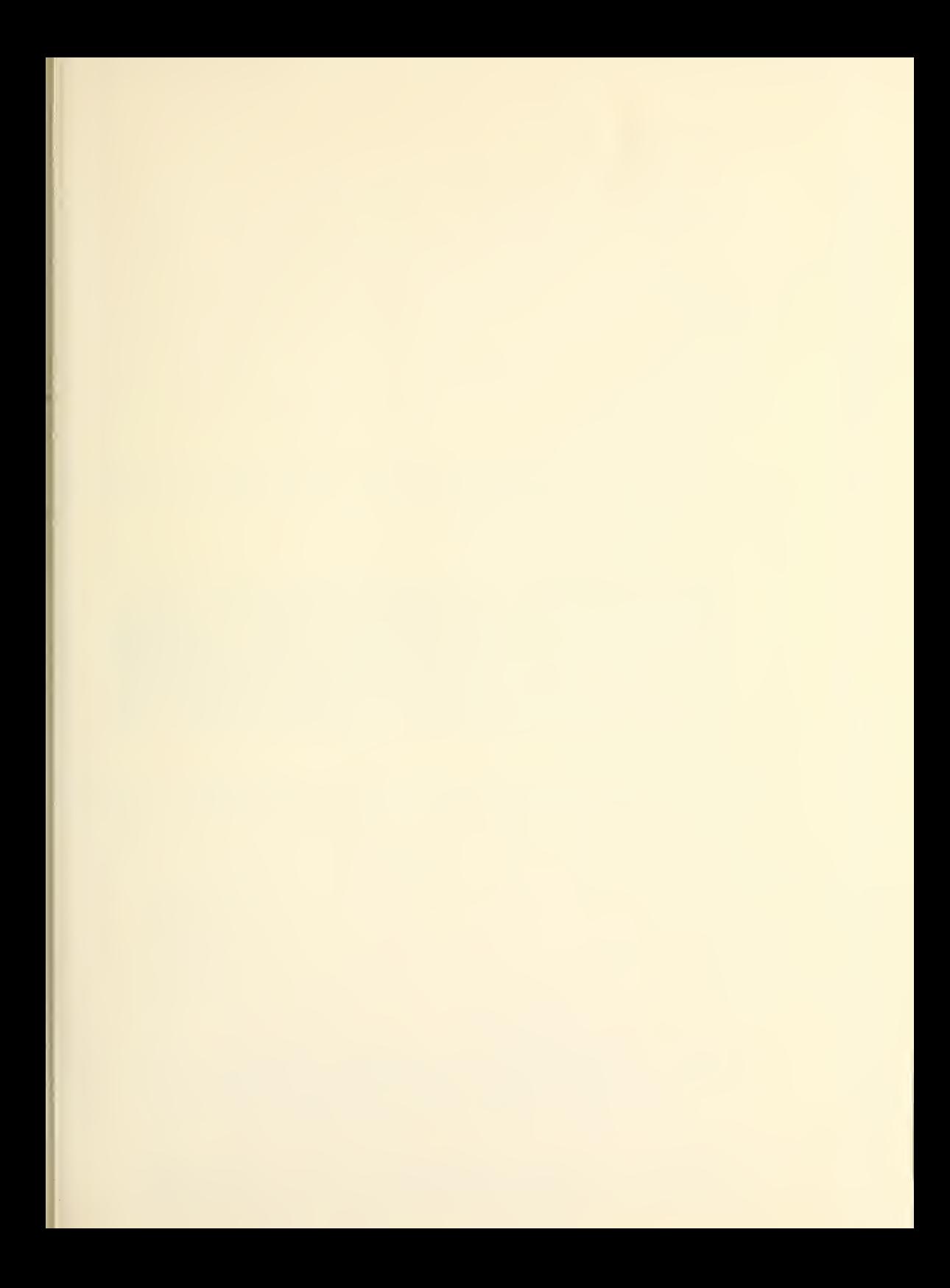

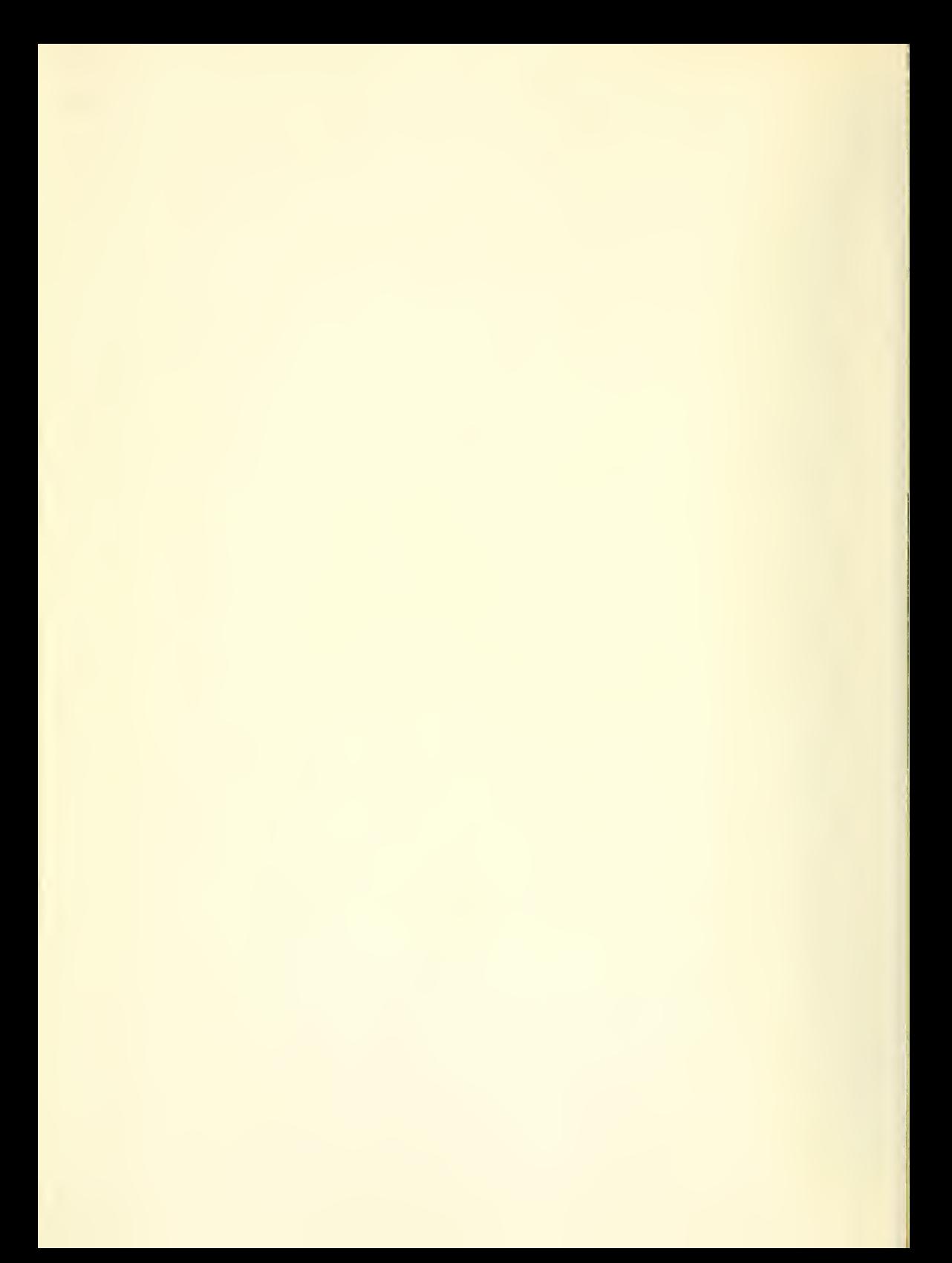

This is one in <sup>a</sup> series of general-purpose programs for text editing, data retrieval, file management and computer-assisted typesetting. Other programs and subroutines are now being<br>documented for publication in the near future. If documented for publication in the near future. you wish to be notified of the next publication in this series, please fill out the post card below.

#### (Type or print)

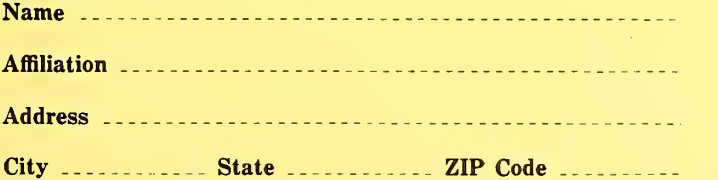

> I would welcome a notification of the availability of the next publication in the subject matter area of NBS Technical Note 500.

> Please send me price and ordering instructions for the magnetic tape version of this and other programs in the series.

Place stamp here

National Bureau of Standards Office of Standard Reference Data Data Systems Design Group Room A534, Administration Building Washington, D.C. 20234

#### PERIODICALS

JOURNAL OF RESEARCH reports National Bureau of Standards research and development in physics, mathematics, and chemistry. Comprehensive scientific papers give complete details of the work, including laboratory data, experimental procedures, and theoretical and mathematical analyses. Illustrated with photographs, drawings, and charts. Includes listings of other NBS papers as issued.

Published in two sections, available separately:

## • Physics and Chemistry

Papers of interest primarily to scientists working in these fields. This section covers a broad range of physical and chemical research, with major emphasis on standards of physical measurement, fundamental constants, and properties of matter. Issued six times a year. Annual subscription: Domestic, \$9.50; \$2.25 additional for foreign mailing.

### • Mathematical Sciences

Studies and compilations designed mainly for the mathematician and theoretical physicist. Topics in mathematical statistics, theory of experiment design, numerical analysis, theoretical physics and chemistry, logical design and programming of computers and computer systems. Short numerical tables. Issued quarterly. Annual subscription: Domestic, \$5.00; \$1.25 additional for foreign mailing.

#### TECHNICAL NEWS BULLETIN

The best single source of information concerning the Bureau's measurement, research, developmental, cooperative, and publication activities, this monthly publication is designed for the industry-oriented individual whose daily work involves intimate contact with science and technology—for engineers, chemists, physicists, research managers, product-development managers, and company executives. Includes listing of all NBS papers as issued. Annual subscription: Domestic, \$3.00; \$1.00 additional for foreign mailing.

## Bibliographic Subscription Services

The following current-awareness and literature survey bibliographies are issued periodically by the Bureau: Cryogenic Data Center Current Awareness Service (weekly), Liquefied Natural Gas (quarterly), Superconducting Devices and Materials (quarterly), and Electromagnetic Metrology Current Awareness Service (monthly). Available only from NBS Boulder Laboratories. Ordering and cost information may be obtained from the Program Information Office, National Bureau of Standards, Boulder, Colo rado 80302.

#### NONPERIODICALS

Applied Mathematics Series. Mathematical tables, manuals, and studies.

Building Science Series. Research results, test methods, and performance criteria of building materials, components, systems, and structures.

Handbooks. Recommended codes of engineering and industrial practice (including safety codes) de veloped in cooperation with interested industries, professional organizations, and regulatory bodies.

Special Publications. Proceedings of NBS conferences, bibliographies, annual reports, wall charts, pamphlets, etc.

Monographs. Major contributions to the technical literature on various subjecfs related to the Bureau's •scientific and technical activities.

National Standard Reference Data Series. NSRDS provides quantitative data on the physical and chemical properties of materials, compiled from the world's literature and critically evaluated.

Product Standards. Provide requirements for sizes, types, quality, and methods for testing various industrial products. These standards are developed co operatively with interested Government and industry groups and provide the basis for common understanding of product characteristics for both buyers and sellers. Their use is voluntary.

Technical Notes. This series consists of communications and reports (covering both other-agency and NBS-sponsored work) of limited or transitory interest.

Federal Information Processing Standards Publications. This series is the official publication within the Federal Government for information on standards adopted and promulgated under the Public Law 89-306, and Bureau of the Budget Circular A-86 entitled, Standardization of Data Elements and Codes in Data Systems.

Consumer Information Series. Practical information, based on NBS research and experience, cover ing areas of interest to the consumer. Easily understandable language and illustrations provide useful background knowledge for shopping in today's tech nological marketplace.

#### CATALOGS OF NBS PUBLICATIONS

NBS Special Publication 305, Publications of the NBS. 1966-1967. When ordering, include Catalog No. C13.10:305. Price \$2.00; 50 cents additional for foreign mailing.

NBS Special Publication 305, Supplement 1, Publications of the NBS, 1968-1969. When ordering, include Catalog No. C13.10:305/Suppl. 1. Price \$4.50; \$1.25 additional for foreign mailing.

NBS Special Publication 305, Supplement 2, Publications of the NBS, 1970. When ordering, include Catalog No. C13.10:305/Suppl. 2. Price \$3.25 ; 85 cents additional for foreign mailing.

Order NBS publications (except Bibliographic Subscription Services)

# U.S. DEPARTMENT OF COMMERCE National Bureau of Standards Washington, D.C. 30234

OFFICIAL BUSINESS

Penalty for Private Use, \$300

POSTAGE AND FEES PAID U.S. DEPARTMENT OF COMMERCE 21S

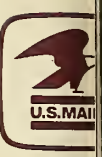